# UJPGRADE **#18 (625) 2013 Еженедельный компютерный журнал**

**Мышка-семикнопочница Zalman ZM-M300**

**Очень круглый интернет Tenda W301A**

**Планшеты за юани Я готов поспорить**

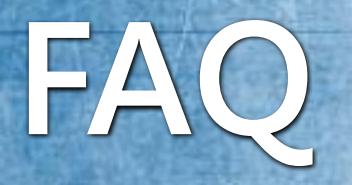

**Компьютерный символизм**

**Куда уходит время? Пожиратель времени**

**Виртуальные планетарии Наблюдения за звездным небом**

**Возвращение хранителя War for the Overworld**

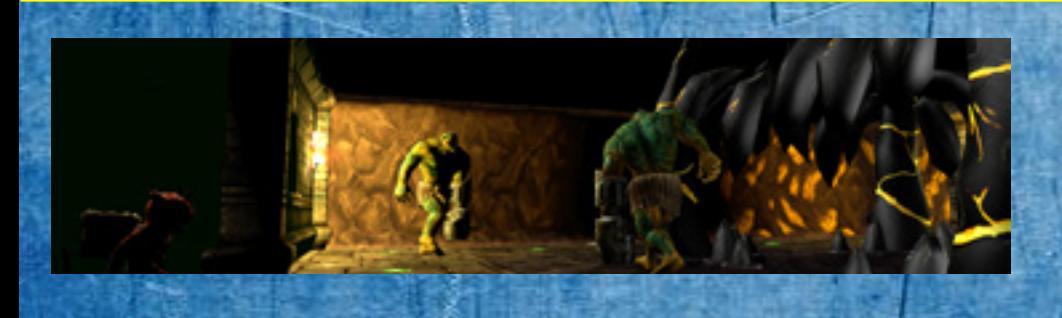

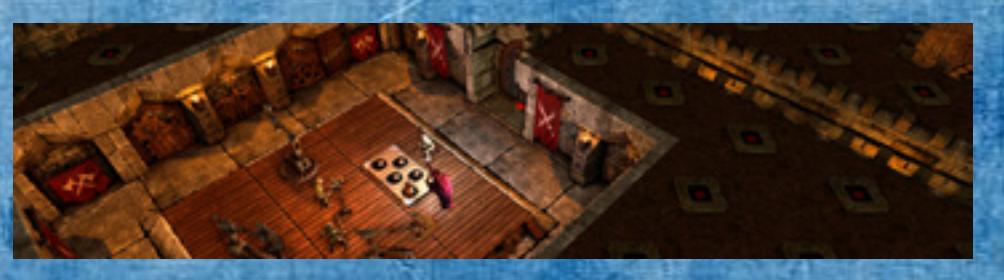

*Temda®* 

**Я готов поспорить [....................................................](#page-19-0)20**

<span id="page-1-0"></span>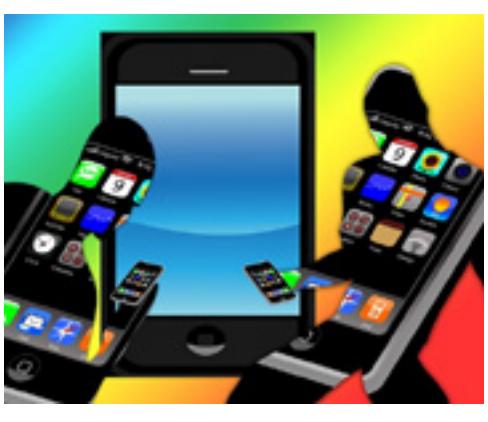

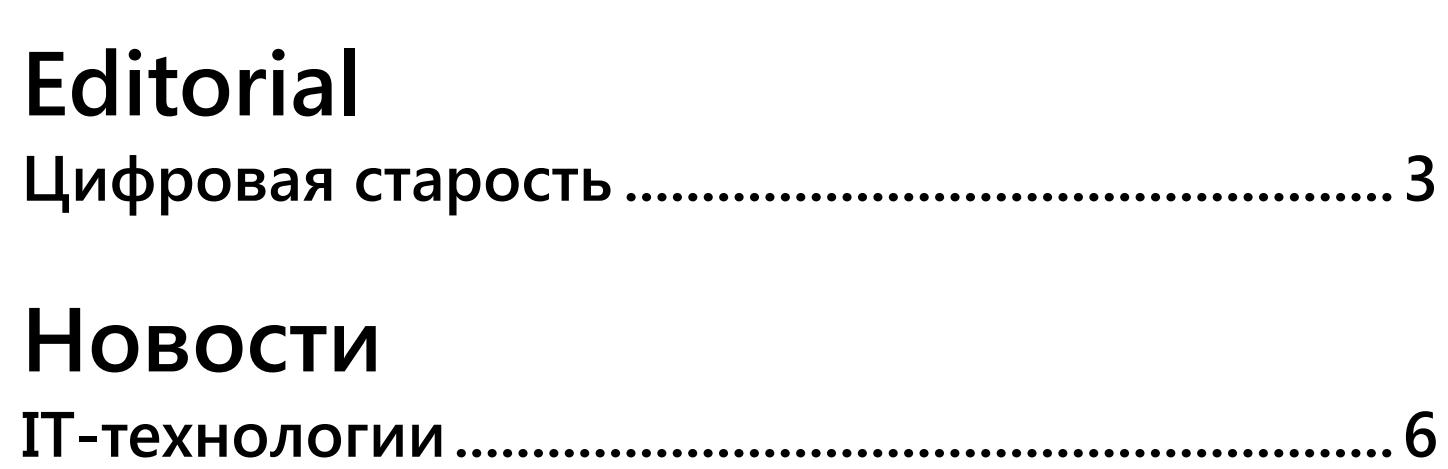

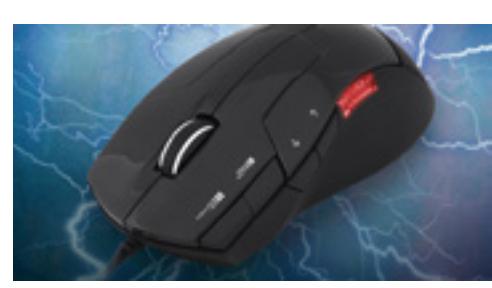

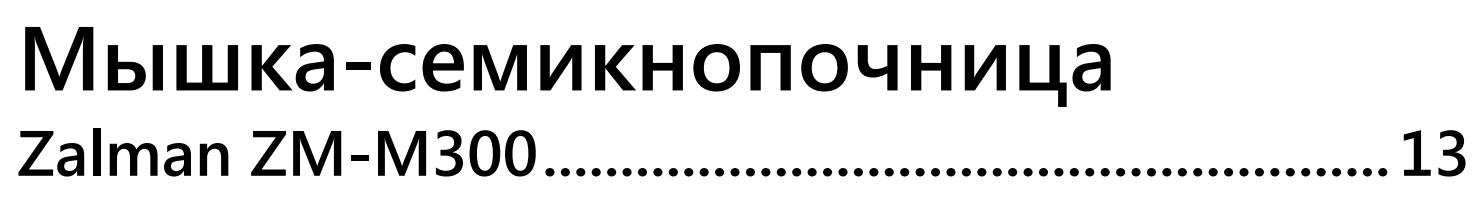

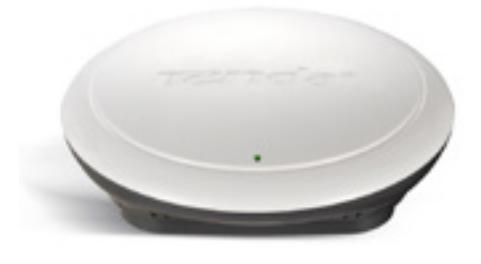

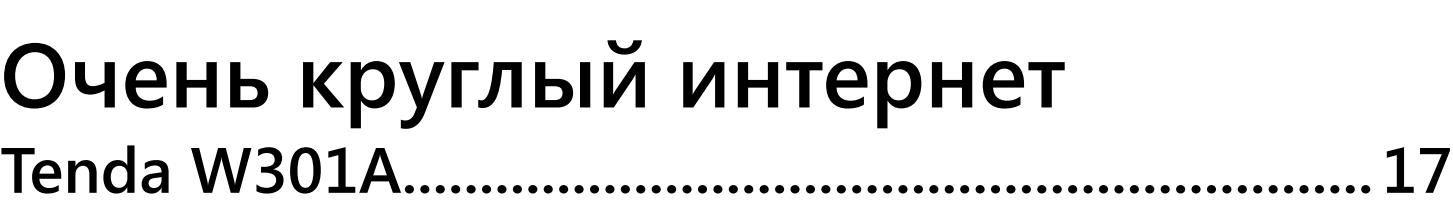

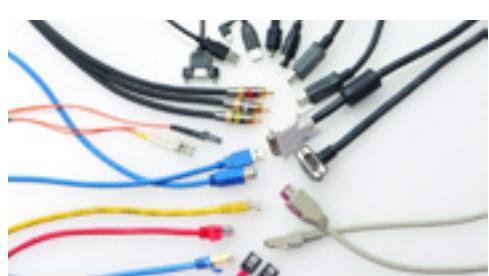

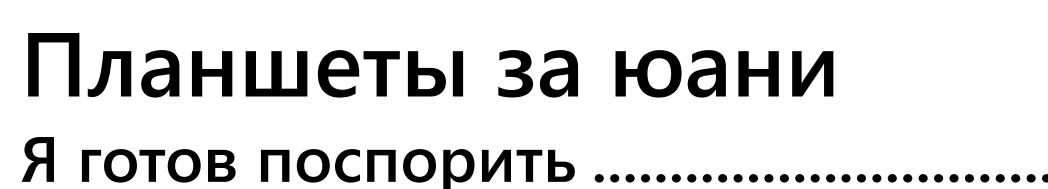

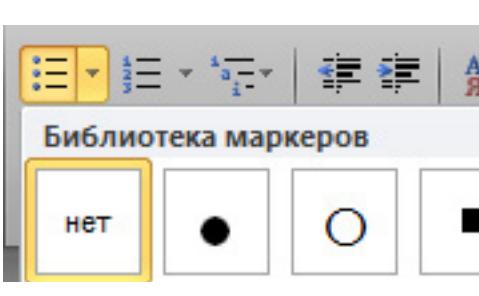

**[FAQ](#page-26-0)**

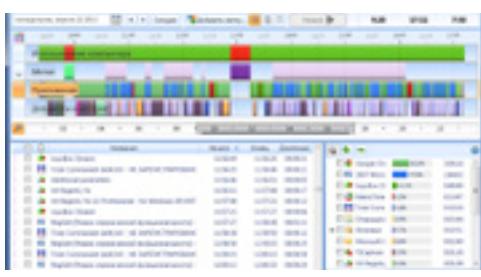

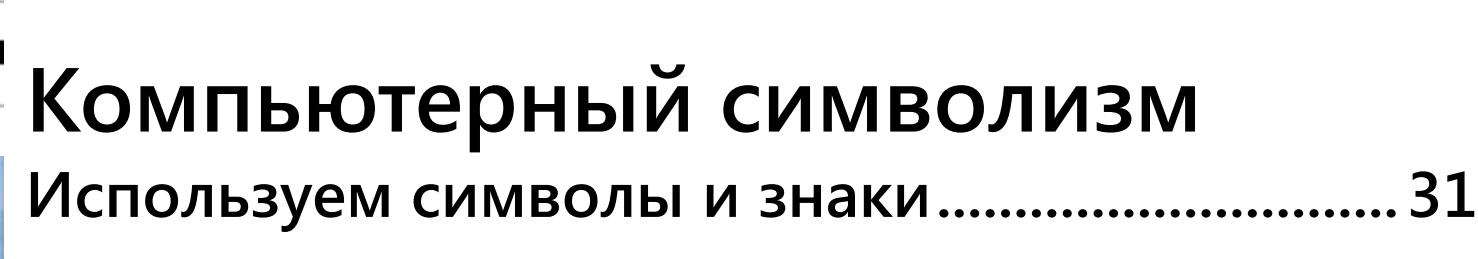

**[Про разность потенциалов и волнение](#page-26-0)............27**

## **[Куда уходит время?](#page-37-0)**

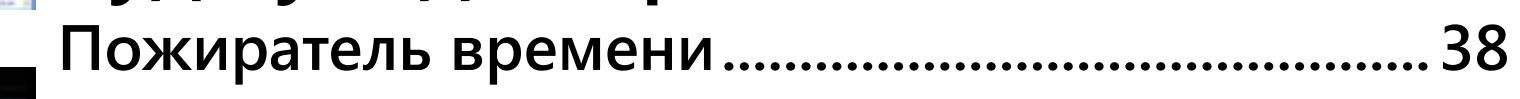

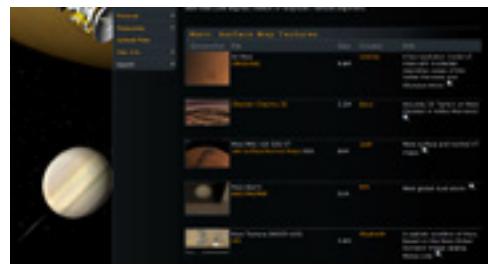

## **[Виртуальные планетарии](#page-47-0)**

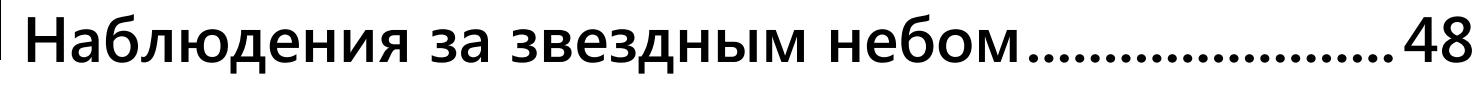

### **[Возвращение хранителя](#page-54-0)**

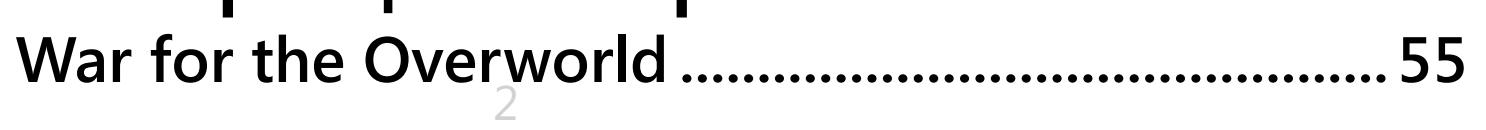

### <span id="page-2-0"></span>[UPGRADE](http://upweek.ru) / editorial / [содержание](#page-1-0) [№ 18 \(625\) 2013](http://upweek.ru)

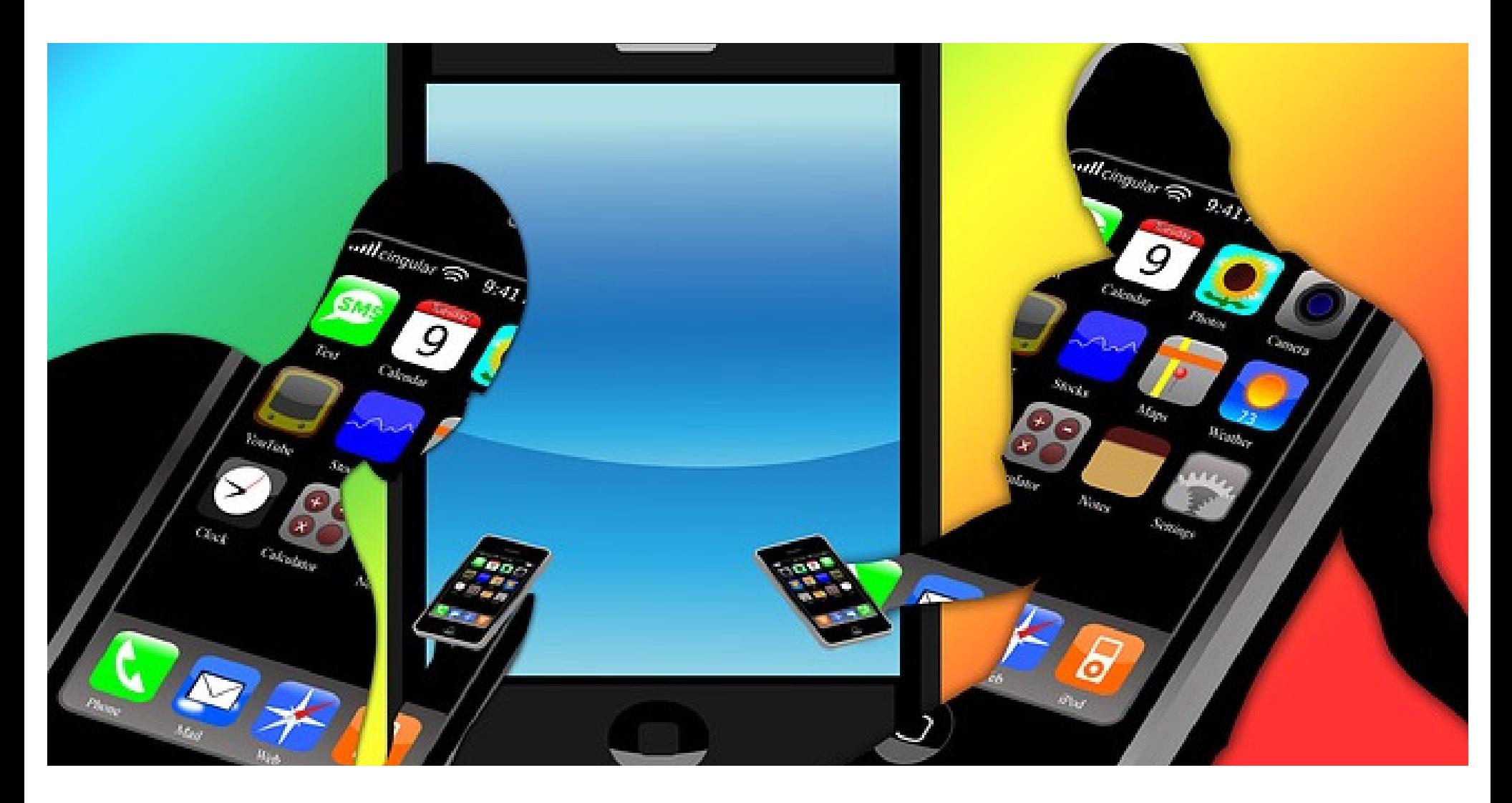

### **Цифровая старость** Almost Remo

**Во всем мире (в его развитой части) последние десятилетия стремительно растут инвестиции в геронтологию – науку о старости. Это вполне закономерно, так как нашей планетой правят в массе своей люди преклонного возраста, у которых есть деньги и власть.**

И что характерно, никто из них не хочет умирать – ни сейчас, ни потом.

Вот и вкладываются самые разные компании и фонды в исследования не только того, как просто продлить жизнь, но и как сделать именно активный период жизни максимально продолжительным.

Успехи на этом поприще есть, и успехи немалые, особенно в последние годы.

Правда, чтобы воспользоваться результатами деятельности современных геронтологов, у пожилого человека в большинстве случаев должны иметься большие деньги. Так что через десятилетие-другое всем станет очевидна простая истина, которая, впрочем, справедлива уже сейчас: чем больше у тебя средств, тем больше шансов прожить долгую и бодрую жизнь.

#### **UPGRADE / editorial / содержание**

Разумеется, есть исключения, но они не отменяют правило. Однако старость изучают не только для того, чтобы продлить век пресыщенных миллиарде-DOB.

Население развитых стран быстро стареет, и довольно скоро система социальных гарантий не будет в состоянии финансировать даже простые физиологические потребности такого количества пенсионеров.

Как следствие, остается два варианта: либо тупо снимать пожилых людей с довольствия и тем самым делать широкий шаг в направлении Средневековья и социальной нестабильности, либо с современных технологий ПОМОЩЬЮ продлять период активной профессиональной и социальной жизни как можно большего количества стариков.

Скоро очень широкое распространение должны получить программы дистанционного переобучения зрелых людей новым профессиям.

В теории это должно дать им источник дохода и тем самым снять с общества часть забот об их жизнеобеспечении, однако на практике, мне кажется, подобные затеи будут иметь очень ограниченный успех. Удаленная работа после переучивания будет по силам

только интеллектуально развитым людям, поскольку их поколения родились еще в доцифровую эпоху, а значит, «сродства» с Цифрой у них еще нет.

Но умные пожилые, которые сохранили гибкость разума, и так уже освоили возможности, которые дает им компьютер, и в массе своей работать не перестают, ибо есть-то надо (я знаю массу таких примеров). А все остальные... Ну, познают они кнопку «Пуск», и что? Нет, безусловно, кому-то такие программы помогут, но, чую, будет их немного. Так что готовься, Европа, к потрясениям (мрачный смайл).

Мне кажется, такие схемы реадаптации пожилых людей к социуму более или менее начнут работать где-то со следующего поколения пенсионеров, то есть лет через десять-пятнадцать.

Эти люди вошли в цифровую эпоху еще относительно молодыми и адаптироваться к Цифре им будет не в пример проще, чем нынешнему поколе-НИЮ ПОЖИЛЫХ.

А вот его представителям можно только посочувствовать, потому что они родились на несколько лет раньше, чем было нужно, чтобы продлить себе период социально активной жизни с помощью высоких технологий.

#### **UPGRADE / editorial / содержание**

А тем, кто начинает стареть сейчас или планирует этим заняться немного позже (смайл), повезло заметно больше, чем бесконечным поколениям наших предков, которые после периода зрелости были обречены на нарастание в жизни скуки и ощущения одиночества.

Виртуальность, развивающаяся сейчас столь стремительно, в кратчайшие сроки предоставит старикам такие возможности для социализации, которые совсем не давно и представить себе было сложно. Вот сами подумайте: вы, условно говоря, пожилой человек, вам уже за 60.

Юношеские желания куда-то делись, физических сил тоже, мягко говоря, не перебор, но всегда можно сесть за компьютер и, по сути, заняться чем угодно. Если умеешь делать что-то головой можно работать, если не хочется работать - можно играть, если не хочется играть - можно, в конце концов, просто общаться.

В сочетании с программами машинного перевода речи и текстов, которые совершенствуются с каждым днем и, наверное, совсем скоро сравняются по качеству с работой живых переводчиков, это даст возможность любому пожилому человеку пообщаться

с любым другим пожилым человеком на этой планете, у которого есть компьютер, что, как мне кажется, должно в принципе решить одну из главных проблем людей преклонного возраста - проблему социальной изоляции. Дада, скоро старики заполонят социальные сети, вы не думали об этом?

Но не будем забывать и о технологиях для богатых. После периода, когда они будут доступны только элитам, рано или поздно они пойдут в массы, и есть надежда, что как продолжительность самой жизни, так и длительность ее активной части будут расти - до определенного предела, конечно, но тем не менее. Так что у тех, кому сейчас от тридцати до сорока, есть шансы прожить существенно более длинную и интересную жизнь, чем досталась любому из наших предков.

Правда, конечно, это только в том случае, если электричество не отключат и мир не распадется на куски. А шансы на это тоже неплохие.

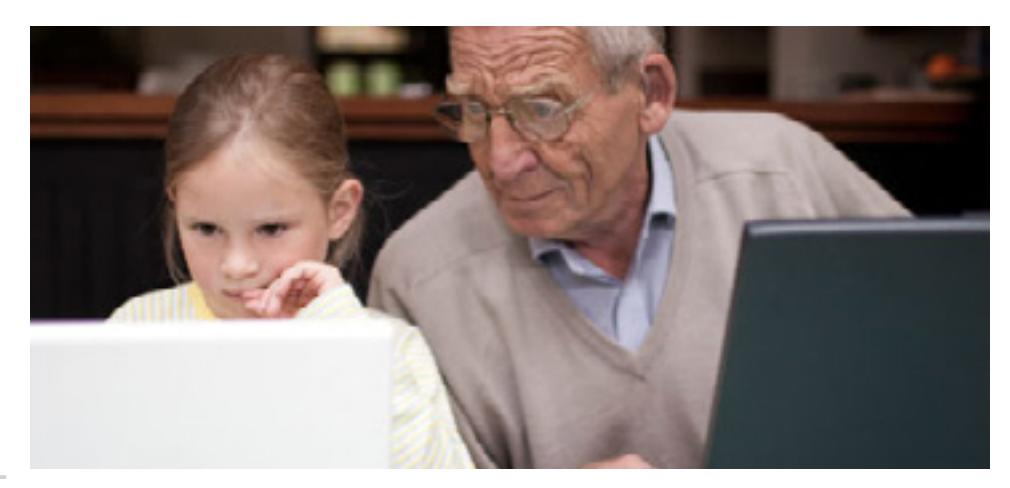

#### <span id="page-5-0"></span>**UPGRADE / новости / содержание**

#### Yahoo купит Tumbr

Компания Yahoo объявила о завершении переговоров о приобретении популярного сервиса Tumbr. Интернет-холдинг готов заплатить за него более одного миллиарда долларов, причем большая часть денег достанется непосредственно основателю компании и ее генеральному директору, что, в принципе, вполне логично.

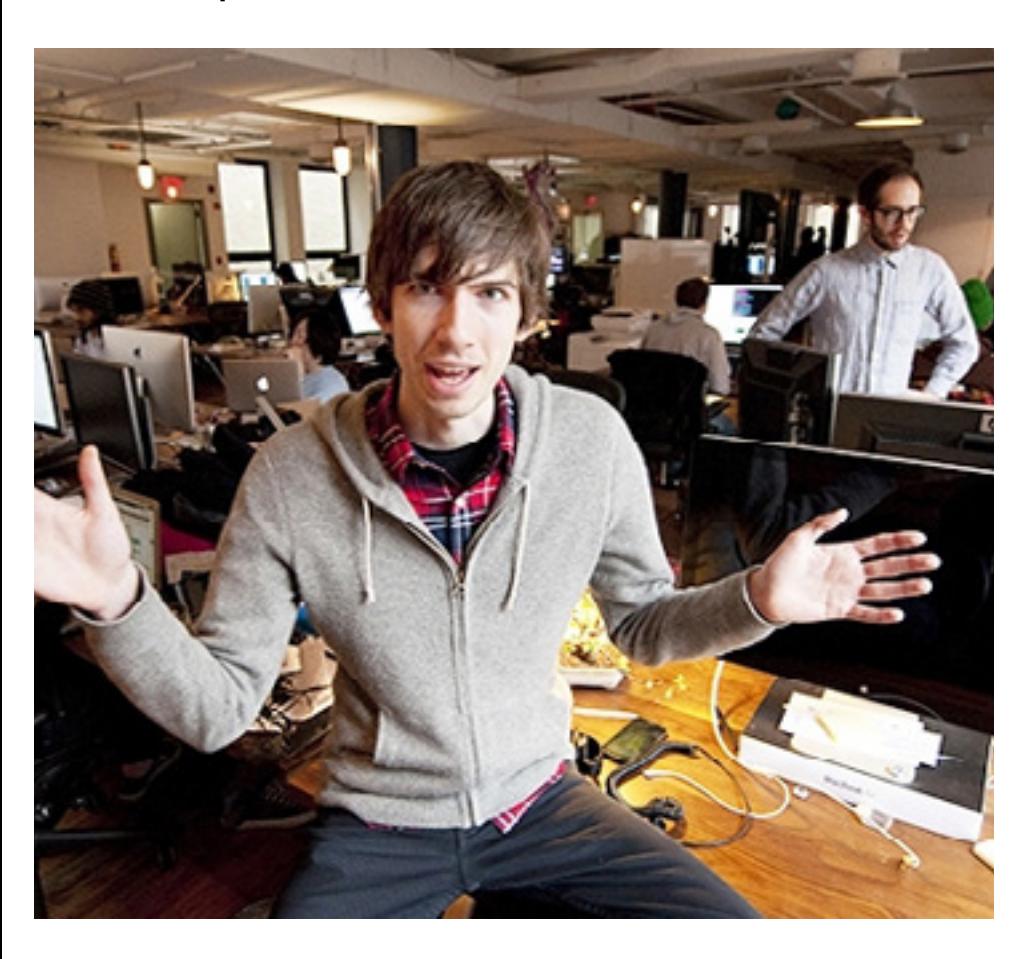

Благодаря приобретению Tumbr руководство Yahoo явно рассчитывает омолодить и оживить свою общую аудиторию, которая, по современным сетевым меркам, покрыта приличным таким слоем нафталина. Возможно, это и случится, особенно если учесть тот факт, что общее количество блогов на Tumbr превышает 108 миллионов штук.

#### Самый маленький на **Windows 8**

Компания Асег анонсировала свой новый планшет, работающий на Windows 8, который на данный момент является самым маленьким Tablet PC на этой операционной системе в мире.

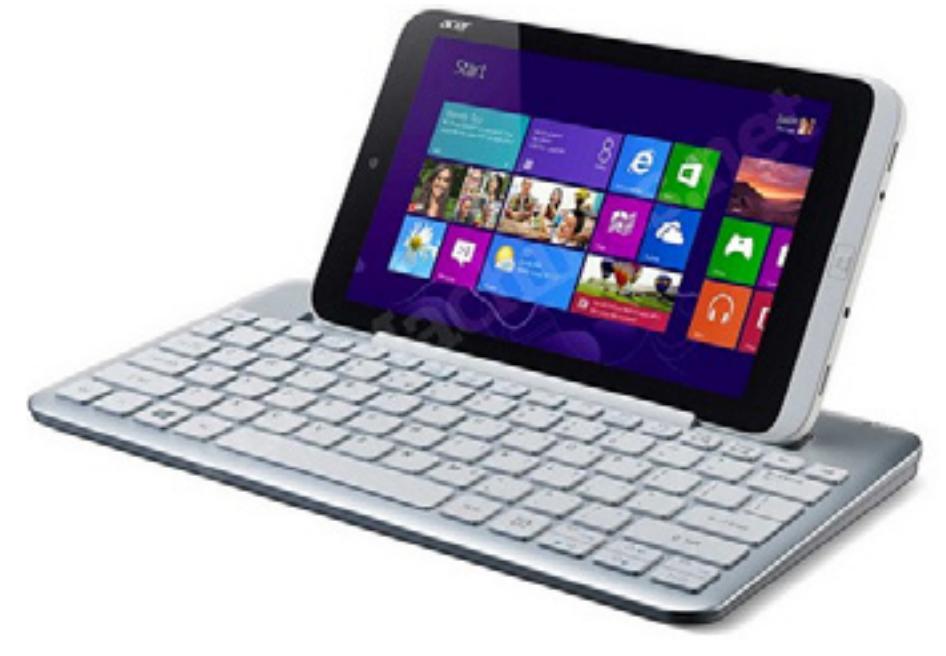

Называется аппарат Iconia W3, он снабжается экраном с разрешением 1366х768 пикселей и диагональю всего в 8,1 дюйма.

Что характерно, раньше таких девайсов не было, потому что Microsoft считала это нецелесообразным и вот, видимо, позиция компании по этому поводу изменилась. Есть мнение, что это очень верное решение, так как 10 дюймовые планшеты для большинства повседневных задач откровенно великоваты, да и сама W8 недостаточно хороша, чтобы выпендриваться - продажи бы наладить (смайл).

#### **Sanyo наступает полный…**

Компания Sanyo была неплохо известна жителям нашей страны в конце прошлого века, когда в каждом втором магазине продавалась различная бытовая техника под этой маркой. Затем этот бренд незаметно исчез с прилавков наших магазинов и его судьбой долго никто не интересовался.

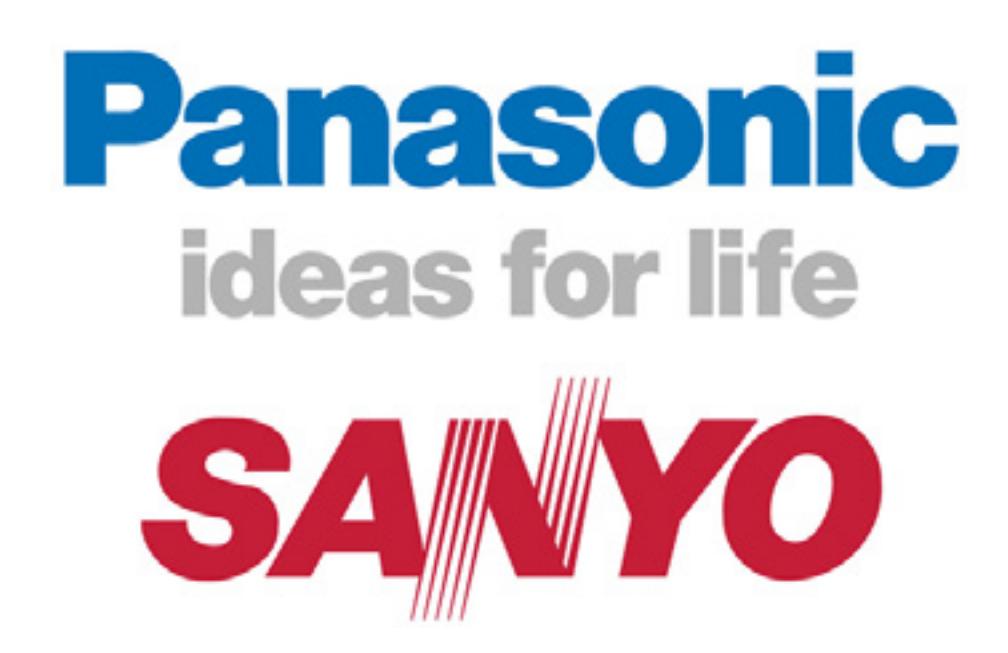

А меж тем оказалось, что компания долго зарабатывала себе на жизнь производством батареек и всякой мелкой электроники, после чего года четыре назад была куплена холдингом Matsushita (она же Panaconic).

Покупка оказалась неудачной, и на днях появилась информация, что в ближайшее время будут уволены почти все сотрудники компании Sanyo, а сама организация в ближайшее время окончательно будет поглощена материнскими структурами.

Пойти на такой шаг Panaconic заставила непростая экономическая ситуация – а именно системная нехватка денег и падение продаж на большинстве фронтов.

#### **Youtube – 8 лет!**

На прошлой неделе вся прогрессивная общественность в едином порыве отмечала знаменательную дату, с которой могут сравниться разве что изобретение пенициллина и отправка женщины в космос. Ровно восемь лет назад был запущен самый популярный в мире видеохостинг под названием Youtube.

Сейчас у него уже более миллиарда постоянных пользователей, в день на наго заливают сотню с лишним часов видео, да и вообще – в жизнь многих людей сей сервис вошел на постоянной основе.

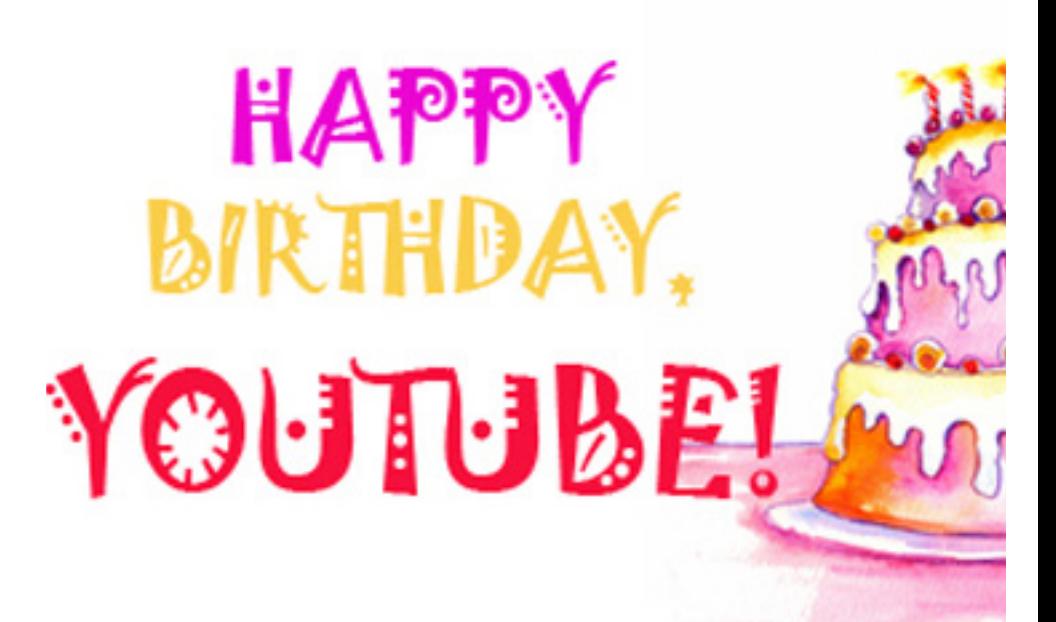

## http://upweek.ru

Основателей Google посетил приступ гениальности, когда они решили купить Youtube – так что пожелаем сервису дальнейших свершений и интересных роликов.

**Винтовка для маньяков**

Компания TrackingPoint начала продажи своей новой снайперской винтовки Precision-Guided Firearm (или PGF). Это ценное устройство снабжается системой самонаведения, в состоянии передавать картинку из прицела по Wi-Fi на планшет и стоит более 22 тысяч долларов.

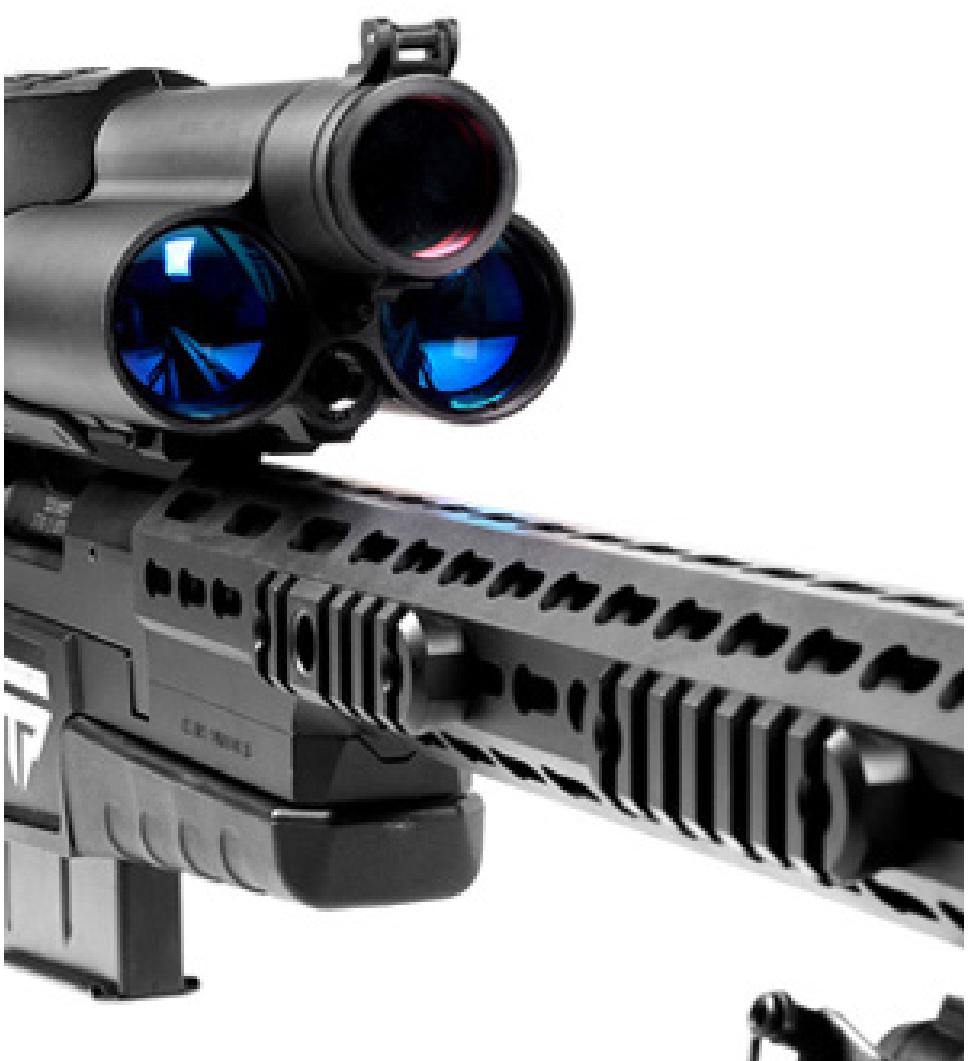

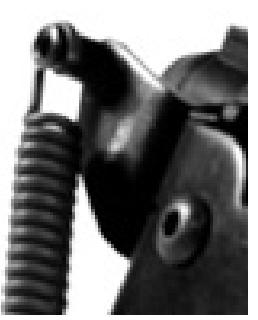

На первый взгляд цена кажется завышенной, но учитывая тот факт, что этот ствол – это просто мечта маньяка, убежден, что спрос на нее будет.

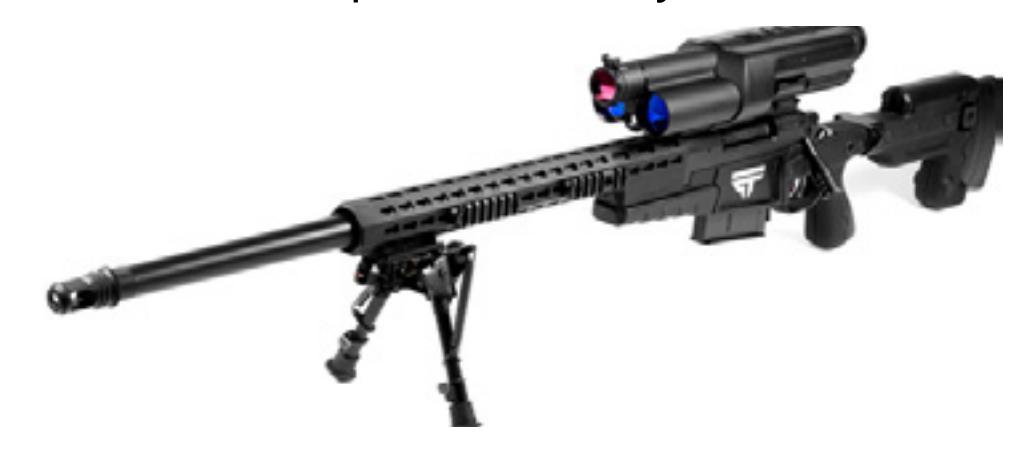

Правда, разработчики вешают всем лапшу на уши, говоря о гуманизации охоты на крупную дичь благодаря системе автонаведения и тем самым повышения качества попаданий, но мы то понимаем…

#### **ПК в Европе обвалились**

Компания Gather последнее время частенько публикует всякие ужасы про состояние рынка классических ПК в разных регионах мира. В этот раз добрые аналитики добрались до Западной Европы и, что характерно, порадовать им нас по прежнему нечем: за первый квартал этого года зарегистрирован максимальное падение продаж компьютеров за всю историю наблюдения за этой прогрессивной частью мира – 20,5 процентов или, если в штуках, то 12,3 миллиона.

В числе причин возникновения подобной ситуации называют не только наступление планшетов, смартфонов и мобильных компьютеров, но и Windows 8, которая должна была стимулировать продажи ПК, а вместо этого граждане от нее шарахаются.

#### **Деньги – почтой**

Давным-давно, когда трава была зеленее, письма – бумажнее, а Почта России пусть иногда, но доставляла корреспонденцию по адресу, граждане часто пересылали друг другу деньги в письмах – прям купюрки вкладывали и посылали.

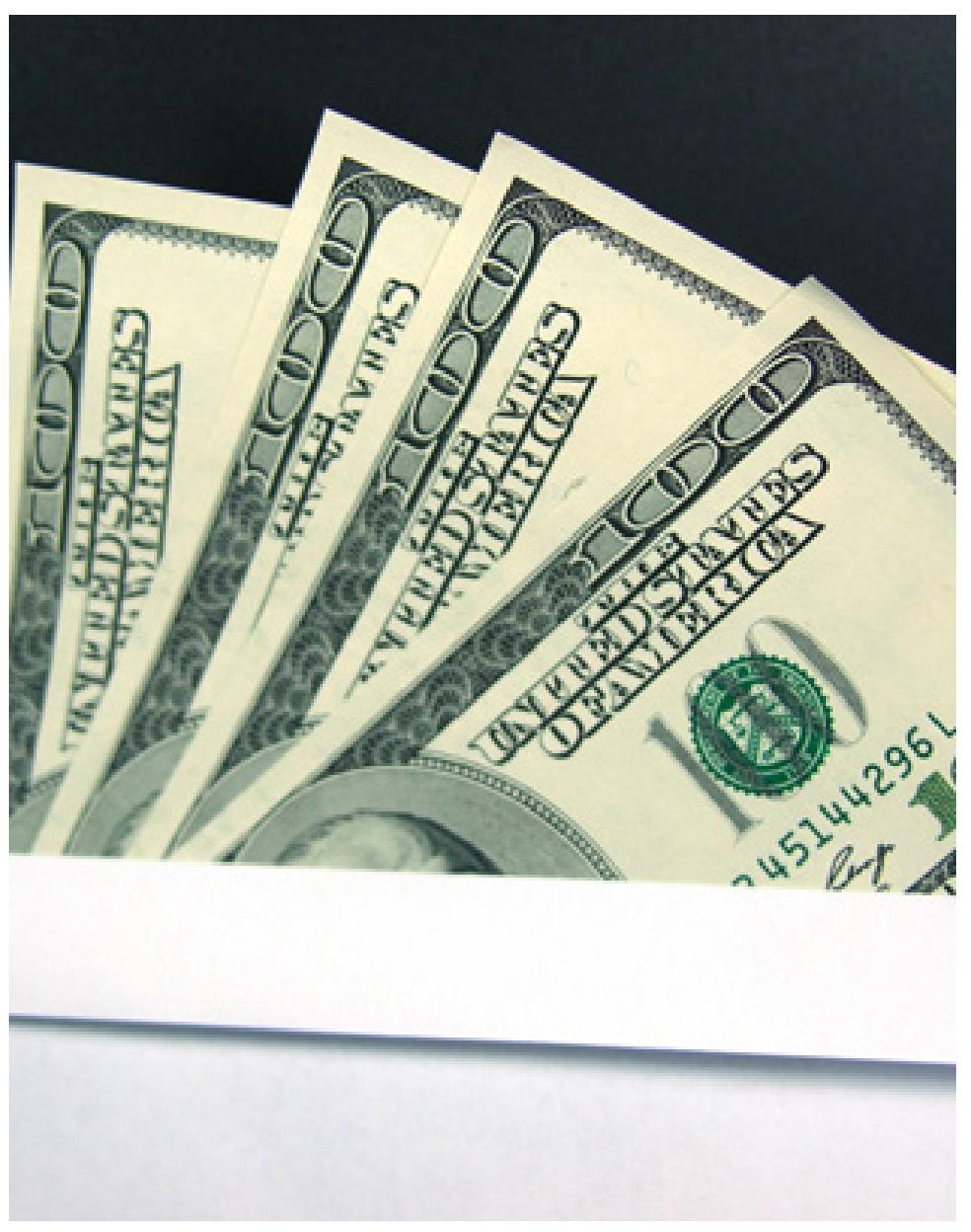

История развивается по спирали, и скоро мы снова сможем вкладывать бабло в письма, правда и то и то теперь электронное. Корпорация Google планирует в течение месяца запустить сервис, который позволит прикреплять средства из Google Wallet к письмам, которыми обмениваются пользователи Gmail. Также будет предусмотрена возможность возврата средств отправителю. По этому поводу в Сети уже появилось немало хаханек и хиханек, но идея-то, кстати, может вполне себе сработать.

#### **Стивен Кинг не верит в цифру**

Стивен Кинг, один из наиболее популярных (по крайней мере, если судить по количеству проданных экземпляров книг) писателей заявил, что свою следующую книгу он планирует продавать по старинке – исключительно на бумаге.

Разумеется, под это свое решение мэтр подвел мощную базу а ля «давайте же возродим интерес читателей к классической книге», однако есть мнение, что на самом деле его просто не устроили результаты продаж его предыдущих работ, которые как раз таки в цифре выходили.

9

#### **Жизнь за планшет**

Юный житель Лас-Вегаса трагически погиб, пытаясь отнять у грабителей свой iPad. Сначала, прочитав такие заголовки на западных сайтах, возникло ощущение, что данный персонаж был просто фантастическим кретином, однако потом, по мере ознакомления с деталями, выяснилось, что он просто не хотел отдавать свою собственность грабителям, какое-то время бежал рядом с машиной, в которой был бандит с его планшетом и пытался его забрать обратно, однако не рассчитал своих сил, споткнулся и оказался под колесами автомобиля.

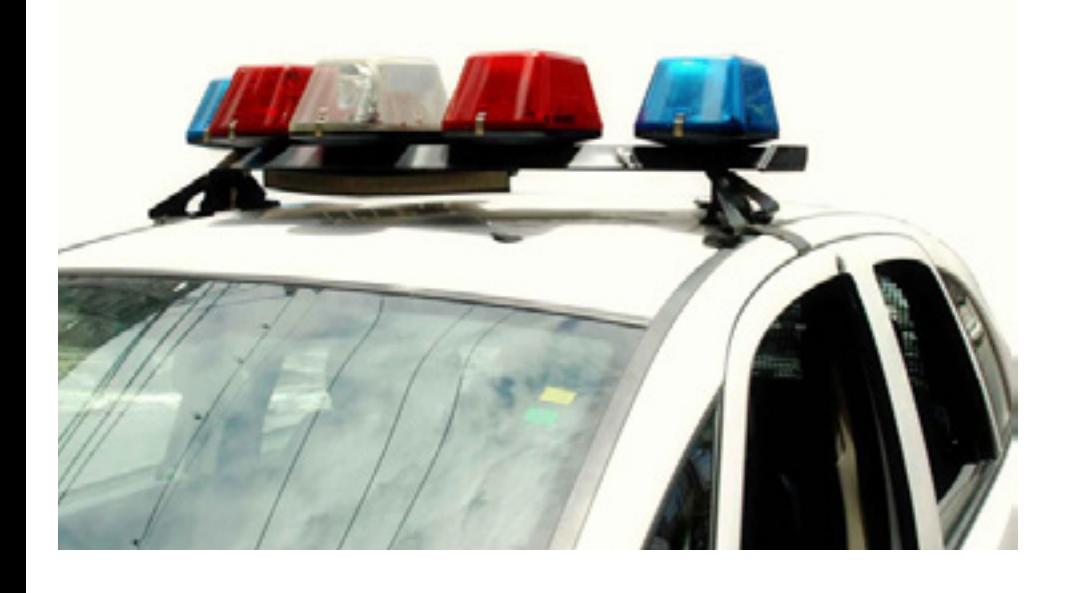

Что тут можно сказать? Парня – жалко, грабители – уроды, но все равно – десять раз подумайте, перед тем как рисковать своей жизнью из-за куска пластмассы, набитого микросхемами. Ipad'ов много, а жизнь - она одна, и сэйвов в ней не бывает.

#### **Самый дорогой бренд**

В интернете появился очередной список самых дорогих брендов мира. Довольно предсказуемо первую строчку в нем заняла компания Apple, чье обгрызенное яблоко в настоящее время оценивается в ни много ни мало 185 миллиардов долларов.

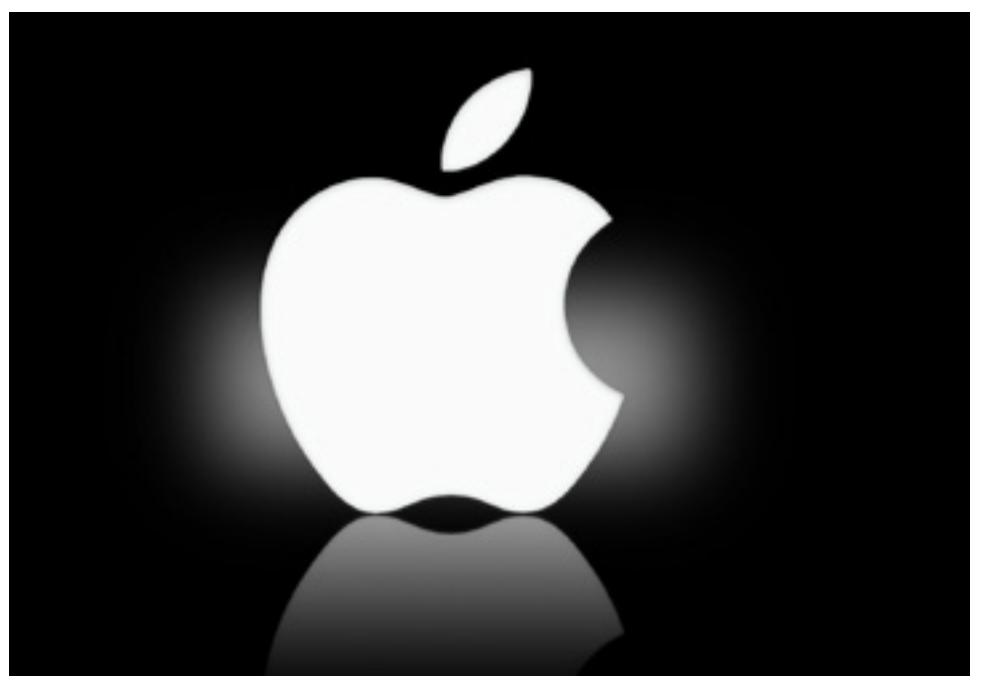

На втором месте располагается корпорация добра Google, чье название эксперты, руководствуясь неизвестными широкой публике значениями, удостоили суммы в 113 миллиардов.

Ну и, наконец, на третьем месте старожил рынка IBM со своими 112 миллиардами.

Есть все-таки что-то нездоровое в том, что самые дорогие бренды мира принадлежат организациям, которые ничего жизненно важного для выживания человечества не производят…

## http://upweek.ru

#### **Непрошибаемый S4**

Судя по слухам, корпорация Samsung наконец вняла стенаниям пользователей, безвременно расстававшихся со своими смартфонами путем окунания их в жидкости или бросания с небольшой высоты.

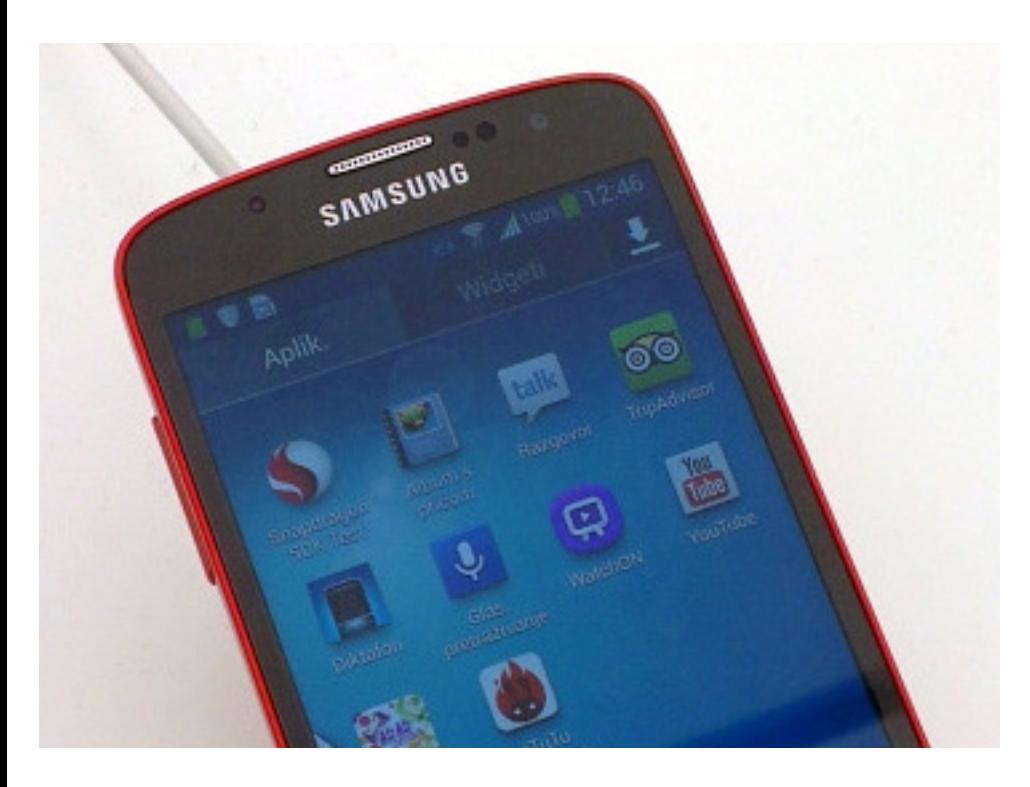

Видимо, достаточно скоро в продаже появится аппарат под названием Samsung Galaxy S4 Active, который будет значительно лучше защищен от превратностей судьбы, нежели его традиционный аналог.

Аппарат будет выдерживать попадание в воду, спокойно относится к падениям на твердые поверхности и, судя по фоткам, появившимся в Сети, отличать от обычных смартфонов его будет корпус ярко-красного цвета и несколько «физических» кнопок на нижней части передней панели.

Сам корейский лидер рынка смартфонов пока никак не прокомментировал данные слухи, но будет здорово, если они оправдаются: на рынке давно не хватает по-настоящему крепких аппаратов.

#### **Золотые унитазы – вчерашний день**

В Объединенных Арабских Эмиратах есть несколько отелей, которые небезосновательно претендуют на звание самых роскошных в мире.

Среди них – отель Burj Al Arab, про который в интернете давно ходили рассказы на тему того, насколько экстатически прекрасно восседать на его золотых унитазах и чистить зубы золотыми же зубными щетками.

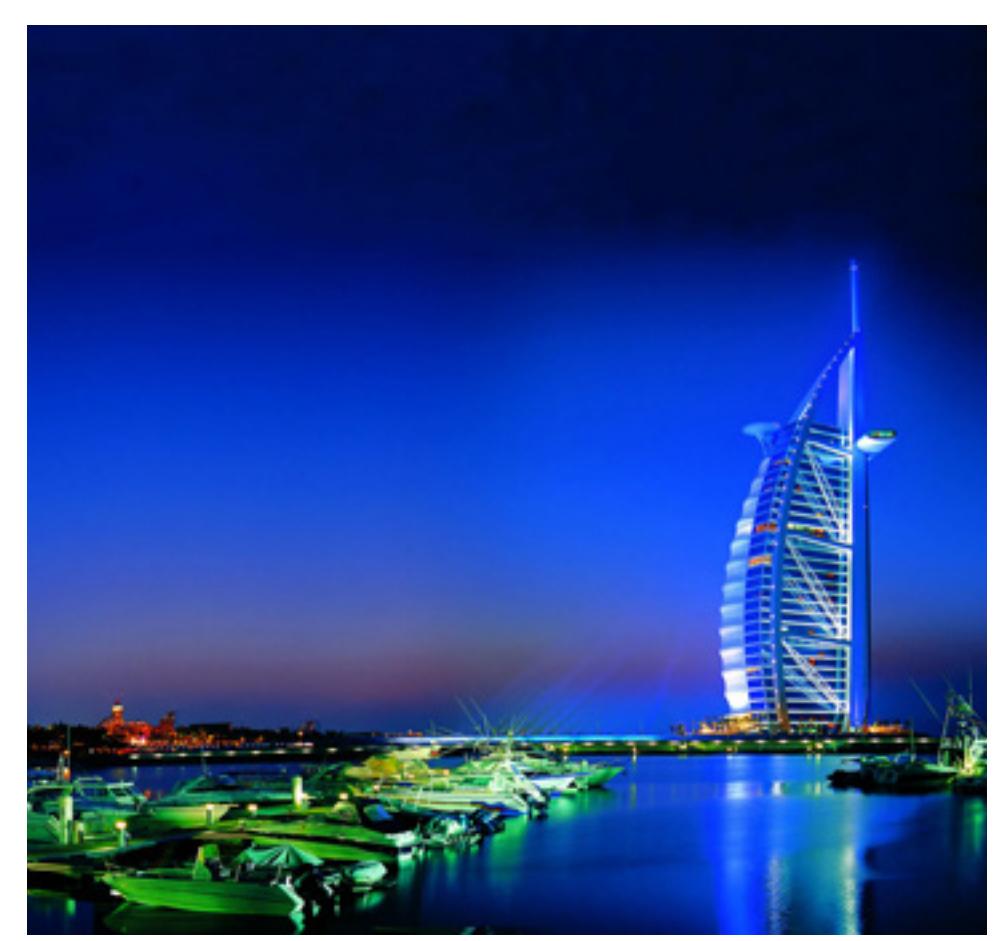

Однако руководство отеля решило не останавливаться на достигнутом и двигаться дальше в ногу со временем: отныне и на неопределенный срок все жители самых дорогих номеров этого нечеловечески дорогого заведения на время пребывания в нем будут снабжаться специально произведенными эксклюзивными планшетами имени компании Apple, корпуса которых будут покрыты настоящим золотом.

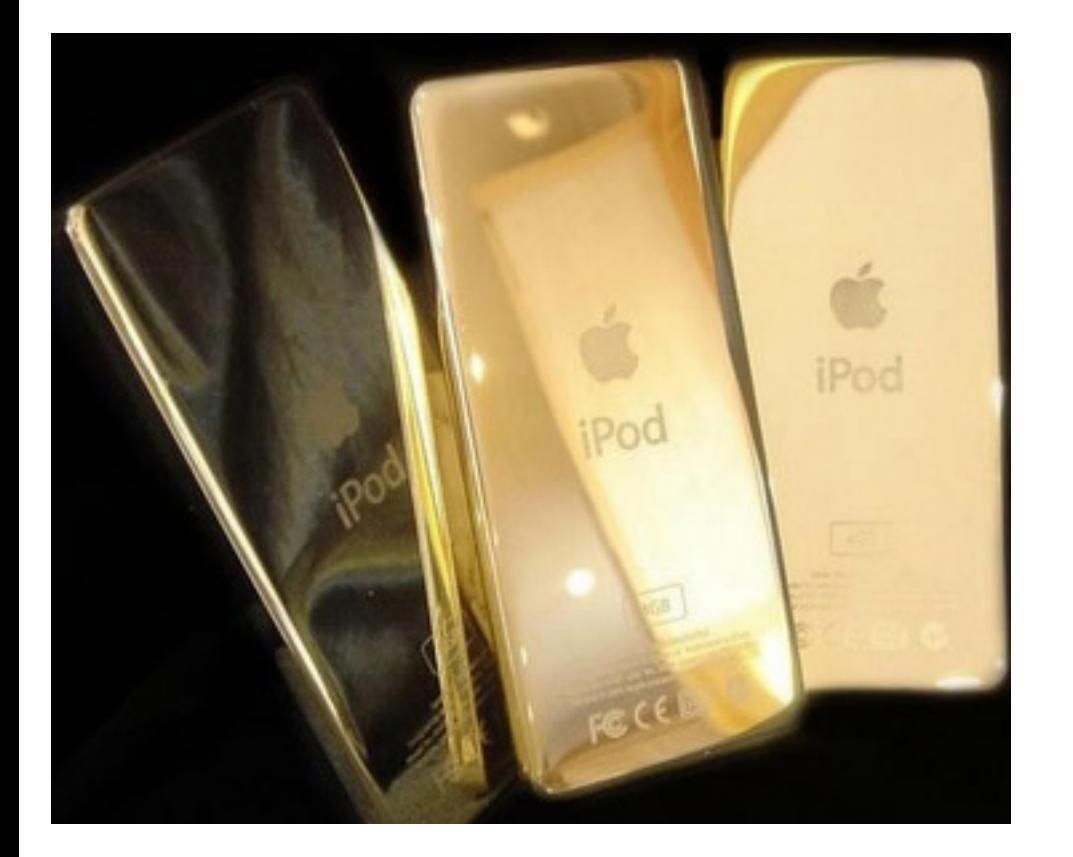

Очевидно, что золоченый iPad автоматически должен работать значительно лучше обычного, пластмассового, поэтому данный шаг вполне оправдан. Постояльцам должно наступить приблизительно на 9-10 процентов боль-

ше счастья, чем в ситуации, когда уже

есть золотые горшки, но еще нет золо-

тых планшетов.

#### **Отеллини уходит**

Руководитель компании Intel Пол Отеллини объявил о своем намерении покинуть компанию Intel.

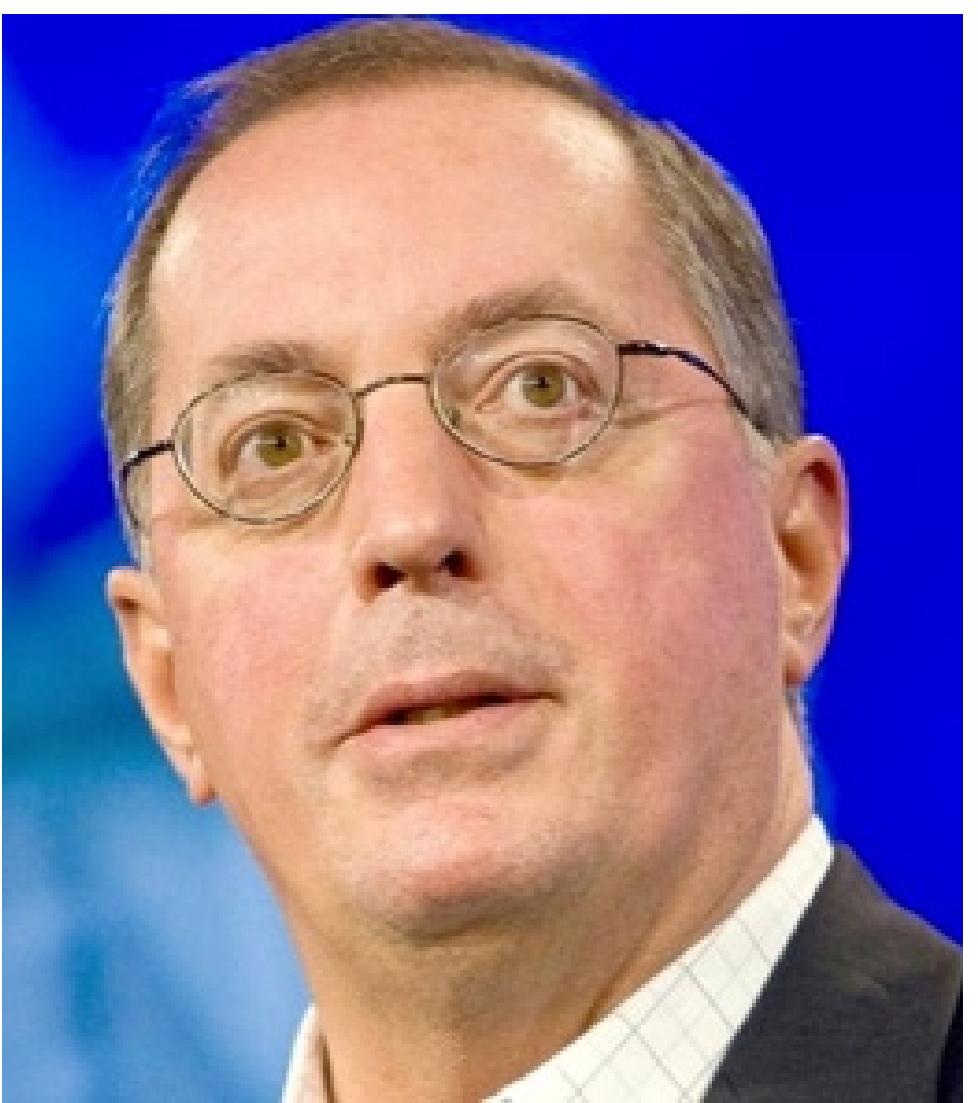

Учитывая тот факт, что он работает в сей славной организации с 1974 года, логично предположить, что в связи с его уходом, пусть не сразу, но нам придется пронаблюдать какие-то изменения в политике действий и стратегии лидера рынков процессоров. Intel, в общем-то, стоит у истоков компьютерного рынка как такового, поэтому уход настолько значимой персоны не может не отразиться и на происходящем на рынке в целом. Будем посмотреть!

<span id="page-12-0"></span>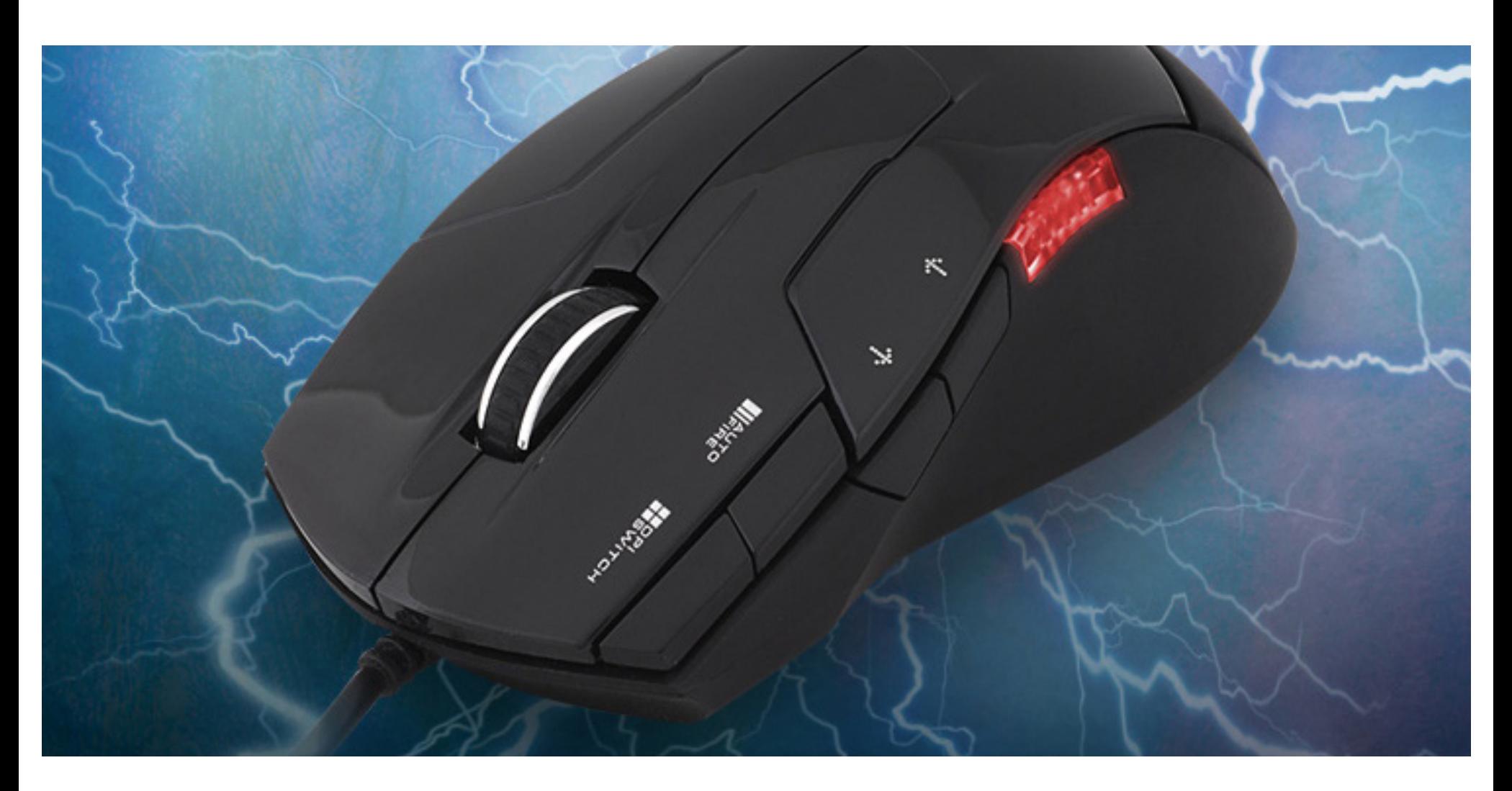

### **Мышка-семикнопочница** Mednikool

**Если у тебя есть обработанный металл и ценный черный пластик – перед тобой открыты все дороги. Вот и компания Zalman, на заре времен изготавливавшая кулеры, потренировалась на корпусах и блоках питания, ныне перешла к сложной электронике – манипуляторам типа «мышь». И начать она решила не с простой модели с тремя кнопками, а сразу со сложной – с семью.** 

Некоторые конструктивные особенности (например, отсутствие тканевой оплетки на шнуре) говорят о том, что перед нами бюджетное устройство.

На это же указывает и отсутствие позолоты на USB-штекере. Однако хорошему игроку это не помешает (ферритовая бобышка ему в подспорье!), а с

плохим все и так ясно. Тем не менее, как и любое другое устройство, с которым приходится взаимодействовать человеку, мышь для кого-то будет неудобной, а кому-то – подойдет идеально. Я говорю о ее габаритах. Мышь немного уже, короче и ниже некой условной стандартной игровой мыши.

Людям с большими широкими ладонями манипулятор может показаться слишком мелким. Зато для лиц прекрасного пола, с миниатюрными ладошками (имеются ограничения – прим. юриста) мышка будет в самый раз.

Впрочем, привыкнуть к девайсу будет легко. Возможно это получилось случайно, а может быть является результатом консультаций с лучшими соба... специалистами по эргономике, но корпус устройства оказался на удивление удобным.

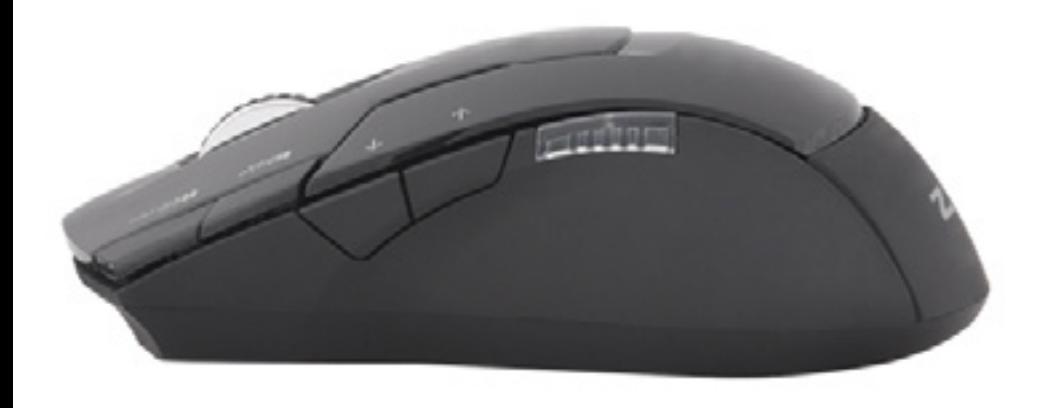

На левом и правом боку имеются плавные углубления, над которыми располагаются эдакие «наплывы» корпуса. Благодаря такому решению большой палец и мизинец сразу становятся в правильную позицию.

А при таком «хвате» остальное уже не очень важно, поскольку указательный, средний и безымянный пальцы сами оказываются там, где нужно. Форма корпуса у мыши симметричная.

Если не принимать в расчет дополнительные кнопки, то ей будет удобно пользоваться и правшам и левшам. Четыре дополнительные «баттона» (ударение на первом слоге) сосредоточены на левой стороне: две в виде маленьких кнопочек сверху у левого края левой основной клавиши и еще две в виде кнопок побольше – на левом боку.

Первые две изменяют разрешение сенсора и включают режим AutoFire («автоматический огонь»), вторые две служат для перехода «вперед» и «назад» в браузере при серфинге в интернете.

Для визуального контроля за текущим разрешением предназначен индикатор, также находящийся на левом боку мыши. После краткой тренировки вполне можно запомнить комбинацию из состояний двух красных огоньков соответствующих каждому из разрешений. Драйверов в комплекте нет, но они и не нужны. Операционная система (Windows 7) прекрасно их находит в «Центре обновления».

Все дополнительные кнопки сразу начинают работать, какого-либо предварительного ручного переназначения они не требуют.

## http://upweek.ru

Тест на сложных поверхностях (облезлый полированный стол) мышь прошла успешно. Кнопки нажимались, колесико крутилось, огоньки горели.

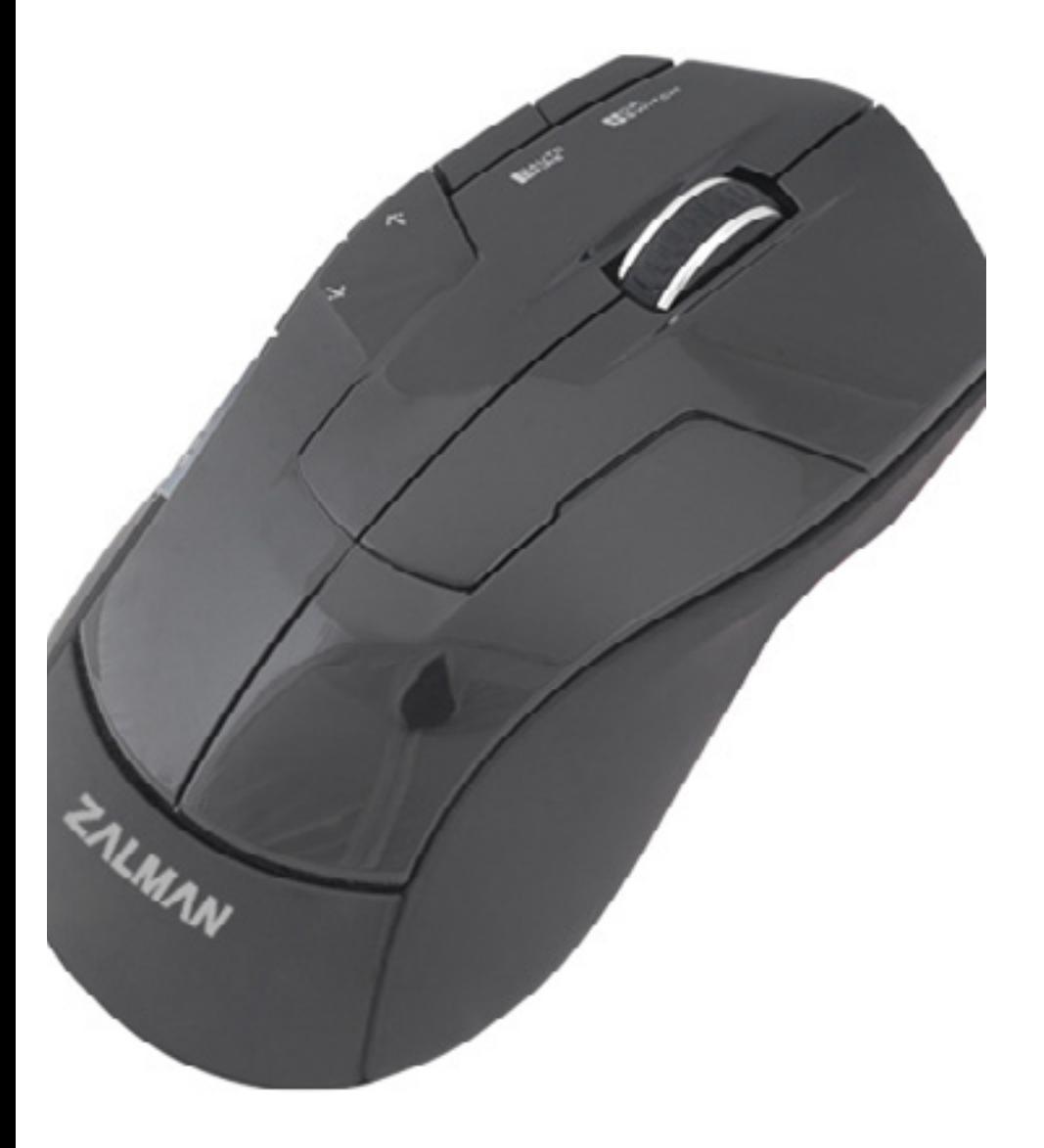

Единственное замечание относится к кнопке автоматического огня. С ней нужно быть осторожнее. В офисных приложениях она способна доставить пользователю массу острых ощущений. Представьте себе, открываете вы годовой отчет, а текстовый редактор с реактивной скоростью схлопывается... Вот. Это все он – «автоматический огонь». На первый взгляд, конечно, похоже на баг, но нет – это фича.

Чтобы устранить последствия неловкого нажатия, достаточно еще один раз «дать очередь».

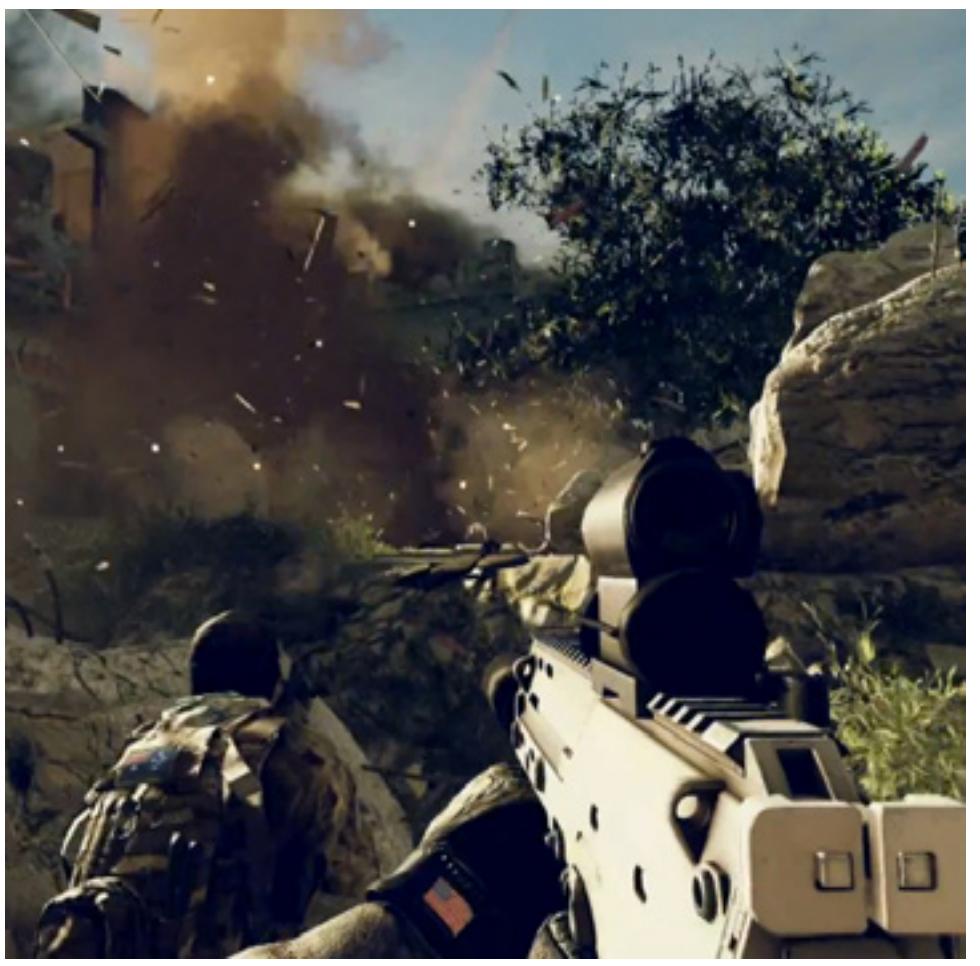

Мышка произвела на меня исключительно приятное впечатление. И каково же было мое удивление, когда я узнал, что средняя цена на данное устройство составляет всего лишь 350, прописью – триста пятьдесят – рублей.

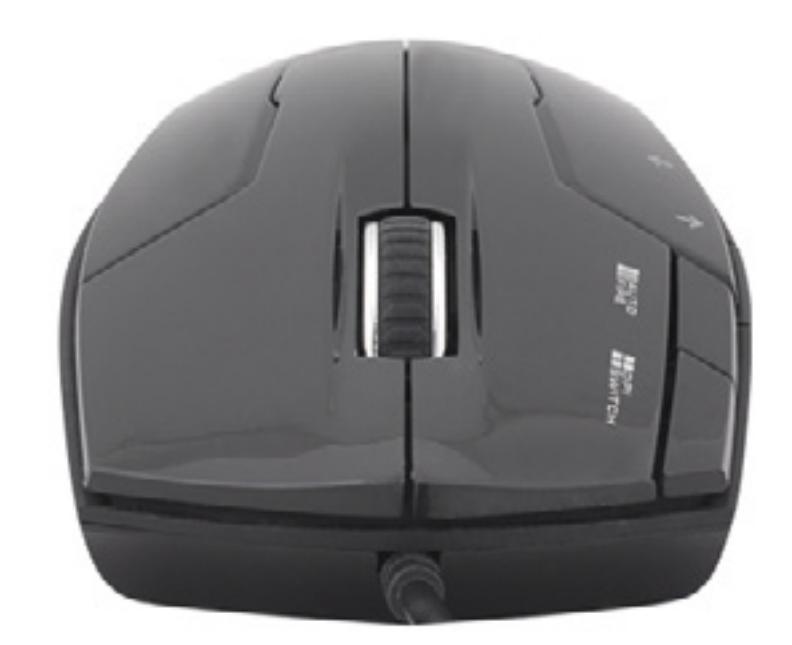

15

## http://upweek.ru

Такого количества функций за малые деньги, по-моему, еще никто не предлагал. За такую цену можно простить и отсутствие тканевой оплетки, резиновых вставок на боках и прочих подобных финтифлюшек.

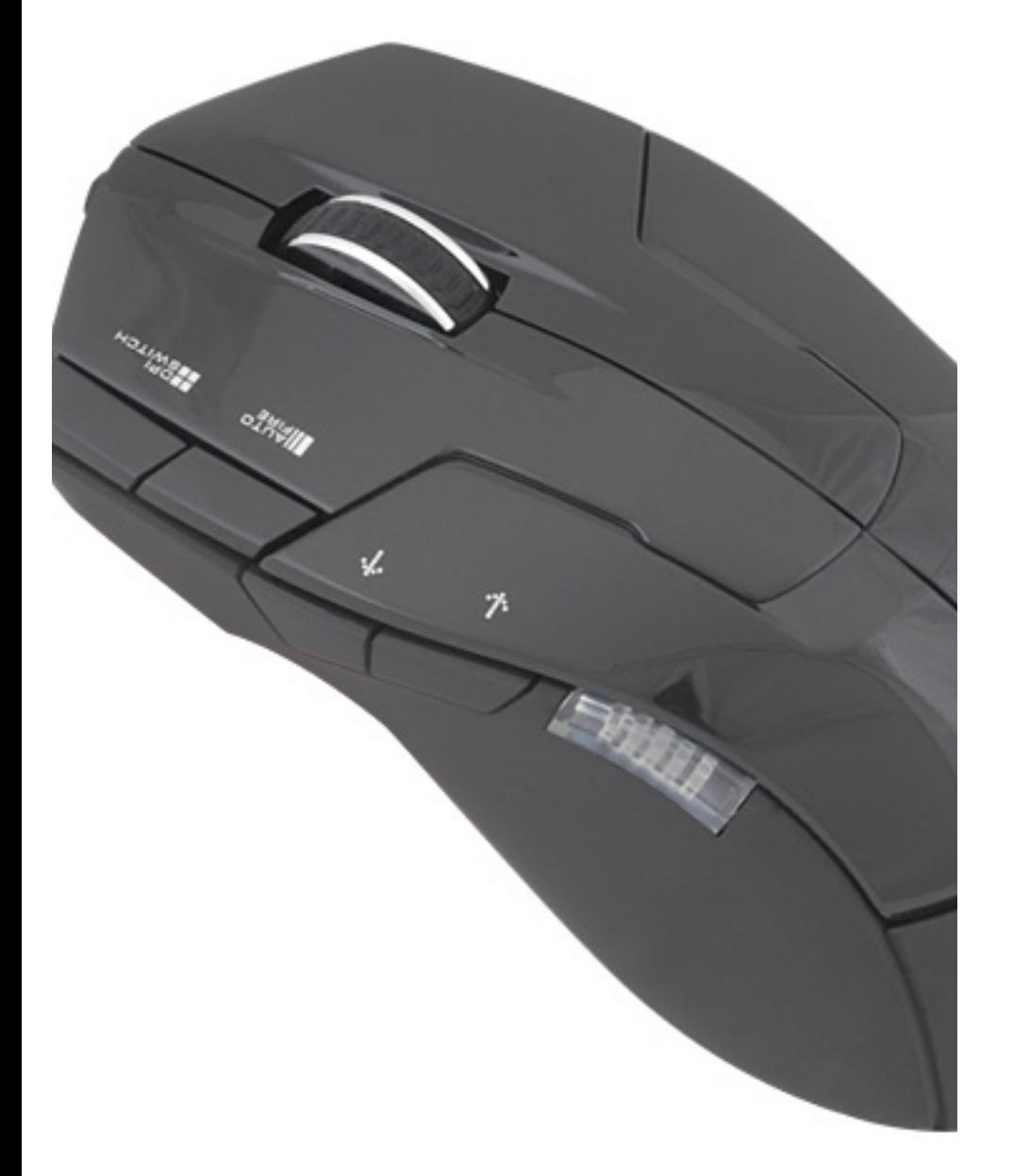

Невысокая цена ZM-M300 позволяет смело рекомендовать ее всем и каждому.

С одной стороны она позволяет легко и недорого познать дополнительные кнопки и понять, насколько они вам нужны в играх и вообще, с другой стороны три основные клавиши у нее тоже есть и они работают.

Это означает, что если не в играх, то в текстовых редакторах или табличных процессорах мышке по-всякому найдется применение, а расчетный ресурс в пять миллионов нажатий на каждую кнопку очень способствует длительным отношениям (смайл).

Pейтинг:  $\bigstar$   $\bigstar$   $\bigstar$ 

**Устройство:** Zalman ZM-M300 **Тип:** проводная мышь **Подсветка сенсора:** светодиод **Разрешения сенсора:** 625-2500 dpi **Интерфейс:** USB **Габариты:** 132 х 65 х 42 мм **Вес:** 78 г **Подробности:** [www.zalman.ru](http://www.zalman.ru) **Цена:** 350 руб. **Благодарность:** устройство предоставлено компанией Zalman [\(www.](http://www.zalman.ru) [zalman.ru](http://www.zalman.ru))

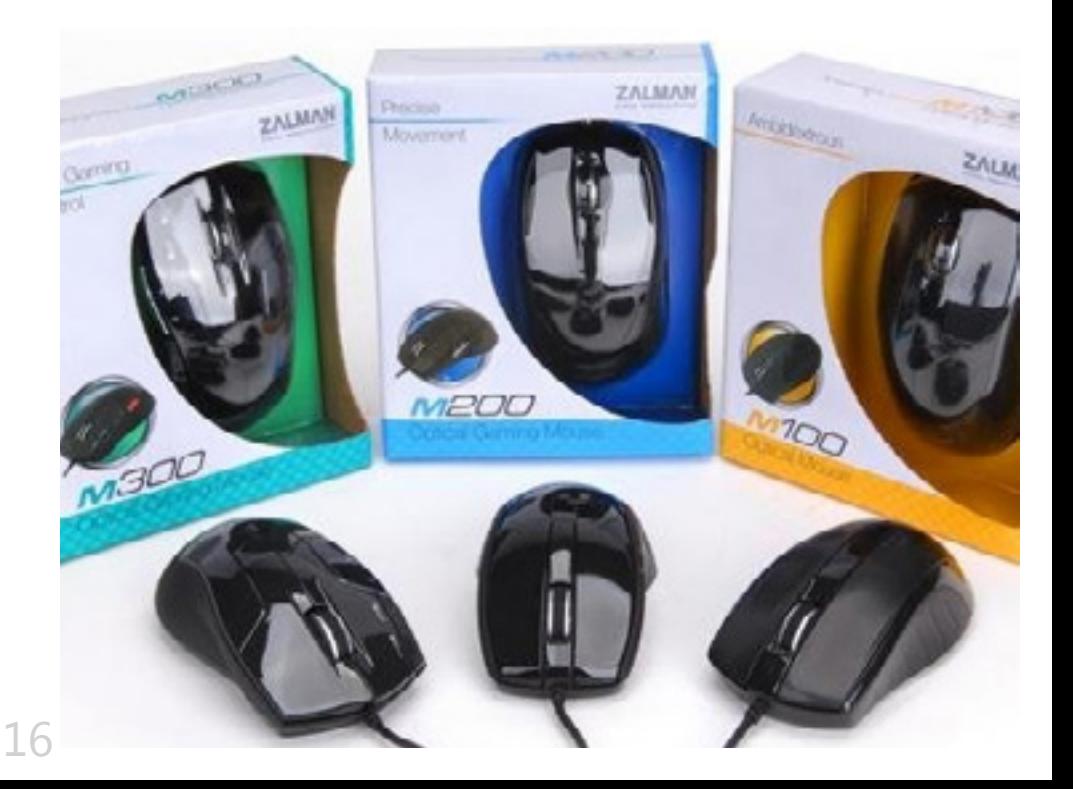

<span id="page-16-0"></span>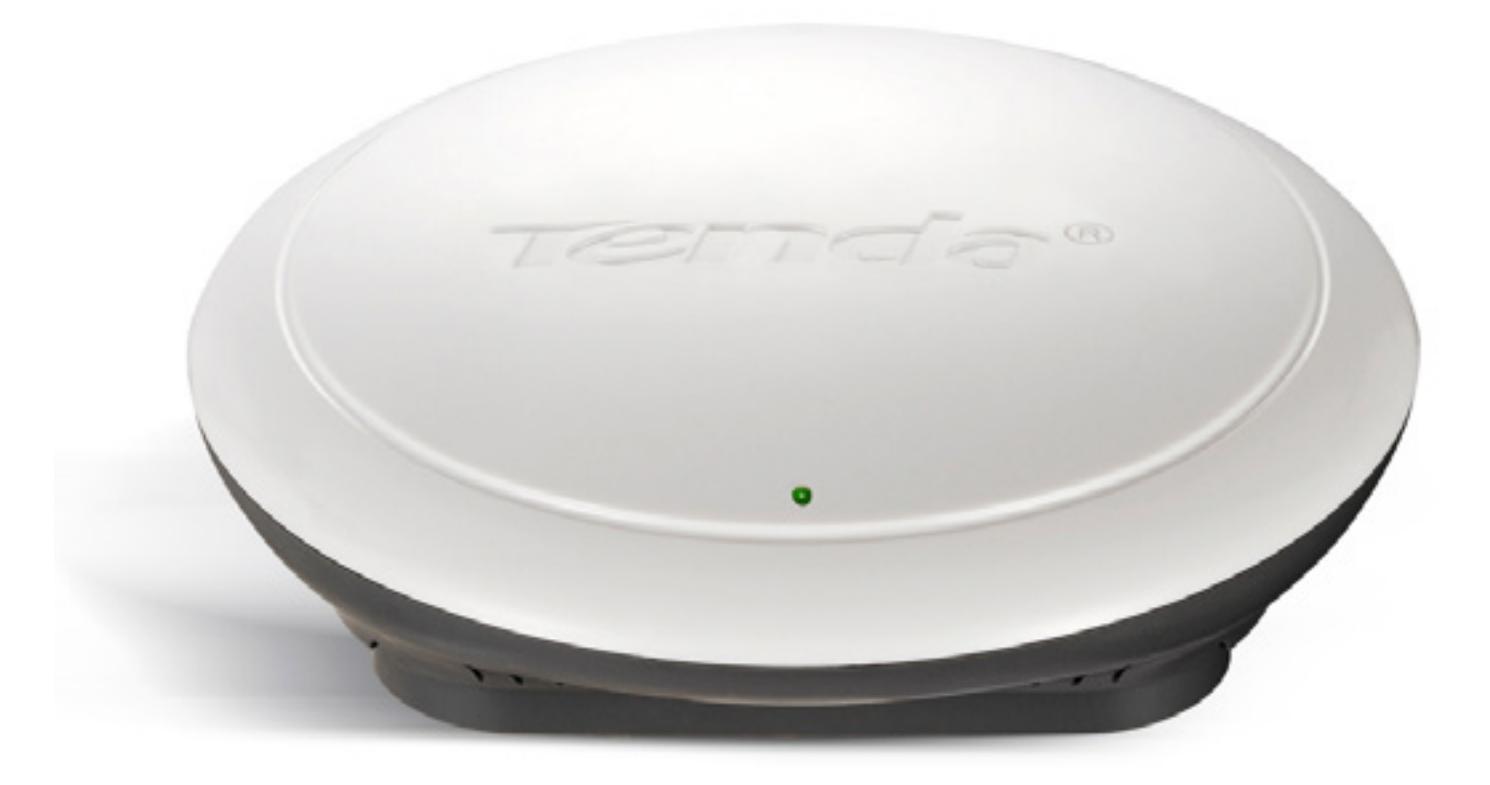

### Очень круглый интернет Mednikool

**Компания Tenda не устает радовать нас самыми разнообразными устройствами. Роутеры у нас уже были, маршрутизаторы тоже, а фотография внешней Wi-Fi-карты даже была использована в одном из предыдущих материалов. Сегодня же мы с большим интересом ознакомимся с новой точкой доступа N-стандарта (300 Мбит/с).**

Девайс примечателен двумя моментами, ни один из которых мы проверять не будем.

Первый – он имеет в комплекте поставки специальную планку и четыре винта, с помощью которых устройство можно закрепить на стене или потолке (последним обстоятельством инструкция гордится особенно).

Второй – устройство способно получать питание как от блока питания,

17 так и по витой паре (технология POE – Power Over Ethernet). Само собой, то устройство, к которому будет подключена точка доступа (так и быть, будем называть вещи своими именами – роутер или ADSL-модем) должно также поддерживать POE-технологию, то есть в соответствующей терминологии являться питающим устройством (PSE – Power Sourcing Equipment), иначе фокус не получится.

#### **UPGRADE / железо / содержание**

Идем дальше. После того как мы проштробили потолок, уложили в получившуюся «канавку» витую пару, все замазали, помылись и сходили в магазин за РОЕ-роутером, можно заняться конфигурированием устройства. Тем, кто знает русский язык, процесс настройки здорово облегчит прилагаемая бумажная инструкция. Из нее полиглот узнает, что устройство способно работать в нескольких режимах.

Первый режим всем знаком и понятен. Здесь точка доступа является неким «оконечным» устройством, которое будучи подключено к «проводному» роутеру получает от него интернет по кабелю и раздает по Wi-Fi.

Второй режим является так называемым режимом моста и, в свою очередь, вариантов предполагает **НЕСКОЛЬКО** подключения. В первом (Point-to-Point, точка-точка) с помощью двух «Тенд» (да, кстати, точное название модели W301A) можно с помощью беспроводного подключения объединять в одну сеть две проводных сети. Более сложным является вариант P2MP (Point-to-Multiple-Points, точка-точки).

Здесь все (кроме необходимого объема подготовительной работы) обстоит так же, как и в предыдущем случае, но объединяемых сетей может быть до четырех штук.

Третьим вариантом является Wireless Repeater Mode («режим повторителя»). Если выбрать его, то располагая двадцатью точками доступа можно «передать» интернет на другой конец стометрового склада-ангара.

Шучу, протянуть кабель обойдется дешевле. Но в определенных ситуациях (например, многоэтажных частных домах) эта функция вполне может приго-ДИТЬСЯ.

Современные компьютерные технологии пока еще не дошли до стадии угадывания мыслей пользователя, а значит, конфигурирование устройства для работы в различных режимах пока еще приходится выполнять вручную.

Перед тем как нажимать на кнопки, лучше заглянуть в инструкцию. Если кто не догадался, то точка доступа не является роутером, не имеет DHCP-сервера, а значит, не может самостоятельно раздавать IP-адреса клиентским устройствам.

Таким образом, перед началом конфигурирования нужно вручную назначить клиентскому компьютеру локальный IP-адрес вида 192.168.0.х, сам роутер по умолчанию имеет адрес 192.168.0.254.

#### **UPGRADE / железо / содержание**

Дальше – дело техники. По указанному адресу находим веб-интерфейс роутера. Админ-админ - откройся и вот они -вкладки настроек, размещенные вертикально в левой части экрана.

Основное конфигурирование выполняется во вкладке Setup Wizard. Как принято в этом случае, необходимые изменения вносятся за несколько последовательных шагов.

выбирается режим работы Здесь беспроводной сети, при необходимости настраивается тип соединения, задается ключевая фраза и протокол подтверждения.

Собственные настройки точки доступа (например, «фильтрацию» клиентских устройств по МАС-адресам) позднее можно подправить во вкладке **Wireless Settings.** 

Перед продолжением работы нужно не забыть изменить настройки сетевой карты компьютера на автоматическое получение IP-адреса.

При практическом тестировании совместно с внешней Wi-Fi-картой Netgear WNDA4100 N900 каких-либо сверхскоростей точка доступа не показала.

Максимально удалось достичь скорости копирования большого файла

(HD-рипа) в 6,5 Мбайт/с, что, в пересчете на привычные для роутеров единицы измерения, означает скорость соединения примерно 52 Мбит/с. Данный результат не означает, что девайс плохой.

Он имеет гигабитный Ethernet-порт и, я подозреваю, был скорее оптимизирован для работы с множественными клиентским устройствами, нежели для обеспечения пиковой скорости для какого-тоодного. Некоторым (мне, например) может показаться, что устройство несколько великовато для крепления на потолке, но в остальном это вполне симпатичное железка, легко конфигурируемая и стабильная в работе.

Peйтинг:  $\bigstar$   $\bigstar$   $\bigstar$ 

Устройство: Tenda W301A Тип: беспроводная РоЕ точка доступа **N-стандарта** Стандарт: 300 Мбит/с, 2,4 ГГц Защита: WEP, WPA, WPA2 Интерфейс: Ethernet, 1 Гбит/с Размеры: 144 х 144 х 34 мм Цена: 2000 руб. Подробности: www.tenda.ru Благодарность: устройство предоставлено компанией Tenda (tenda.ru)

19

<span id="page-19-0"></span>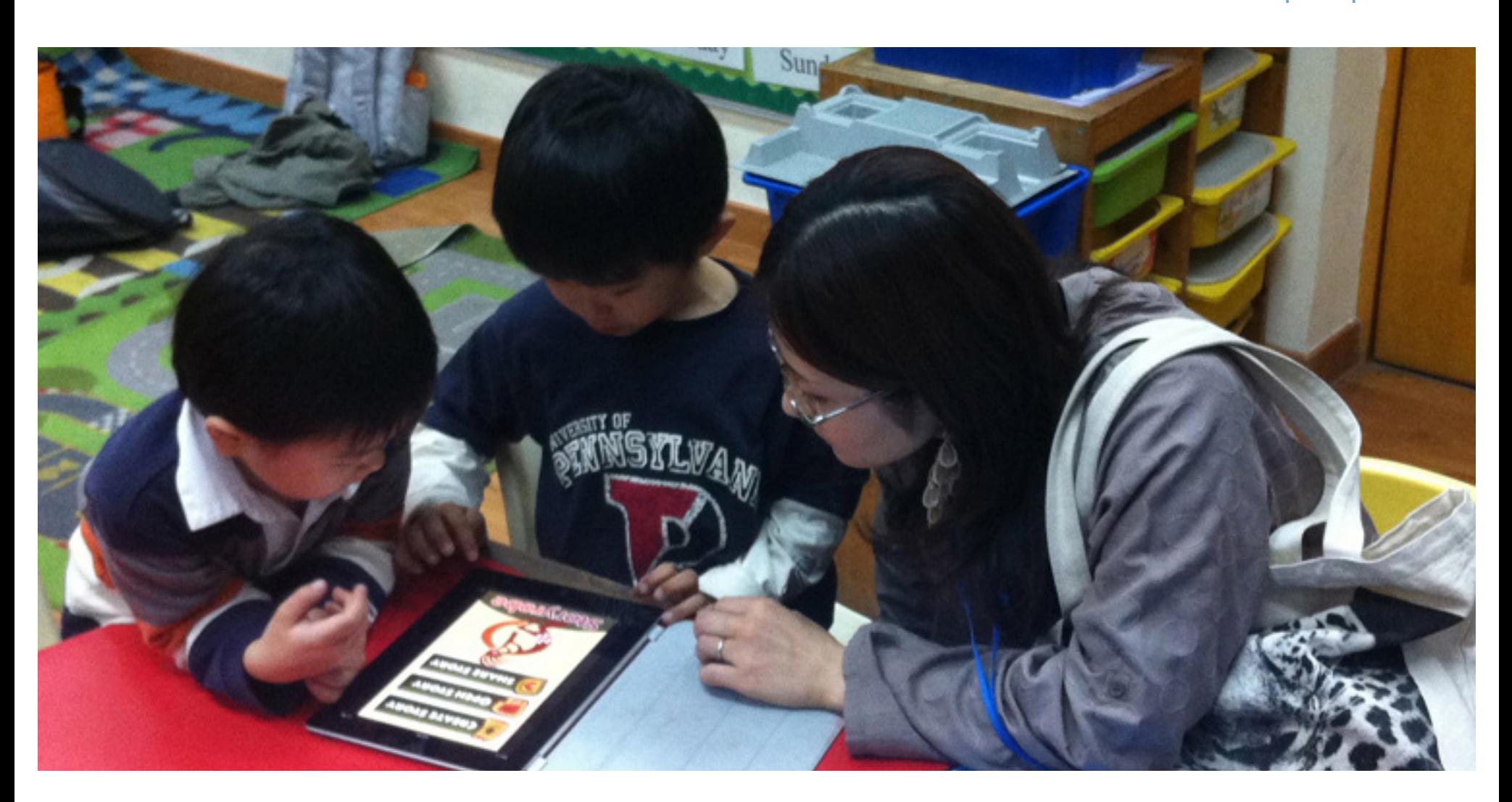

### Планшеты за юани Сергей Кулагин

**Как-то недавно я копался в гараже со своим полукитайским мотодрандулетом, и для скручивания всевозможных болтов и гаек, мне экстренно потребовалась справочная информация. С собой был планшет и iPhone, и все, что не нашлось в заранее сохраненном руководстве по ремонту, отыскалось в сети примерно секунд за 25. Так что с утверждением «планшет не нужен» я готов поспорить.**

И вновь пользователи разделились на несколько лагерей. Вот наиболее частые слоганы оппонентов. «Планшет не нужен вообще» и «если брать, то сразу iPad / Galaxy, чем тратиться непонятно на что».

«Китайские планшеты делают из риса и соломы, я никогда их не куплю».

А есть и противоположный лагерь «У моего девайса начинка такая же, как у \*\*\*, а стоит вдвое дешевле». Решать, конечно, покупателю, но я попробую убедить, что «китаец» это не так и страшно, если брать его не для прокачивания статуса, а для решения каких-то конкретных задач.

Можно считать, что концепция «современный китайский планшетник» устоялась. Устройства, невзирая, что их очень много, похожи друг на друга, появились некие «стандарты» в размерах, оснащении, пиксельности экранов.

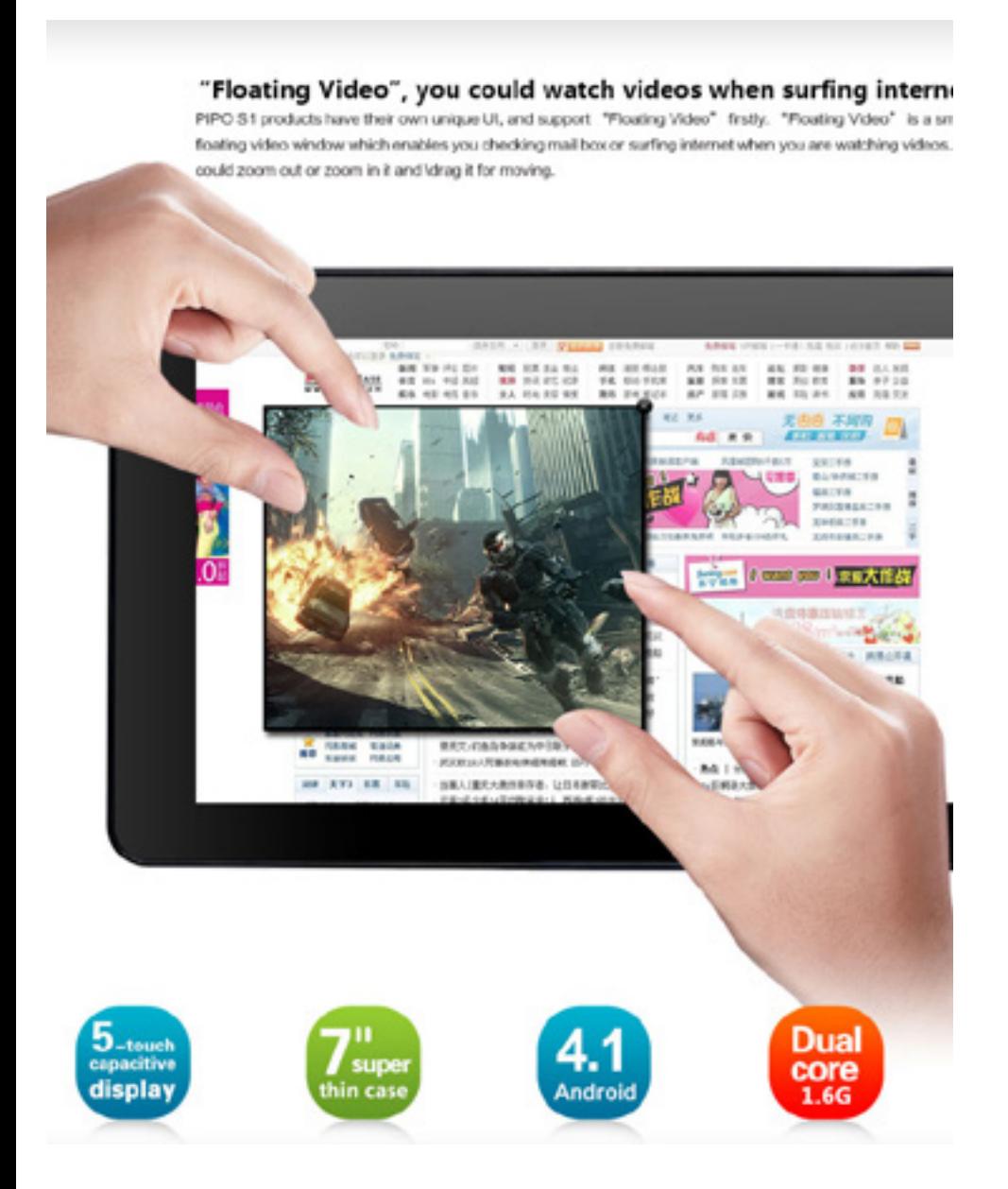

Понятно, что все портативные компьютеры собираются по принципу электронного конструктора: в двух моделях разных производителей может стоять один и тот же дисплей или Wi-Fi-модуль, а в процессе модернизации планшет может «обрасти» дополнительной оперативкой, получить чип GPS или более емкий аккумулятор.

Шильдик с названием бренда не означает ничего – сплошные OEM-поставки, атаки клонов, аутсорсинг, затрудняющие с первого взгляда оценку качества устройства.

Попробую очертить круг посильных задач для маленького девайса на Android. Итак, с чем планшет справится лучше всего: интернет-серфинг, вывод на экран оцифрованных книг, документов PDF, DjVu,DOC(X), показ видеороликов, в том числе и из сети и с популярных видеохостингов, хранение заметок, записей органайзера, паролей, рецептов, схем. Со второй группой задач планшетник справится, но всплывают всякие «но». Например, «музыкальная шкатулка» из планшета получается так себе, звуковой чип внутри не далеко Hi-Fi, а в качестве «трехпрограммника» для кухни у планшетника часто не хватает силы голоса. Для для ношения в кармане и сумке, и особенно во время велорайдинга удобнее компактный плеер. То же и с навигацией. Специализированные инструменты со своей задачей справляются лучше планшетника, пусть экран планшета и пошире будет, и многое здесь зависит от «железа», то есть наличия в «дощечке» GPS и встроенного мобильного интернета.

## http://upweek.ru

И третья, последняя группа. В данном случае все целиком и полностью зависит от начинки и оснащения каждого конкретного устройства. Игры, «менеджер» для сохранения фотографий на флэшке / жестком диске в автономном путешествии, управляющее устройство для удаленного сетевого оборудования (серверы, роутеры, файрволлы) и многое другое. Не будет преувеличением сказать, что главный элемент любого планшета – экран, его характеристики предопределяют все остальные параметры, поэтому попробуем разобраться вначале с форм-факторами, разрешениями и канделами.

#### **О визуальном, главном и важном**

Пожалуй, начнем не с типов матриц (эта тема уже изъезжена), а с их физического размера, который в тематике планшетов имеет первостепенное значение. Диагональ экрана указывается в дюймах, и приведена к условному стандарту. Небольшие изменения в обе стороны не в счет. Итак, самые популярные экраны: 7», 8», 9,7», 10». Все, что больше 10», уже можно относить к субмоноблокам или привязывать к шесту и носить, как транспарант.

Разделение 9,7» и 10» далеко не случайно, поскольку имеется еще один интересный пункт – соотношение сторон экрана. Наиболее популярные варианты 4:3, 16:9 и 16:10. Так вот, 8» 9,7» имеет соотношение 4:3», а 7» и 10» - 16:10. То есть, можно себе делать заметку – изучить или высчитать соотношение длин сторон дисплея перед покупкой.

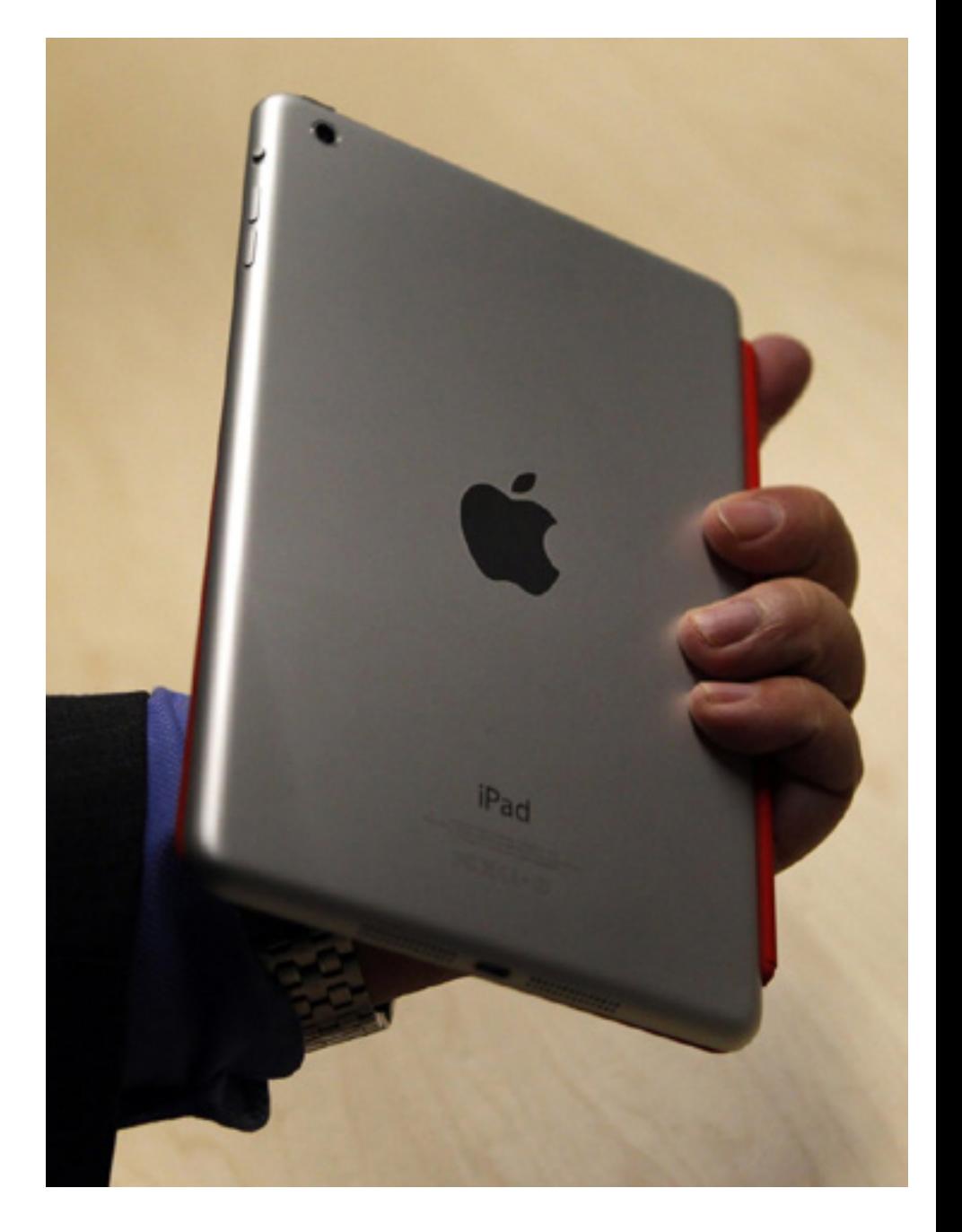

Для чего это нужно, вы, наверное, понимаете, особенно если любите смотреть кино. На экране с соотношением 16:10 кадр получается больше, черные полосы сверху и снизу меньше.

То есть, такой экран оптимален для просмотра фильмов. В то же время, для документов и чтения удобнее, наоборот, формат 4:3. За счет неоптимального для интернет-серфинга соотношения сторон и короткой диагонали, 7-дюймовые планшеты отличаются особенно мелким текстом на веб-страничках и косяками при переформатировании документов ридером, тогда как кино на них смотреть вполне можно. 9,7- и 10-дюймовки для применения в транспорте великоваты.

В этом плане интересна маркетинговая подача Apple, компании, устройств которой я коснусь постольку поскольку (читай – без упоминания «яблока» ни один текст про планшеты не обходится). Изменив соотношение сторон экрана в iPhone 5, она заявляла, что «пятерка» сделана такой, чтобы лучше показывать кино.

Выпуская «большие» iPad, и анонсируя «восьмерку» iPad mini, Apple остается верна соотношению 4:3. Странно. Но если отбросить маркетинг, широкоэкранные форматы, 16:10, 16:9 всегда предпочтительнее, если речь идет о кино. И точка. Здесь «андроидные» устройства показывают лучшие, чем «яблочные» девайсы результаты.

А отсутствие всяких замороченных iTunes только плюс для киномана.

Теперь еще одна «заноза» - разрешение дисплея. Которое интереснее приводить к плотности точек на дюйм поверхности (ppi). Apple iPad IV а-ля Retina, имеет 9,7» экран и 264 ppi. iPad mini кажется сильно обделенным – 163 ppi. Но у, навскидку, Huawei MediaPad 7» 217 ppi, Samsung Galaxy Tab 7.7 - 196 ppi, и у Google Nexus 7 216 ppi. Если планшеты показать «вслепую», только специалист, вооруженный лупой, сможет обнаружить разницу, для конечного пользователя она не очень заметна.

То есть, плотность пикселов не имеет сверхрешающего значения, разрешение – да, имеет, особенно на изображениях и документах с мелкими деталями. Мой «китаец» Cube U9GT8GB с унылыми 800 x 480 точек на 7-дюймовом экране пасует именно на веб-страничках с огромными текстовками и плохой версткой.

Значит, нужно выбирать именно разрешение и сам экран, его качество тоже важно. Для простоты, можно смотреть на «большой» параметр, то есть разрешение по длинной стороне. 800 точек мало, 1024 точки намного лучше, 1280 – совсем хорошо, 2048 – Retina.

23

Но чем выше разрешение, тем более возрастают требования к видеочипу, падает время автономки, увеличивается загрузка оперативной памяти. О платформах мы еще поговорим, но сочетание современного процессора и древнего экрана – нонсенс, как и обратная комбинация. Про тип матриц скажу буквально двумя словами: только не TN. А поскольку буквально всех изготовители освоили IPS-экраны, «вляпаться» довольно трудно, надо постараться. Также, фабриканты последовательно изжили резистивные тач-сенсоры, нынешняя норма 5-10-точечный мультитач. А если экран накрыт еще и антибликовым стеклом – просто праздник. Покупка TN-планшета оправдана по какой-то бросовой цене, если экономия стоит во главе угла. Во всех остальных случаях можно нарваться на несовместимый со зрением человека экран, который придется держать ровно перед собой. Итак, в первом приближении первые требования сформированы. Для фильмов наиболее удобны диагонали 7» и 10» с разрешением 1024 или 1280 точек по длинной стороне, с емкостным сенсором, причем для активно катающихся «семерка» будет поудобнее.

Для читателей и интернет-серферов лучше подойдут 8» и 9,7», с соотношением сторон 4:3, разрешением от 1024 точек по длинной стороне, а если мечтать о «Ретина»-подобном экране, не стоит мучать себя и искать альтернативу, лучше купить сами-знаете-что, предварительно почитав мануалы к iTunes.

#### **Мозги и мозжечки**

У компьютерщиков память издревле почему-то зовется «мозгами». Хотя считается, что у человека думает именно мозг, а вот одноименная оперативка в компьютерах только хранит данные. Какой-то когнитивный диссонанс. Да и с памятью у новичков возникают вопросы. Смотрите в спецификацию устройства. RAM – это чистая оперативная память, аналогичная планкам DDR в персональном ПК. В операционной системе не видна, используется только операционной системой, программами и центральным процессором.

Размер ее должен быть 1 Гбайт, а лучше сразу два. Со мной не согласна фирма Apple, ее iPad Mini содержит только 512 Мбайт ОЗУ, а вот канонические Google Nexus 7 и Samsung Galaxy Tab точно по гигабайту.

Долговременная несъемная память зовется «флэшем», в спеках идет как Flash и не только видна в «Проводнике», но и является основным местом для установки программ и складирования данных. Системный Flash-диск должен примерно равняться количеству оперативки, то есть 1 Гбайт.

Оставшаяся область «флэшки» отдана на откуп пользователю. Здесь лучше самостоятельно оценить аппетиты. Кому-то и 64 Гбайт мало, но много кто и 8 Гбайт не сможет утилизировать. А если есть слот для MicroSD-карточек, то к имеющемся накопителю прибавляется емкость флэшки.

Гнаться за объемами пустого пространства имеет смысл только тогда, когда вы собираете тяжелый контент, включая игры. Если же планшет больше работает на широком канале интернет-терминалом, об этом можно вообще не думать.

#### **Строгая диета и выносливость**

Немаловажный параметр для любого автономного девайса его вес и, собственно автономка.

Обе цифры, и граммы, и часы, косвенно указывают на уровень технологий разработчика и оснастки фабрики.

Дешевые материалы и устаревшие модули увеличивают вес, а современные легкие аккумуляторы способны отдать больше тока при тех же массогабаритных характеристиках. Одна из причин некомфортабельности «десяток», включая 9,7» iPad – их тяжесть, одной рукой их долго держать утомляет.

Нормальный вес такого устройства – до 700 граммов. 8-дюймовки весят меньше, и лидер здесь iPad mini, 308 граммов. Масса Samsung Galaxy Tab 7.7 - 335 граммов, перейдя на «семерку» много выиграть не получится. Вес Google Nexus 7 - 347 г.

Вот от этих цифр и надо плясать. Вес модели прямо указывает на ее возраст. Уже упомянутый 7-дюймовый Cube U9GT8GB весит 450 г.

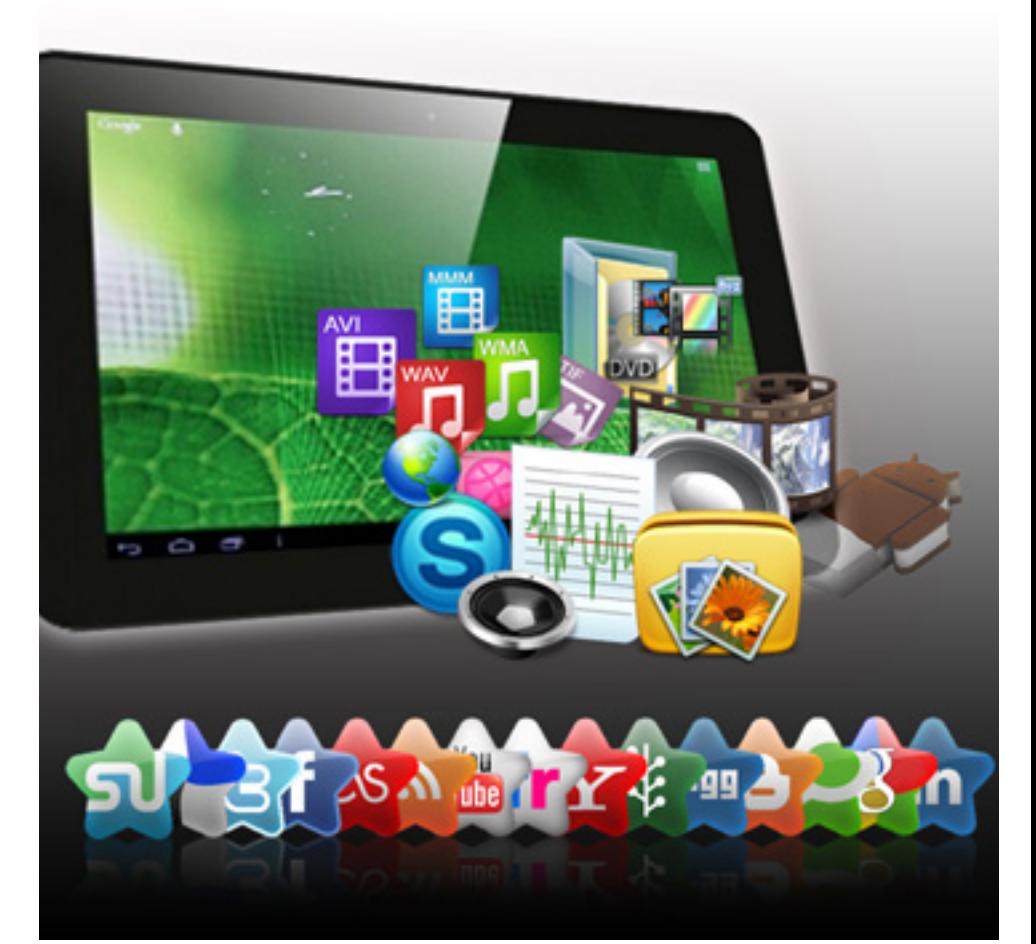

Комментировать тут нечего. А если заявленный вес «китайца» ниже, чем у iPad при том же форм-факторе, то либо ошибка, либо дезинформация, либо и впрямь, рис и солома внутри. Автономка должна быть около двух часов, если «на все деньги», то есть с полной яркостью, интернетом и графикой. В авиа-режиме устройство должно протянуть примерно рабочий день, если разрешать ему изредка уходить в спячку. Ну и просмотр 4-часового фильма на одной батарейке не фантастика, при отключенных Wi-Fi, синхронизации, Bluetooth. Все что сильно меньше по времени, должно настораживать. Заряжается «китаец», как правило, от собственного зарядного устройства, с 5 или 12 вольтами на выходе зарядного устройства. Я предпочитаю именно 5-вольтовые модели, потому что источник электричества для них найти проще. Очень важно назубок знать параметры зарядки для своего устройства, поскольку штекеры-джеки почти одинаковые, и нечаянно ошибиться здесь получится только один раз.

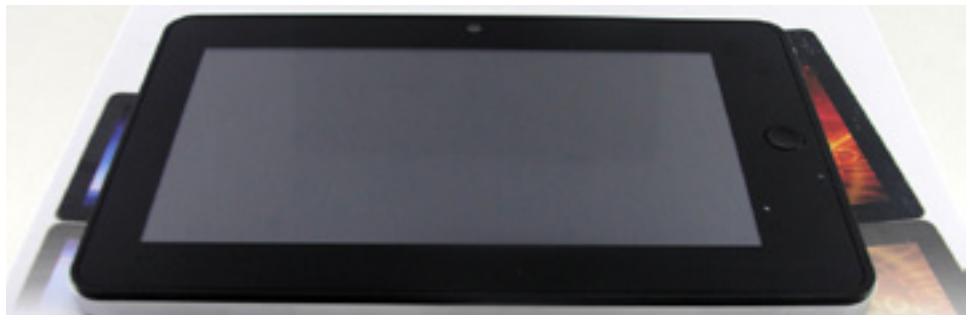

Угадать, насколько заряжен аккумулятор, на Андроиде почти невозможно – высота столбика зависит от всего чего угодно, но только не от состояния аккумулятора (смайл).

#### **Подводим первую черту**

Итак, вкратце мы рассмотрели форматы дисплеев, размеры памяти, научились оценивать устройство по его весу.

Но я немного слукавил, не упомянув ни слова о процессорах. Это пришлось сделать, поскольку разговор о платформе коротким у меня никак не получался. К следующей неделе я смогу сократить его и сделать структуру материала более понятной, получается интересно.

Ведь «Кортексов» хороших и разных очень много, и не всегда с ходу можно разобраться, что из чипов окажется веселее.

Предварительно анонсирую специальный ликбез именно по популярным у китайцев CPU, их особенностям и моральному устареванию, но без оглядки на Apple и Samsung снова обойтись не выйдет. До встречи через неделю.

(продолжение следует)

<span id="page-26-0"></span>[UPGRADE](http://upweek.ru) / FAQ / [содержание](#page-1-0) [№ 18 \(625\) 2013](http://upweek.ru)

#### **Про разность потенциалов и волнение**

**?** *Мой вопрос относится к плазменному телевизору Daewoo DPP-32A2. Он с момента покупки подключен к коллективной антенне, плюс в него всегда воткнут AV-ресивер и 9-пиновый аналоговый кабель для соединения с выходом VGA на ноутбуке. На днях решил подключить к телевизору еще и стационарный комп, для чего купил недешевый, очень длинный HDMI-кабель. В момент подключения проскочила жуткая искра, свет погас, а порт на компьютере буквально оплавился.* 

*В итоге: телевизор даже не пытается включиться ни кнопкой, ни с пульта, на компьютере поврежден порт HDMI, штекер на кабеле тоже обуглился. Не думал, что тривиальное включение (рекомендованное) фирменного кабеля в специально отведенное для него место может обернуться столькими проблемами. Что я сделал неправильно и в чем причина «салюта»?*

Одна из настоятельных рекомендаций – все подсоединения надо обязательно проводить при выключенной (подчеркнуто) из сети аппаратуре.

Исключений немного: USB-порты (они специально сделаны для «горячего» подключения и высокому потенциалу на них неоткуда взяться), SATA (c рядом неочевидных оговорок, не рекомендую).

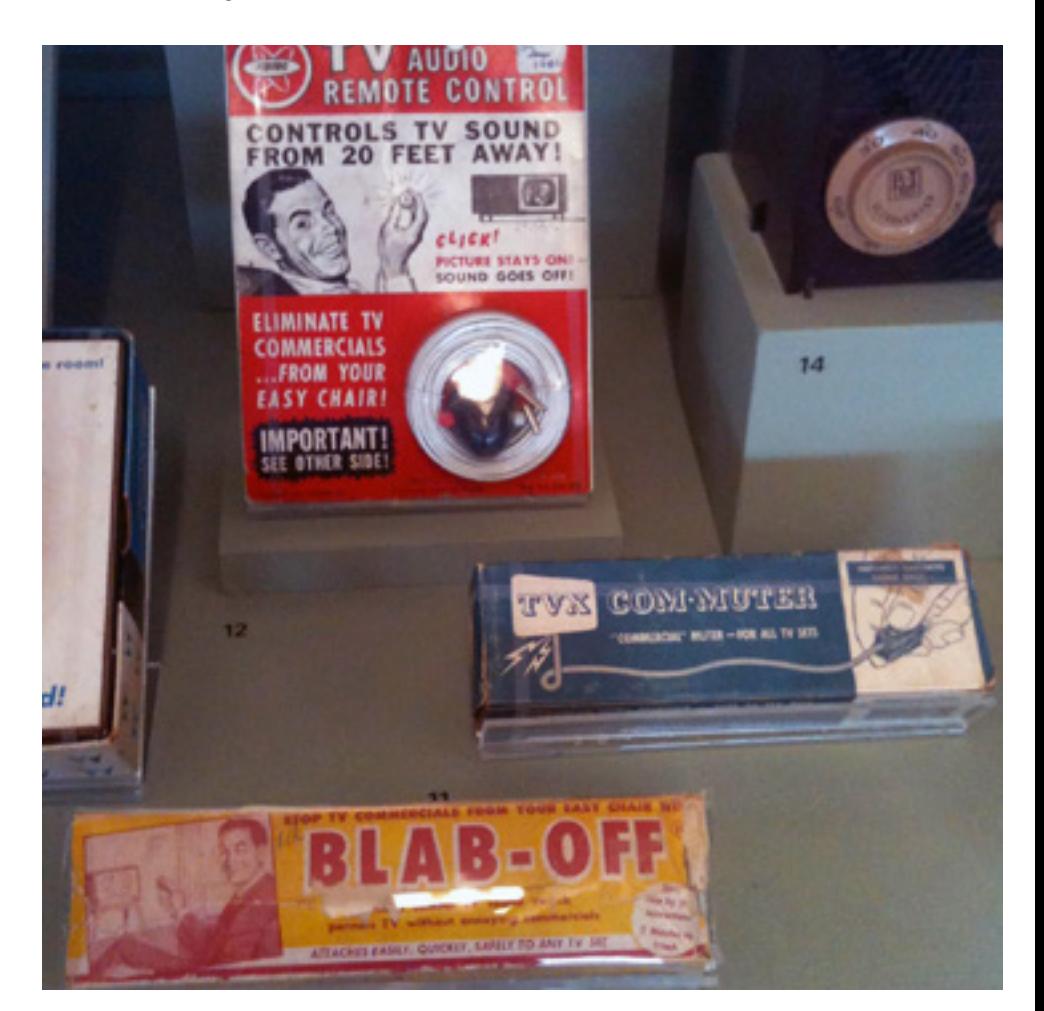

И еще, я не разу не видел телевизора с евровилкой, а значит, он априори не заземлен. Произошло следующее: на шасси телевизора оказалось напряжение (с антенны, например, или из блока питания – не суть). По сути, получилось, что на корпусе штекера HDMI оказалась «фаза», а компьютер у вас, судя по визуальным эффектам, заземлен.

#### Ыги Яукщ

### [UPGRADE](http://upweek.ru) / [FAQ](#page-26-0) / [содержание](#page-1-0) [№ 18 \(625\) 2013](http://upweek.ru)

Последствие – короткое замыкание и срабатывание «автомата» (жалко, что не УЗО) в щитке. Часто техника подобное издевательство переживает без последствий, но вам не повезло. Телевизор, похоже, все, а вот видеокарта пострадать не должна была, «короткое» должно было произойти до касания «сигнальных» линий. Механические повреждения не в счет, но если что-то и оплавилось, порты VGA и DVI должны работать. На будущее – обязательно вызывайте антеннщиков, пусть ищут проблему и убирают потенциал с кабеля, хоть они этого очень не любят делать. Причины явления могут быть разными, но бороться с ним необходимо, иначе повторения фейерверка и выбивания автоматов избежать будет трудно, а то и тряхнет чувствительно.

**?** *Начал постепенный апгрейд, и первым делом обновил системный блок. Процессор Intel Core i5-2500 и видеокарта MSI N660Ti PE 2GD5/OC, к ним, конечно же, новая матплата, память и БП. Короче говоря, компьютер абсолютно новый. На плоскопанельный монитор денег не хватило, но у меня шикарнейший Philips Brilliance 202P70, который еще утрет нос современным* 

*«поделкам». Работает вся моя электроника хорошо, за неделю переиграл во все стоящее, что выходило за два года. Огорчает одно. Вечером, когда комната темная, на черных фонах заметны «волны», «рябь», какие-то переливы яркости. Первые два дня не напрягало, но затем напрягло, и я полез искать причину. Со старым системником ничего подобного нет и не было.* 

*Поменял кабель D-Sub, один, второй, третий – характер искажений меняется, но они не исчезают. Обратился в гарантийку, взял другую видеокарточку – опять волны. Что, так себя проявляет несовместимость монитора с современным «железом»?*

Нет, не совсем так. Неправильная работа видеокарт линейки NVIDIA GTX 6xx, через переходник DVI–VGA встречается очень часто и ваша «неисправность» типовая и пустячная.

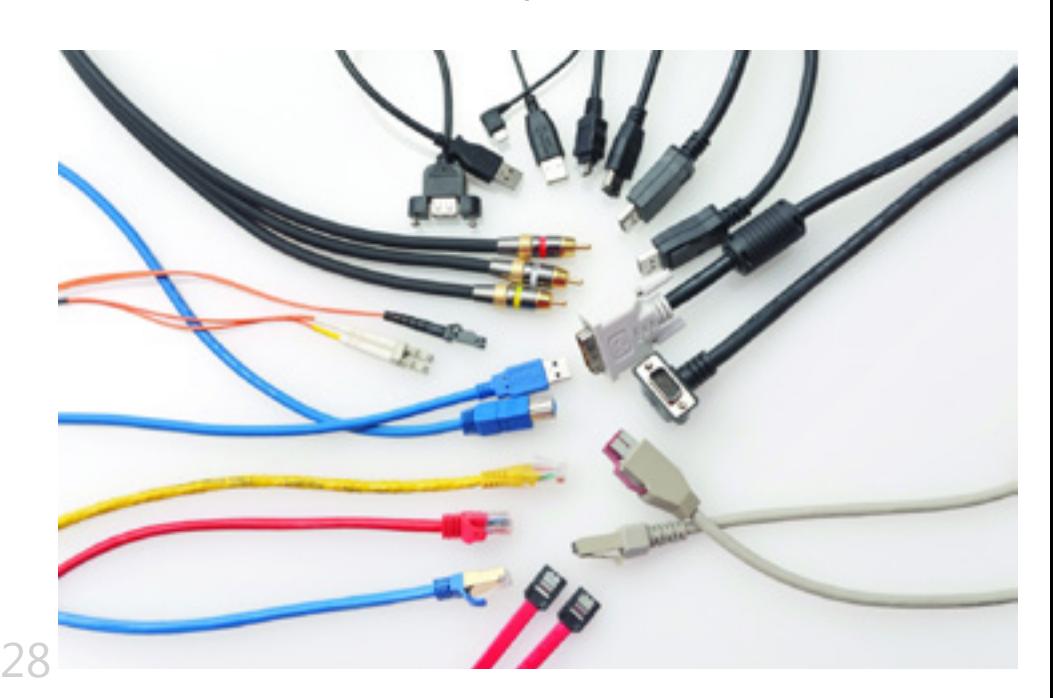

### [UPGRADE](http://upweek.ru) / [FAQ](#page-26-0) / [содержание](#page-1-0) [№ 18 \(625\) 2013](http://upweek.ru)

## http://upweek.ru

Экспериментаторы, ищущие корни проблемы, перепробовали все способы, начиная от смены драйверов, переходников, до обматывания кабелей фольгой. У вас 100% аналоговый кабель, и какие на нем помехи наводятся – не знает никто.

Согласно выводам исследователей, наиболее часто ситуация улучшалась при подключении монитора в ту же розетку, что и системный блок, или, увы, замене монитора. Пробуйте, при каком-то сочетании кабелей и розеток, волны / рябь должны пропасть, либо переходите на «цифру» с новым монитором, выбор есть всегда.

**?** *Здравствуйте! А расскажите, что мне делать с нетбуком Toshiba Satellite NB510-C5R. На экране появились тонкие красные вертикальные полосы. Примерно раз в месяц (видимо, для разнообразия) они могут быть желтыми, но чаще все-таки красные. Характер картинки на полосатость не влияет, что в BIOS, что в видеорежимах они не меняют ни толщину, ни местоположение. Не фирменный сервисный центр предварительно озвучил замену матрицы по цене, почти как весь нетбук. Это правильный диагноз?*

Чтобы отделить «мух» от «котлет», проведите несложную самостоятельную проверку. Поскольку у аппарата есть HDMI-выход, подцепите к нему исправный монитор и понаблюдайте. Правильное изображение, без полос и артефактов укажет на исправность материнской платы и видеочипа. Если это так, остается только два возможных виновника: матрица и ее шлейф.

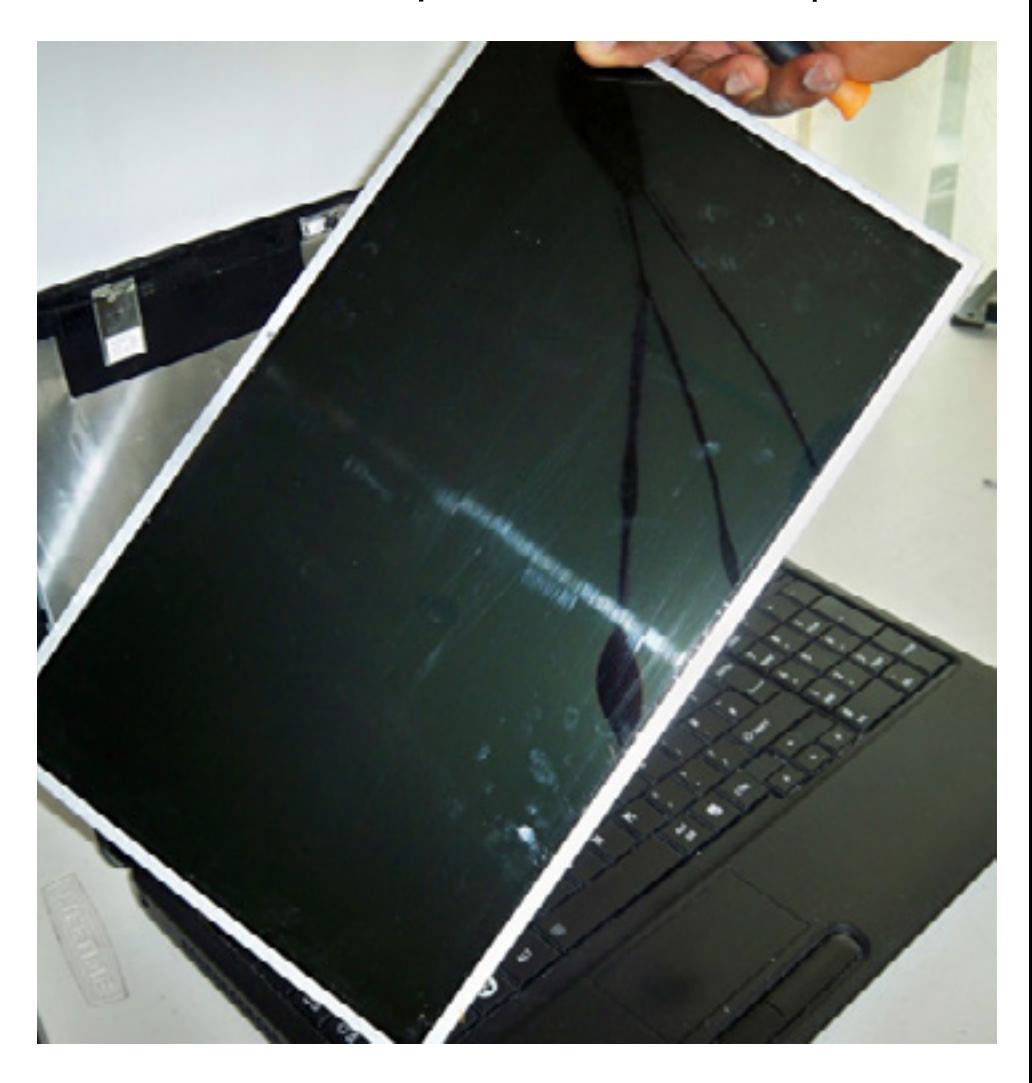

Если попробовать крышку на скручивание (очень нежно!), а изображение останется прежним, то скорее всего матрица жива. Говорить о ее замене нужно, если пропадет часть изображения совсем или будут видны следы растекания кристаллов из-за трещины.

29

#### [UPGRADE](http://upweek.ru) / [FAQ](#page-26-0) / [содержание](#page-1-0) [№ 18 \(625\) 2013](http://upweek.ru)

У вас скорее всего поврежден видео шлейф, он так или иначе покажет себя при резком открывании / закрывании крышки. Замена его несложна, но купить его еще та задачка. Кулибины могут определить оборванный проводок и припаять на его место «мостик» из стойкого к изломам провода типа МТГФ, но чаще всего сервис-центр меняет именно матрицу со шлейфом. Чтобы наверняка починить и денег, конечно, побольше взять.

**?** *Наставление: будьте внимательны, покупая безымянные китайские переходники и провода. Достал с полки винчестер с бесценной информацией, это был Samsung Spinpoint F3 HD253GJ (SATA II-300) и через переходник подоткнул его к «Молексам». Компьютер сразу же отключился, а винчестер, когда я уже достал фирменный кабель с SATA-разъемами от БП, даже не раскручивается. Теперь вопрос: стоит ли тестером что-нибудь поискать на плате сгоревшее или сразу гнать к специалистам по восстановлению?* 

*И еще вопрос: спецы спрашивают, есть ли на плате некая «флэшка» и, в зависимости от наличия, называют две цены. Объясните, пожалуйста.*

Если я вас правильно понял, то произошла переполюсовка? Осмотрите крупные детали, дорожки, защитный диодик. Если сами не готовы поискать и попробовать исправить неполадку, а тем более информация ценная, обращайтесь к спецам. Фатальное выгорание микросхем увы, не редкость.

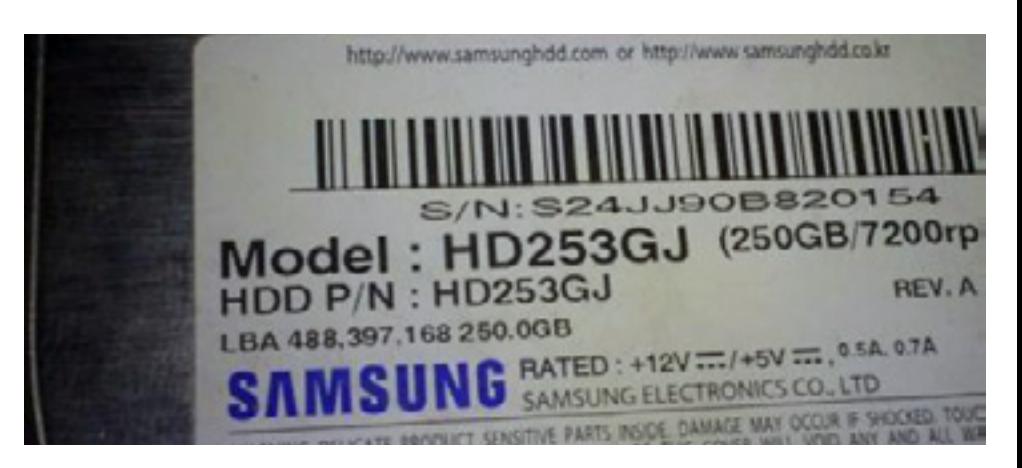

Насчет флэшки – не забивайте голову. Вкратце - каждый «винт» индивидуален, у каждого есть набор служебных калибровочных данных, хранящийся либо на «блинах», либо в процессоре винчестера, либо в специальной отдельной микросхемке.

От этого зависит возможность «вытащить» данные путем подмены подгоревшей платы. Возня с флэшами и процессорами забота ремонтников, если вы им доверите HDD. Все плохое уже случилось, так что не расстраивайтесь. А перегорание электроники не самый редкий и уж точно не самый тяжелый случай. И про бэкапы, если разрешите, я больше не буду повторяться.

Nº 18 (625) 2013 http://upweek.ru

<span id="page-30-0"></span>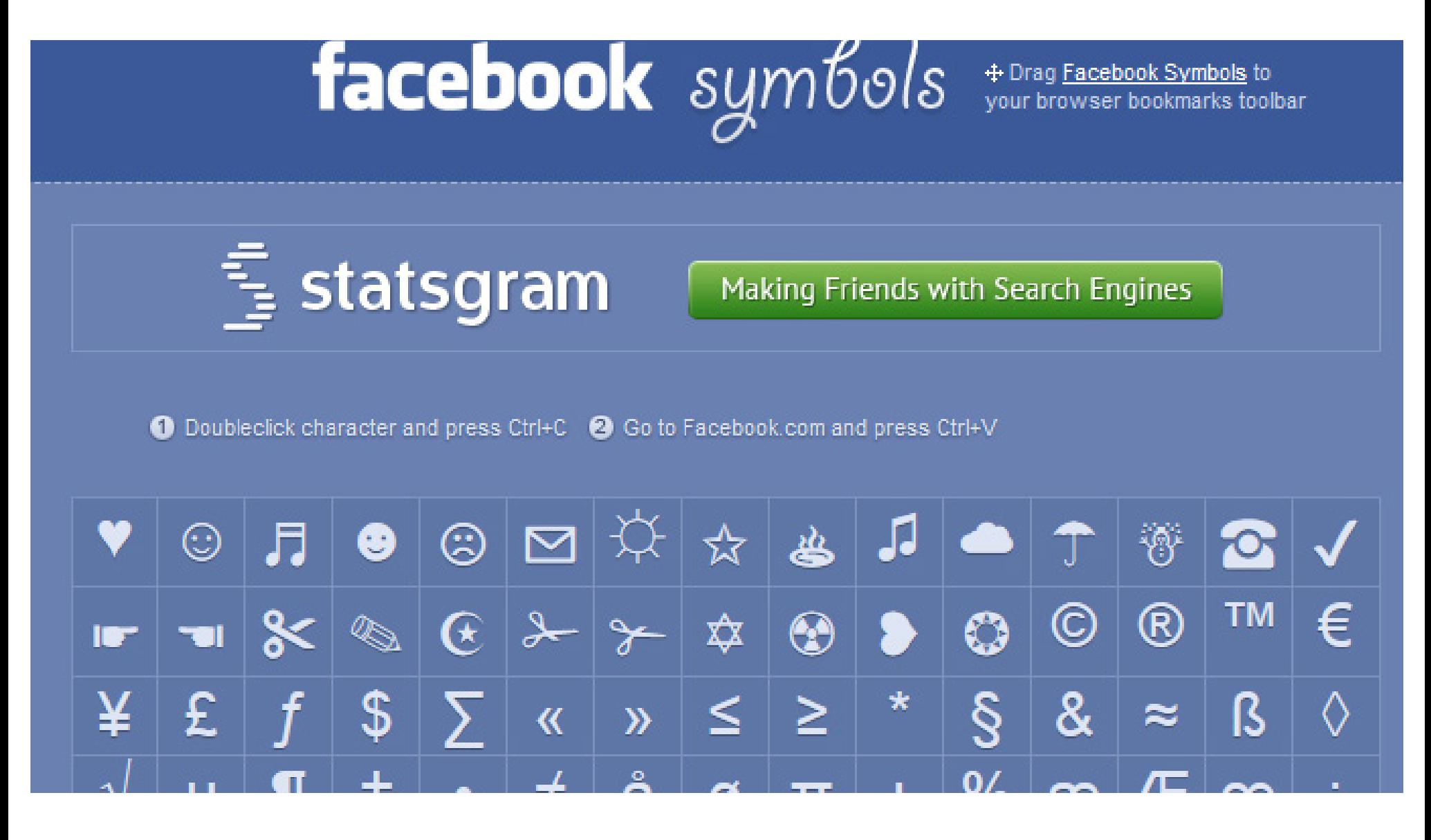

### Компьютерный символизм

Алексей Кутовенко

Несмотря на все разнообразие изобретенных человечеством способов фиксации информации, неизменным остается один момент: для этого всегда используются символы и знаки, сведенные в определенные системы.

Одна из таких систем - всем известный нам алфавит. Вот только мы часто забываем, что алфавитов много и в их состав, в общем-то, входит гораздо больше символов, чем мы видим на компьютерной клавиатуре.

Нестандартные символы позволяют решить массу специальных задач как при прямом использовании в текстах,

так и для вспомогательных целей. Основная проблема в том, что для обращения к ним приходится выполнять дополнительные, не всегда стандартные действия.

Для понимания алфавитов и облегчения работы с символами предлагаются и специальные приложения, о которых также пойдет речь в нашем обзоре.

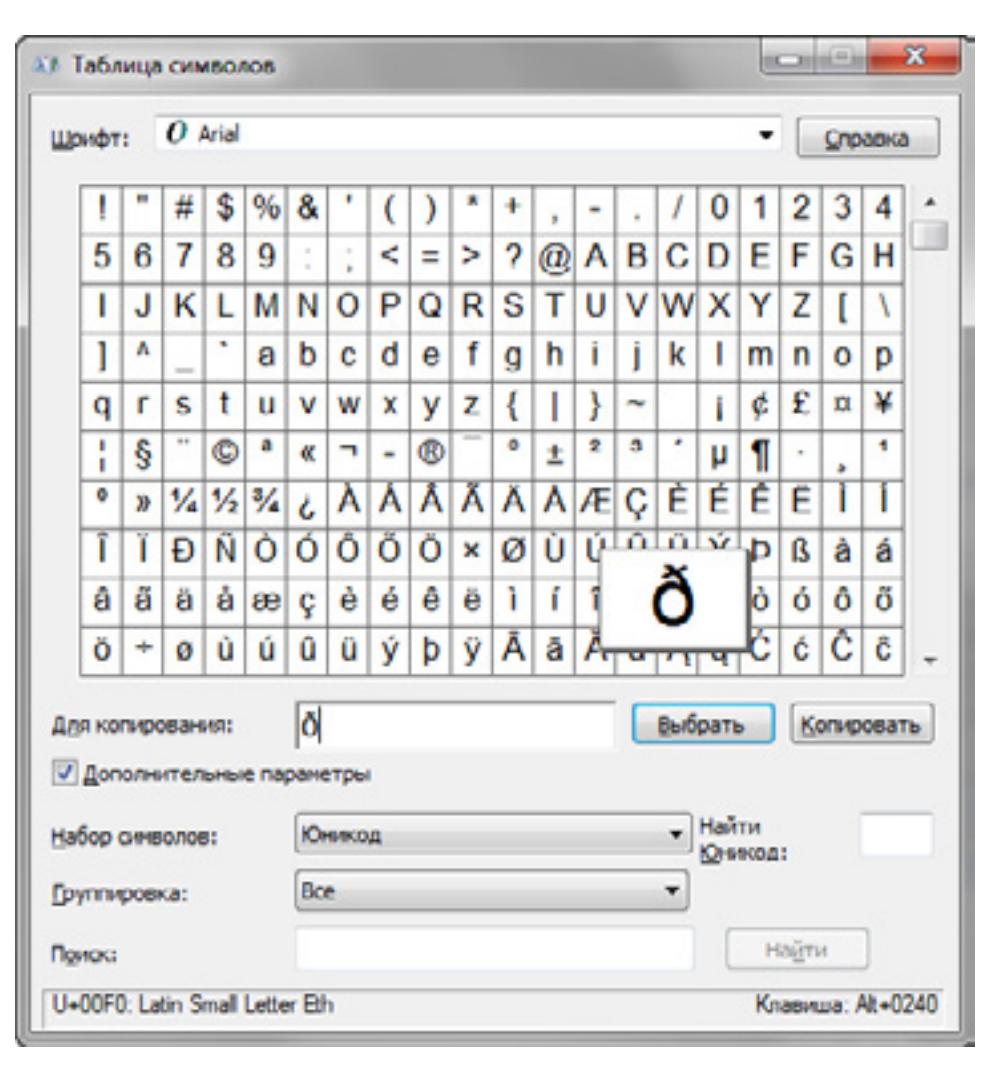

Основной системный **ИНСТРУМЕНТ** для работы с различными знаками в Windows - Таблица символов, которая с давних времен присутствует в комплекте этой операционки.

С помощью этой таблицы можно выбирать как отдельные символы, так и набирать отдельные слова, которые затем копируются в буфер обмена и могут быть использованы в любых приложениях.

Такой способ очень удобен, когда вы, например, работаете с текстом на нескольких языках. Если слова определенного языка встречаются изредка, удобнее не устанавливать новый язык и «замусоривать» систему, а воспользоваться именно данной таблицей.

32

Кроме того, с помощью Таблицы символов гораздо проще работать с различными «оформительскими» шрифв духе Wingdings, поскольку тами выбирать элементы глядя на сводную таблицу проще, чем угадывать символы, перебирая клавиши.

Обратите внимание, что в таблице для каждого символа демонстрируется системный код, набрав который на клавиатуре можно получить нужный символ в активном приложении. Это универсальный способ, в офисных пакетах эта операция упрощена. В приложениях Microsoft Office наиболее часто используемым символам сопоставлены собственные клавиатурные комбинации. Посмотреть их и, при необходимости назначить собственные, удобные вам варианты комбинаций, можно в меню «Символ».

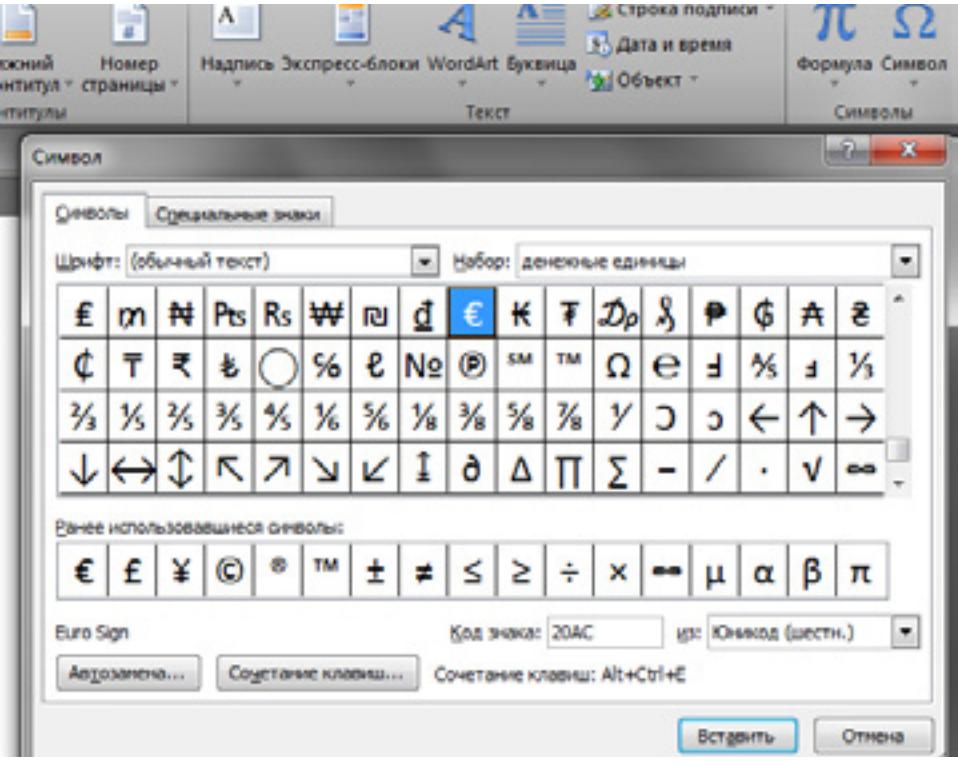

Эту возможность удобно применять в сочетании с одной не очень часто используемой возможностью MS Word – автоматической заменой вводимого текста.

В настройках правописания этого редактора есть диалог «Автозамена», где можно определить вывод нестандартных символов вместо заданной комбинации нескольких обычных.

Это оптимальный вариант для наиболее часто встречающихся в ваших текстах спецсимволов. Настроив один раз такую автозамену, можно надолго забыть про системную Таблицу символов.

Говоря о необычных символах в текстах, нельзя не упомянуть любопытный онлайновый сервис Shapecatcher [\(shapecatcher.com\)](http://shapecatcher.com). Его назначение – поиск юникодовских символов по наброску, сделанному пользователем.

Очень удобно, когда вы увидели какой-то новый или незнакомый символ и хотите узнать его назначение и параметры. В базе Shapecatcher почти двенадцать тысяч символов, так что шансы на то, что ваш рисунок будет распознан и объяснен, достаточно высоки. Сервис работает со знаками различных алфавитов, причем довольно экзотичных,

умеет обрабатывать некоторые иероглифы, распознавать математические символы. Работает Shapecatcher очень быстро. В списке выдачи приводятся все визуально похожие символы. Для каждого знака приводится изображение, название и соответствующий код из таблицы Unicode. Дополнительный бонус – возможность загрузить архивы шрифтов, с которыми работает Shapecatcher.

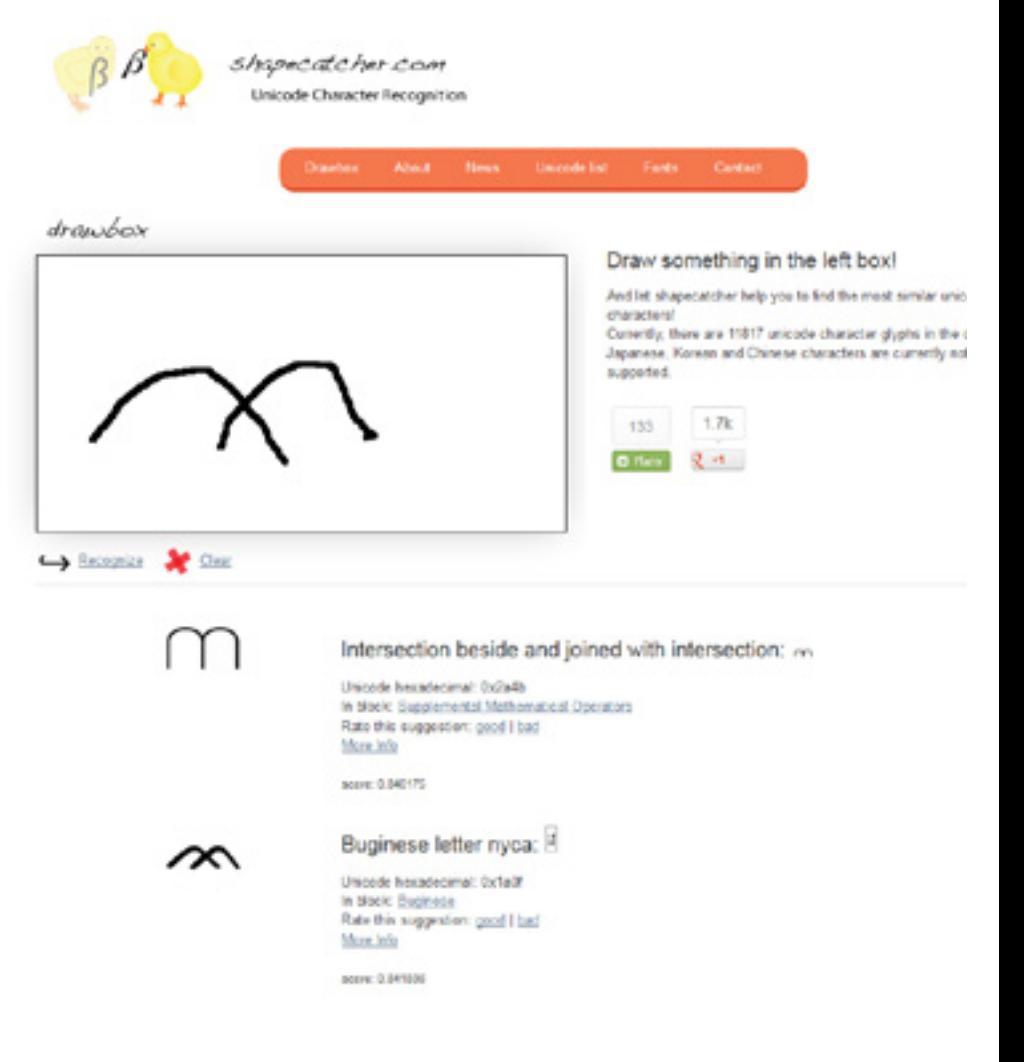

Есть даже специальные приложения, облегчающие доступ к таблице символов на популярных веб-сайтах. К таким решениям относится, например, Facebook Symbols [\(fbsym.com](http://fbsym.com)) – простейший букмарклет, открывающий небольшую таблицу символов.

Нестандартные символы не обязательно должны быть частью основного текста документа, их можно с успехом применять в оформительских и вспомогательных целях. Например, заменить стандартные маркеры списков необычными, но более информативными символами.

Для этого понадобится открыть «Библиотеку маркеров» и назначить в качестве нового маркера нужный символ. Выделение номеров телефонов, почтовых адресов – применений, на самом деле, множество.

Кстати говоря, автозамена в Office работает и для маркеров списков, так что подставлять нужные символы можно минуя стандартные диалоги.

Можно пофантазировать и, например, для обозначения места разреза в распечатанном документе использовать не рисунок, а символ ножниц рядом с пунктирной линией.

Нестандартные символы можно использовать и в качестве своеобразного клипарта в простейшей инфографике, поскольку там немало схематических изображений различных объектов.

Не забывайте, что это обычные символы, так что размер и цвет у них может быть любой удобный вам.

MS Word умеет подхватывать нестандартные значки в списках открытого документа. Так что если вам понравился какой-либо символ в чужом документе, не обязательно рыться во всех системных списках, достаточно открыть меню списка и добавить нужный символ в свою библиотеку. Конечно, это нужно не в каждом документе, но в разнообразных анкетах, бланках, памятках и прочей офисно-печатной мелочи, безусловно, пригодится.

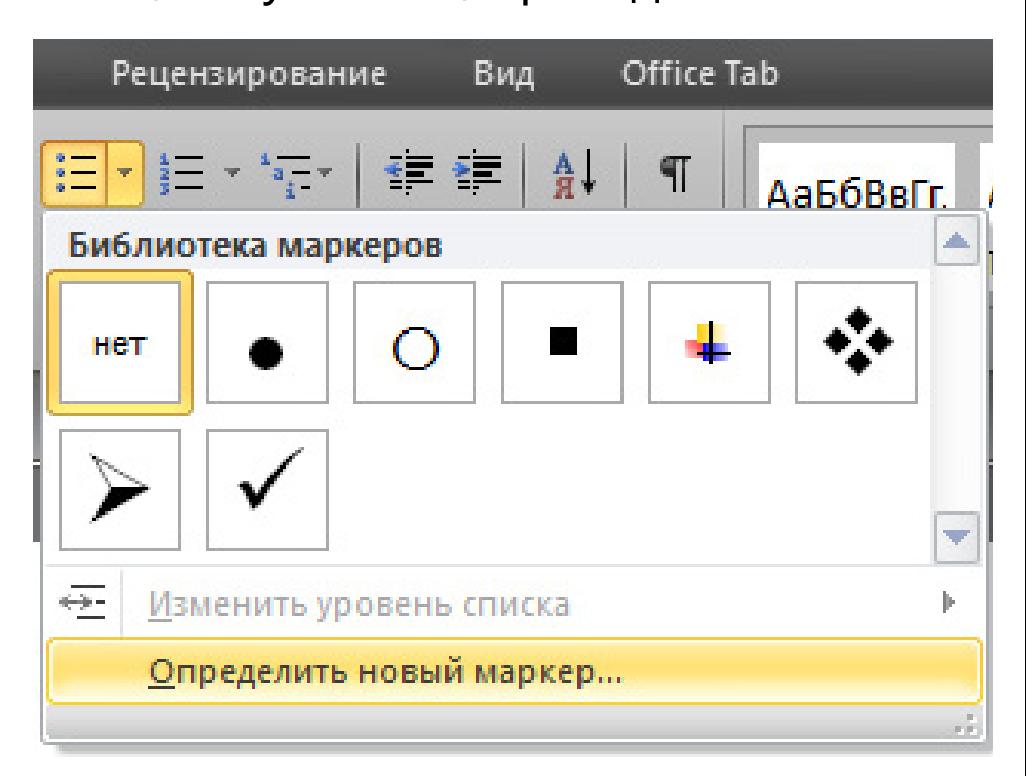

Если вести речь говорить о совсем уж экзотических примерах использования спецсимволов, то назовем применение их в качестве эмотиконов вместо «обычных» смайлов.

Поскольку используются, в общем-то, стандартные системные шрифты, они всегда под рукой, в отличие от графических смайловых библиотек.

Приходилось видеть нестандартные символы и в именах каталогов. Смотрится непривычно, но действительно позволяет глазу быстро зацепиться. Кроме того, поскольку такие символы учитываются при сортировке в режиме просмотра списком, их можно с успехом применять для группировки тематических материалов в каталогах с большим количеством объектов.

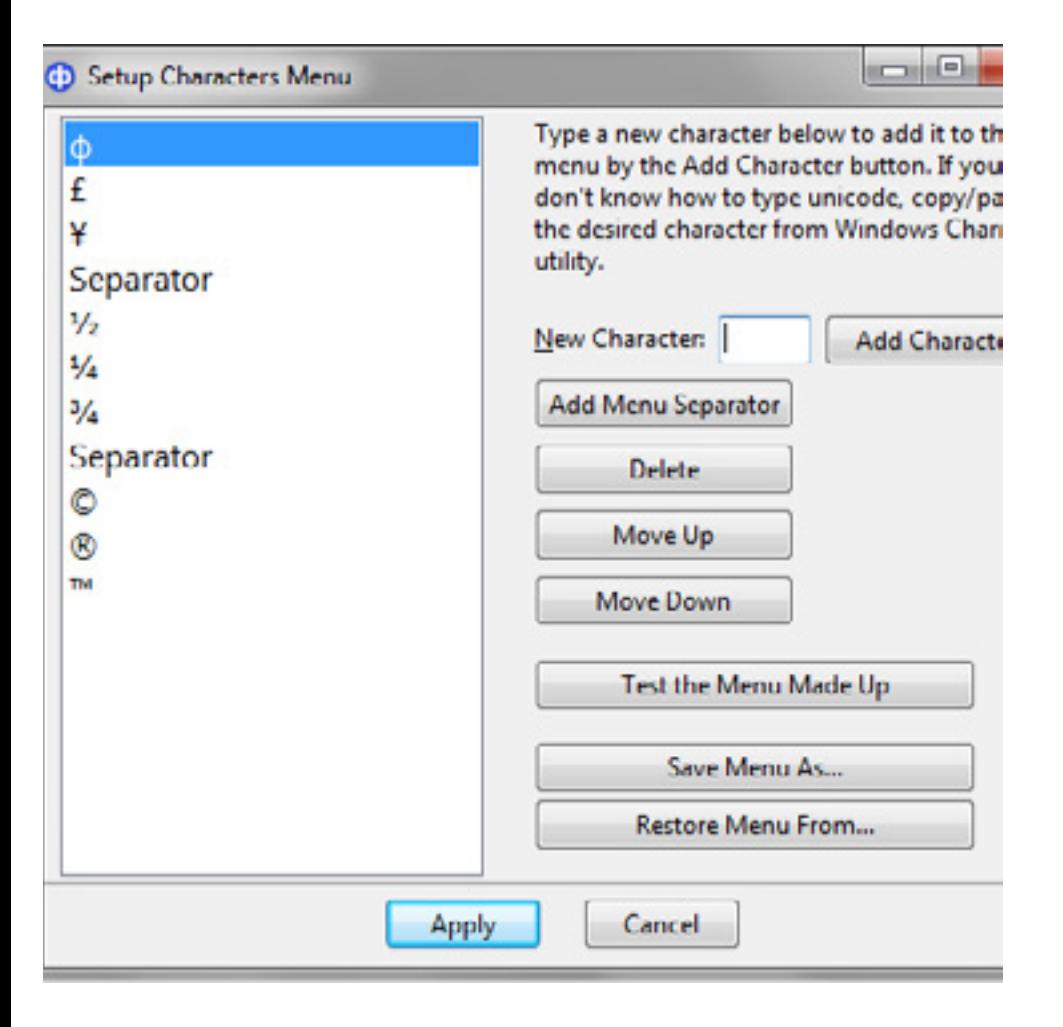

Для работы с таблицами символов предназначены несколько специализированных менеджеров.

Приложение CatchChar ([helpingthings.](http://helpingthings.com) [com](http://helpingthings.com)) после установки работает подобно системному контекстному меню и запускается простой настраиваемой клавиатурной комбинацией.

35

При вызове приложения открывается меню со списком символов, в котором и можно выбрать нужный знак для вставки.

Мышь не потребуется – все операции можно произвести, не отрывая рук от клавиатуры.

Настроить меню CatchChar предлагается самостоятельно, отобрав туда требуемые символы. Добавлять символы можно как с помощью кодов таблицы Unicode, так и вставкой символов из системного буфера обмена.

Если список получается большой, символы можно разделить на группы или же создать несколько меню, оптимизированных под конкретные задачи, благо списки символов можно экспортировать и импортировать.

В результате появляется действительно быстрый доступ к палитре часто используемых символов без необходимости запоминания большого количества отдельных клавиатурных комбинаций. Для справочных целей можно использовать программу CharMapEx.

По сути, это карманный вариант таблицы Unicode, со всеми положенными блоками. Инсталляции CharMapEx не требует, достаточно простой распаковки программного архива.

## http://upweek.ru

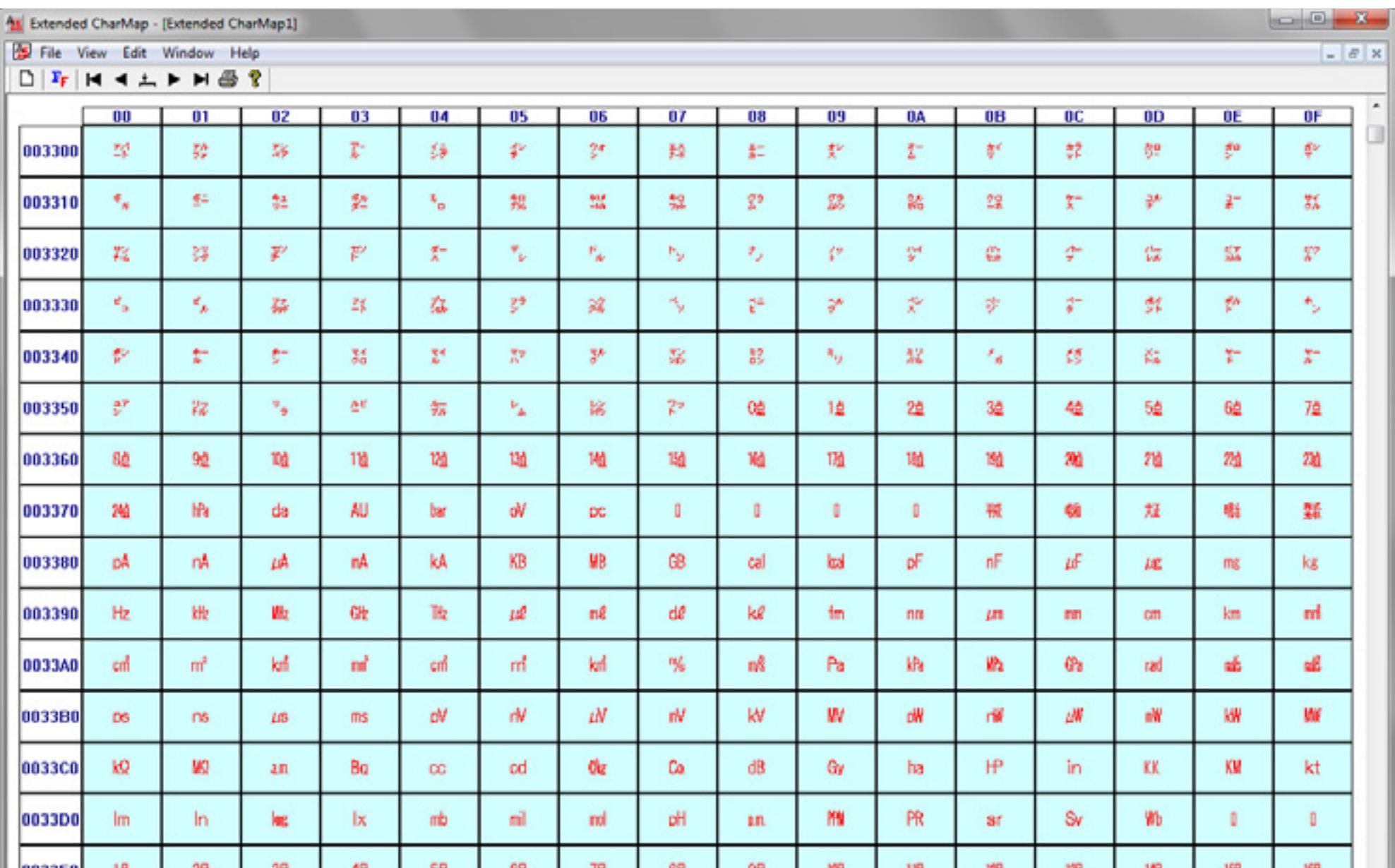

Дополнительных возможностей немного: несколько вариантов оформления таблицы, поддерживается поиск шрифта, в котором представлен выбранный символ.

Хотя это не решение для простой офисной работы, найденные знаки можно загружать в буфер обмена для дальнейшего использования. Более продвинутый и универсальный вариант «табличной» концепции демонстрирует BabelMap [\(www.babelstone.co.uk/](http://www.babelstone.co.uk/software/babelmap.html) [software/babelmap.html](http://www.babelstone.co.uk/software/babelmap.html)). Это бесспорный чемпион по количеству возможностей и разнообразных инструментов.

Пожалуй, именно это приложение можно рассматривать в качестве полноценной замены системной «Таблице символов».

Начнем с того, что в базе данных BabelMap содержится более ста десяти тысяч символов, поддерживается наиболее современный на сегодняшний день стандарт Unicode 6.2.

Это намного больше, чем в стандартном системном приложении. BabelMap также умеет открывать шрифты из внешних файлов. Как и CharMapEx, данное приложение умеет выводить общую таблицу символов Unicode.

Перемещаться по ней можно как вручную, так и пролистывая страницы и блоки. Доступ к разделам таблицы получается достаточно быстрый и удобный. Можно даже ставить закладки на нужные объекты.

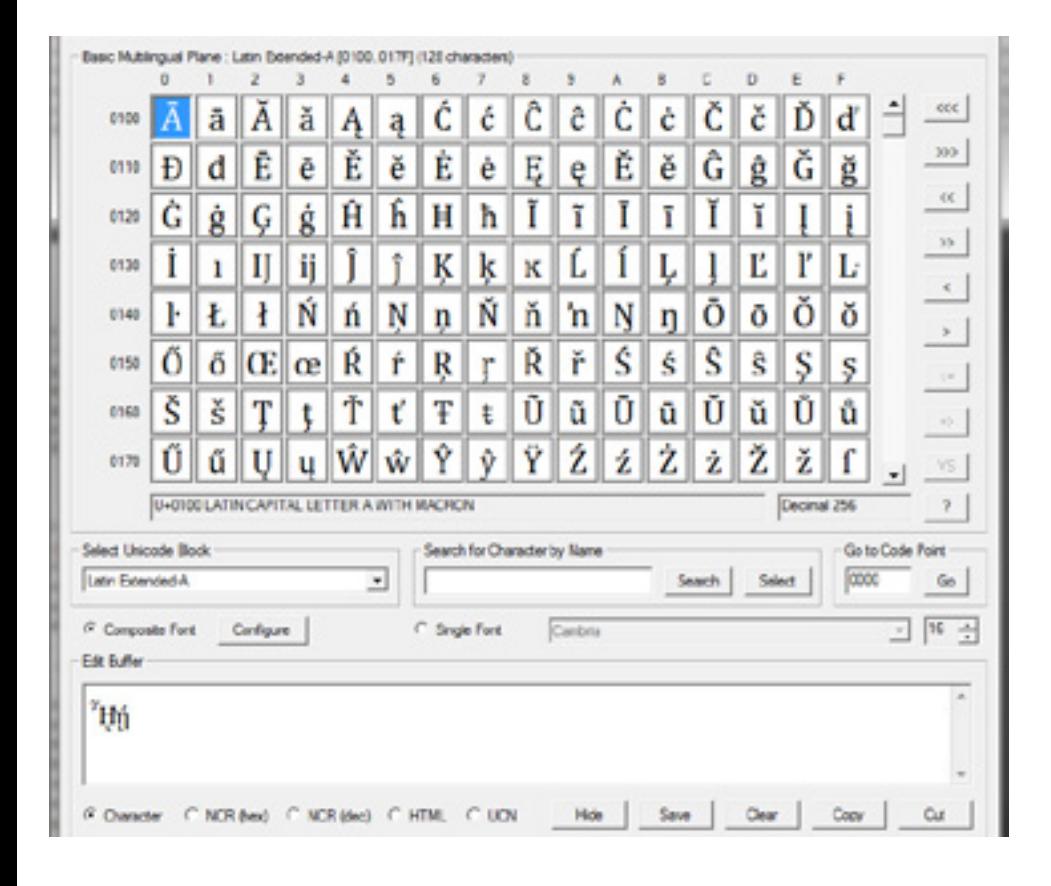

Есть и встроенный поиск символов по кодам, именам и фрагментам описания. Кроме того, есть аналог расширенного поиска по дополнительным признакам. Особенно стоит отметить подробную справку, которая выводится для каждого символа. Она содержит коды выбранного символа для различных версий Unicode, полный набор свойств Unicode для него, а также историю появления и представления символа в версиях Unicode.

Требуемые символы можно копировать в буфер - как поодиночке, так

37

и группами, после чего их можно использовать в любых прикладных приложениях.

BabelMap дополнен доброй дюжиной вспомогательных утилит. С их помощью можно экспортировать знаки в файлы графического формата, анализировать шрифты, работать с данными UCD и выполнять другие специфические операции

Существует онлайновый вариант дан-(www.babelstone. приложения **НОГО** co.uk/unicode/babelmap.html), в котором повторены основные возможности базовой программы, связанные с просмотром таблицы и поиском символов. Буфера копирования и других вспомогательных инструментов здесь не паредусмотрено.

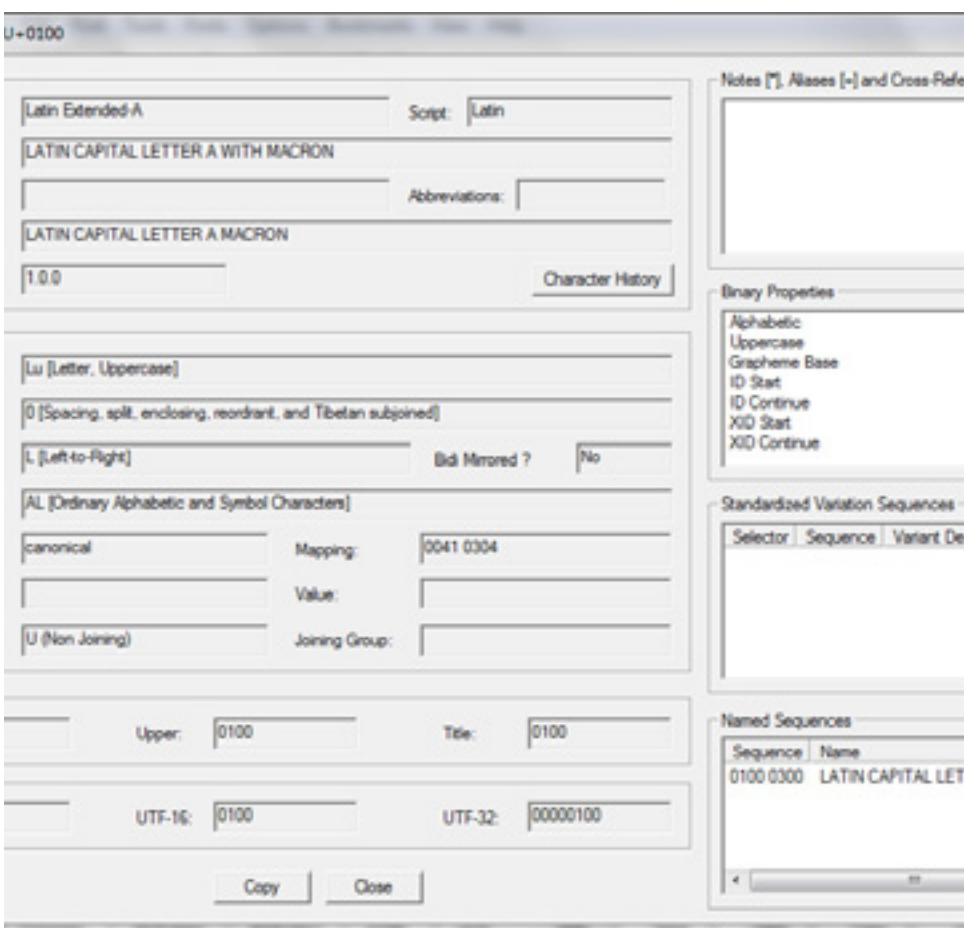

<span id="page-37-0"></span>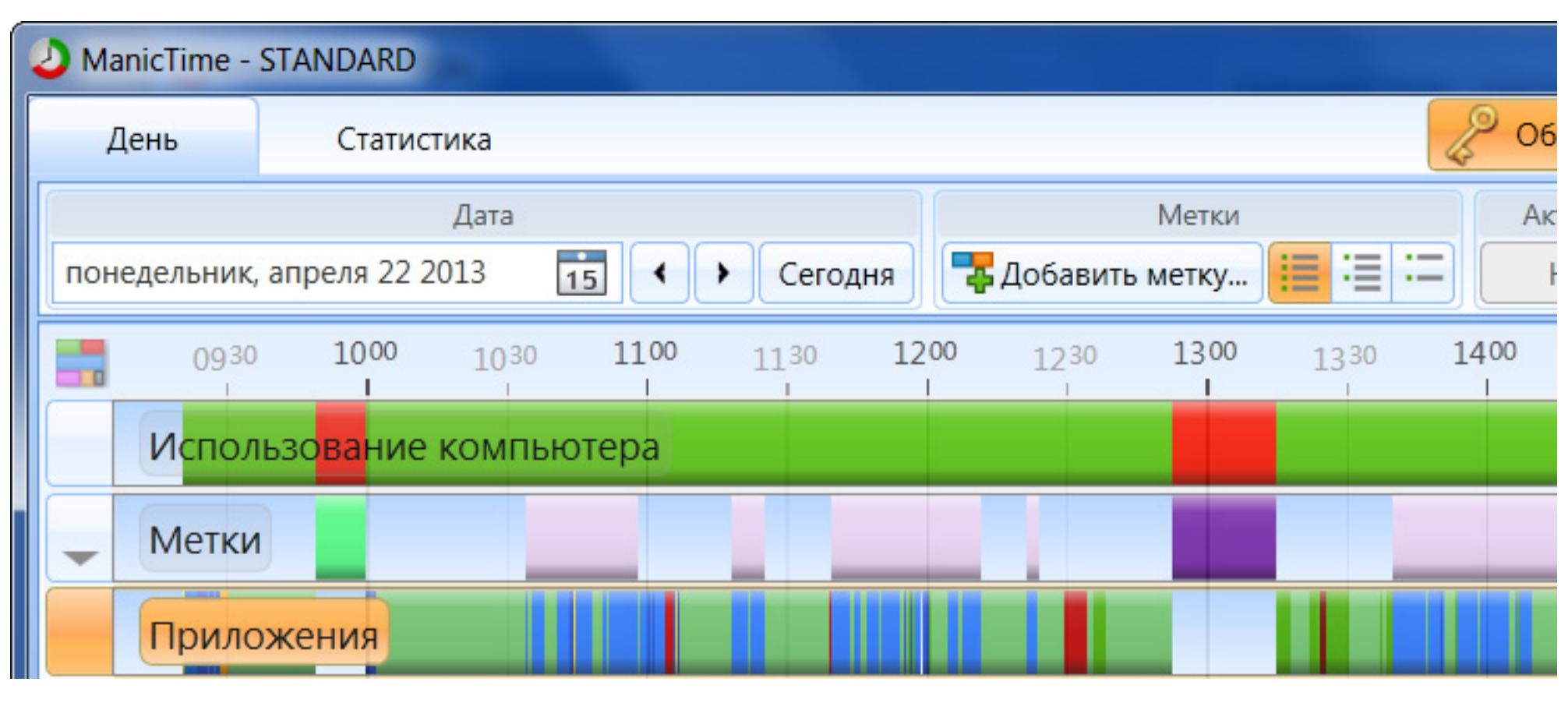

### **Куда уходит время?** RamBull

**В Кембридже, в стеклянной витрине одного из зданий Корпус Кристи Колледжа (Corpus Christi College), аккурат напротив входа в более известный Колледж Королевский (King's College), на всеобщее обозрение на золотом диске выставлен неизвестный науке зверь: не то саранча, не то жук…** 

По заявлениям автора – это Пожиратель времени: Хронофаг (Chronophage), по-ихнему. Ежесекундно, перебирая лапками и открывая-закрывая челюсти, он съедает время, которое, как известно, очень скоротечно и не имеет привычки останавливаться.

Вот и многие из нас, уверен, сидя за своим электронным другом, не замечают, куда уходит время: вроде только сел, проверил почту, пробежался по новостям, заглянул на любимые странички, подготовил какие-то нужные завтра документы и еще что-то сделал по мелочи – а времени уже прошло немало. И куда оно делось, это время? Может Хронофаг?...

Для тех, кто действительно решил бороться с Пожирателем времени, отличным помощником может оказаться (только не пугайтесь!) – маньяк.

Да-да, маньяк. Маньяк времени.

#### Nº 18 (625) 2013 http://upweek.ru

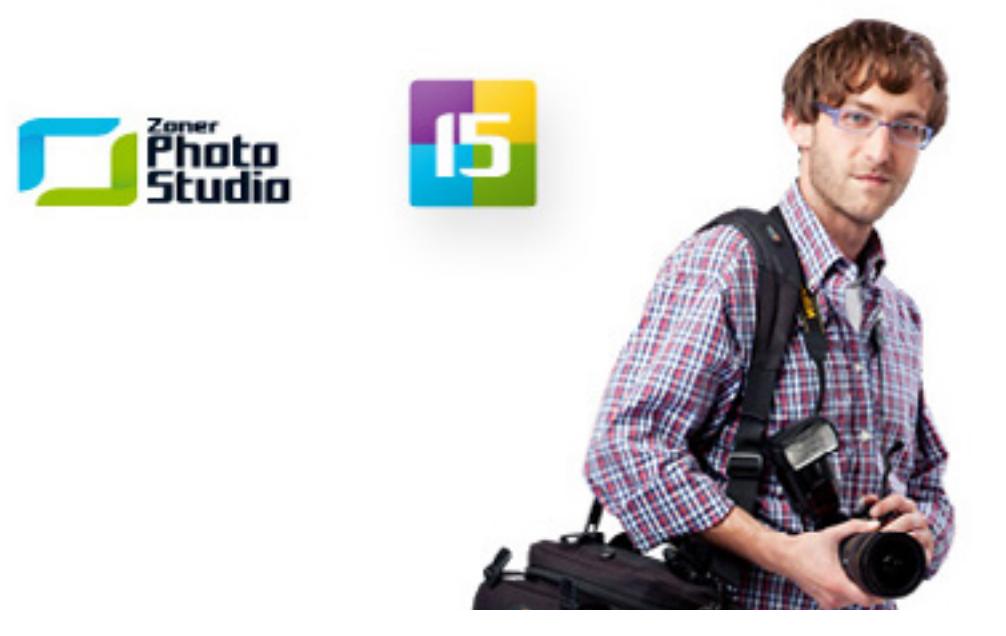

Программа предназначена для всех, кто влюблен в фотографию.

БЕСПЛАТНАЯ ЗАГРУЗКА

Именно так называется программа для учета времени работы ПК и его использования - ManicTime Pro.

После установки, программа (с вашего разрешения, конечно) стартует вместе с Windows и ее значок незаметно прячется в трей, не показывая признаков жизни, но чутко фиксируя все, что происходит с компьютером.

Причем фиксируя, как дотошный педант: не пропустит ни одного окна запущенного приложения (то, что творится в фоновом режиме, он считает не работой пользователя, а чем-то, к деятельности человека мало относящимся), ни одного открытого документа - все запишет и в наглядном виде представит.

Главное окно программы на первый взгляд очень, я бы даже сказал - слегка сверх нормы, информативно. Но это на первый взгляд - пока не разобрался в настройках и не понял, что к чему: за счет большого числа задействованных фильтров, в любой момент можно посмотреть только интересующую вас информацию.

В окне программы доступны три вкладки: «День», «Расписание» и «Статистика». Первая из них, являясь основной, включает всю информацию о работе ПК.

Верхняя ее часть - информационно-управленческая. Здесь можно выбрать отображаемый день (при старте программы - текущий), а также произвести некоторые операции с метками (о метках и доступных действиях с ними – ниже).

Следом идет секундомер - это на тот случай, если вы точно определили, чем будете заниматься, и решили хронометрировать свою работу.

И, наконец, справа высвечивается информация о начале и конце рабочего дня и его текущей длительности.

http://upweek.ru

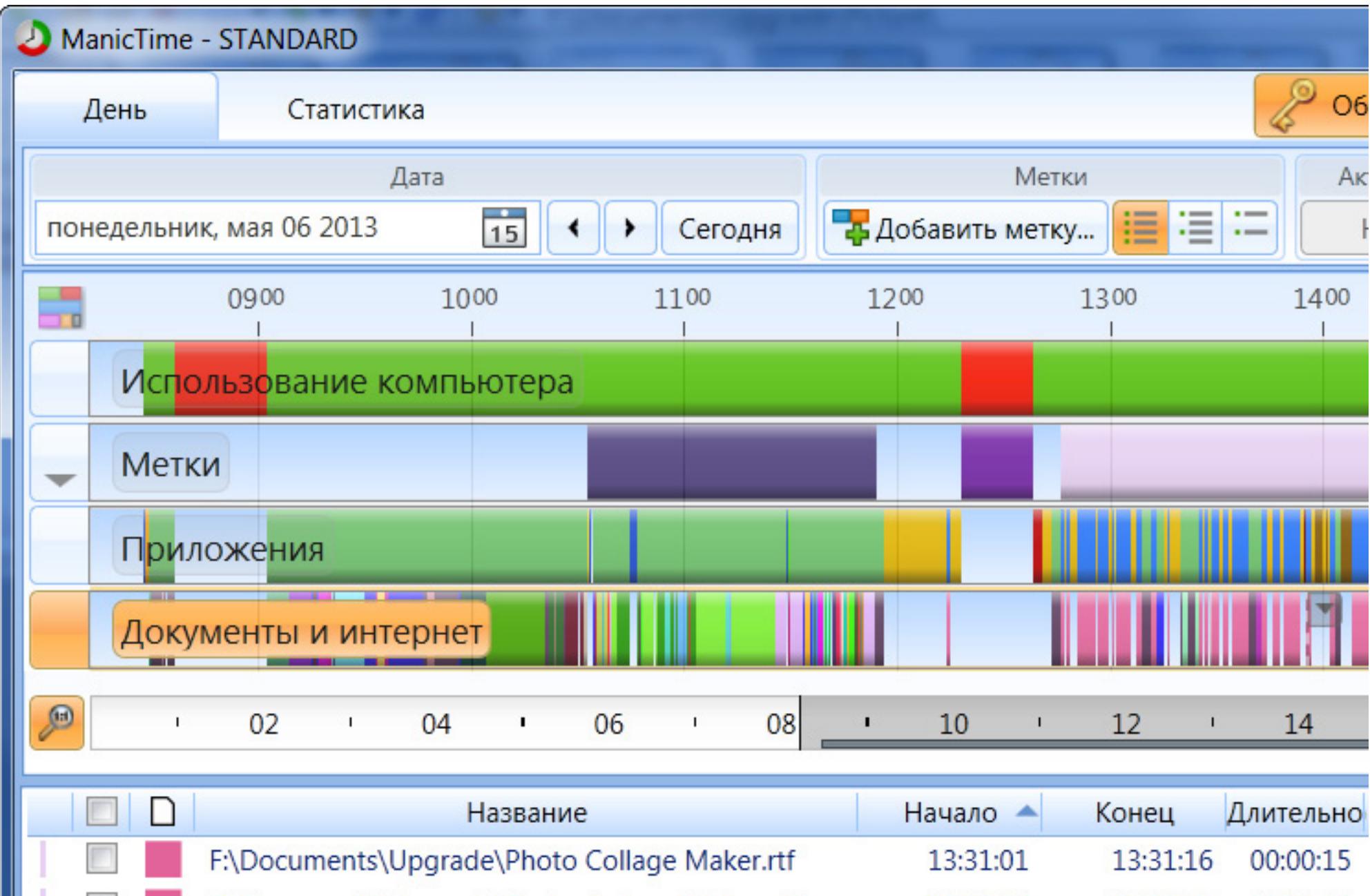

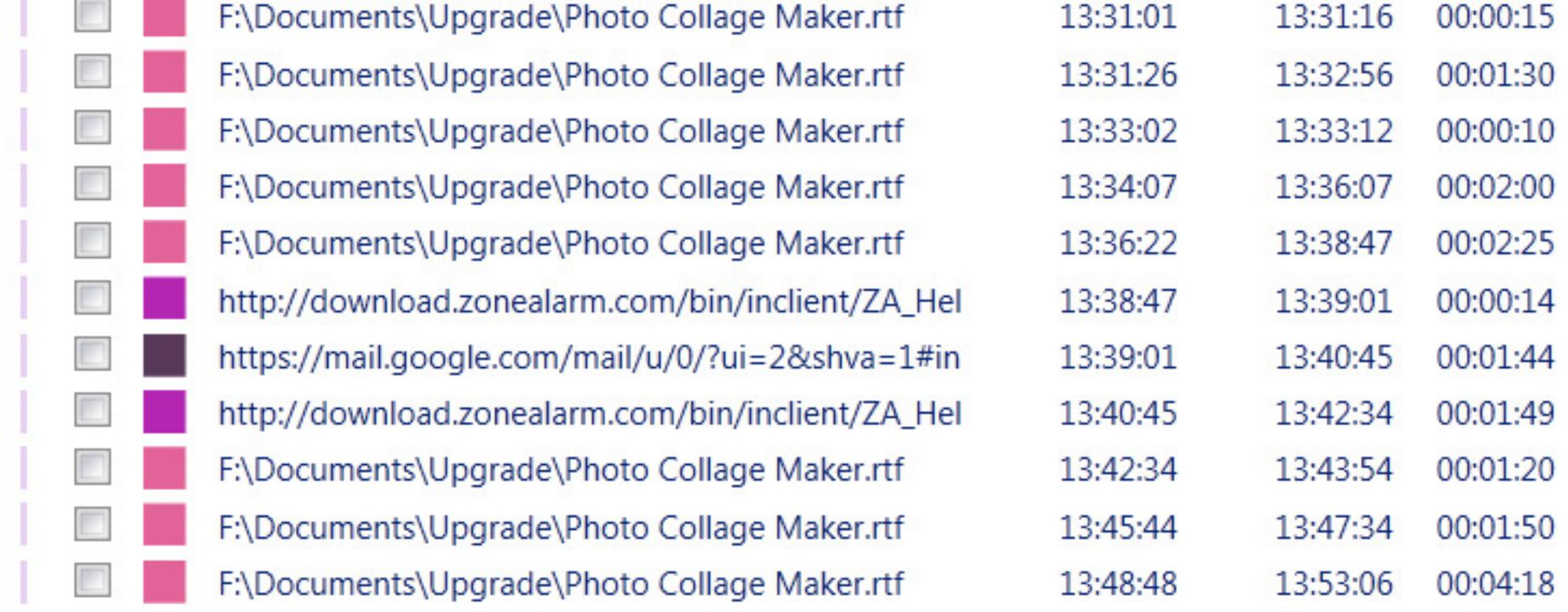

Ниже расположена временная шкала, отображающая, собственно, в графическом виде загрузку вашего компа. Шкала составная: разбита на отдельные шкалы по неким условным категориям. По умолчанию таких шкал четыре.

Первая – это фиксация активности ПК, определяемая, в зависимости от настроек, либо по активности заставки, либо по времени отсутствия активных действий пользователя в течение заданного временного интервала.

40

Вторая шкала – это шкала меток, задаваемых пользователем: мощная и, в то же время, гибкая система для последующей группировки, классификации и статистической обработки полученных во время работы программы результа-TOB.

Очень полезна будет для оценки трудозатрат на какие-то проекты, требующие работы с различным программным обеспечением.

Например, если при работе над проектом вам приходится использовать текстовый и графический редакторы, осуществлять поиск информации в интернете или просматривать другие источники (например, документы в pdf- или других форматах), обсуждать все это в мессенджерах или оффлайн (причем, все действия идут вперемежку и несколько дней (а то и месяцев) подряд), то оценке без особых затрат времени, на первый взгляд, поддается только общее время, посвященное этому проекту и работа в отдельных приложениях.

С помощью меток можно детализировать процесс без привязки к конкретному ПО, например, по виду деятельности: поиск информации, обсуждение, подготовка документов и т.д. и т.п.

При необходимости эта детализация в программе разрешает последующее дробление. Допускается 4 уровня вложенности меток. Причем любая из используемых меток может применяться на любом же уровне - все зависит от ваших дальнейших планов по оценке статистических данных и с учетом того, чтобы самому не запутаться.

Следующая временная шкала - шкала приложений: здесь вы найдете все запускаемые приложения, окна которых хотя бы на секунду были активны.

И последняя шкала называется «Документы и интернет»: фиксирует названия открытых документов и страниц в браузерах.

Программа знакома практически со всеми офисными продуктами Microsoft (нет, пожалуй, только Access), Adobe Photoshop и четырьмя браузерами: IE, Firefox, Chrome и Opera.

Но на этом возможности нашего маньяка не исчерпываются: вам дозволено самому добавлять временные шкалы. Интересна, на мой взгляд, возможность добавления шкалы автометок: на ней будут отмечаться в автоматическом режиме действия пользователя с привязкой к одному из многих параметров, фиксируемых программой.

41

#### Nº 18 (625) 2013 http://upweek.ru

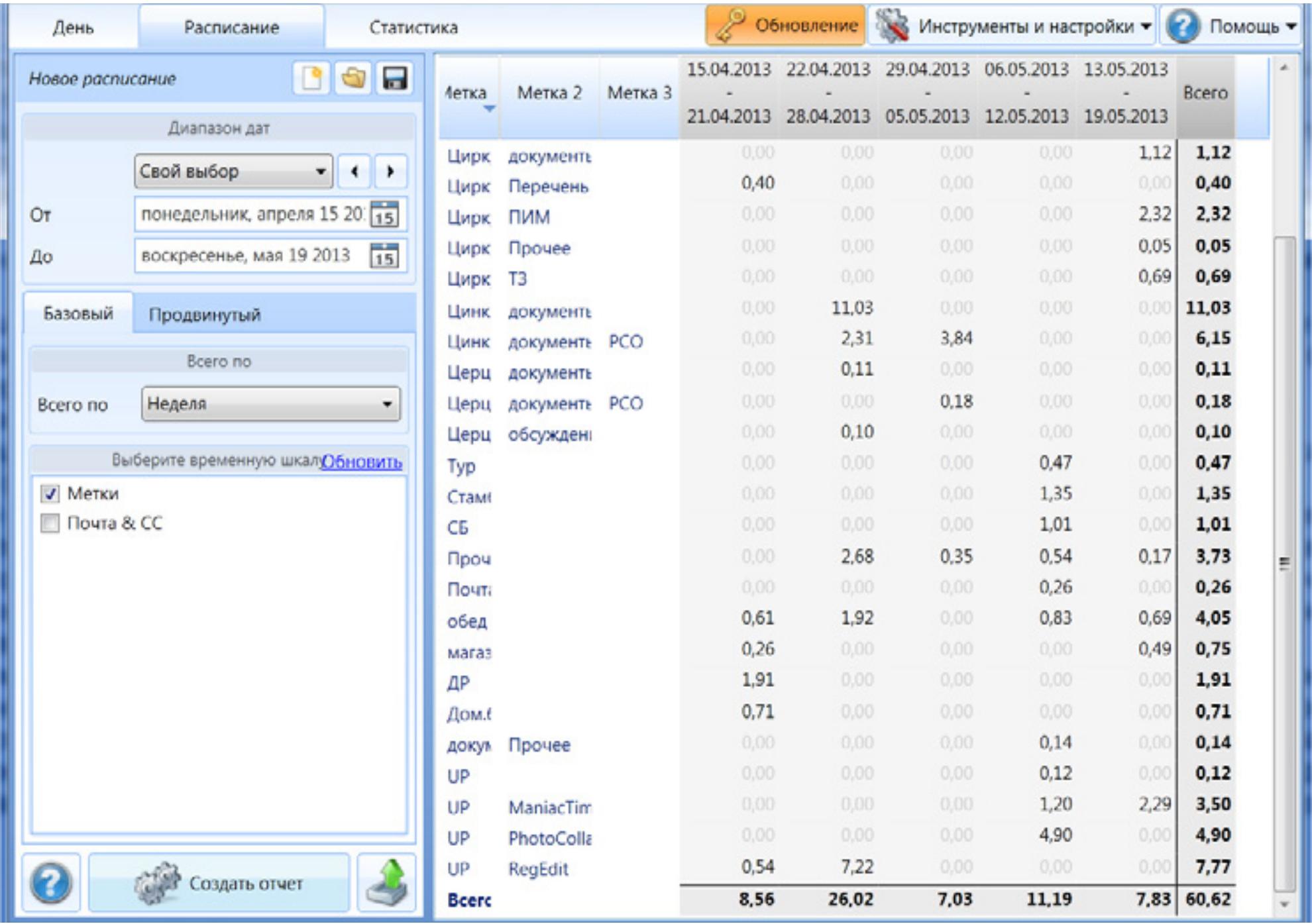

Это может быть работа с конкретным документом или же с любым файлом из указанной папки, нахождение на конкретной страничке или же в любом месте сайта (домена) в целом, работа с приложением или с какой-то его частью (окном).

Настроив автометки не надо будет тратить время на выделение и отметку повторяющихся действий пользователя - все будет учтено автоматически. Если вы планируете свою деятельность и используете для этого MS Outlook

или Календарь Google, то полезной может оказаться возможность создать временную шкалу с привязкой к одному из этих планировщиков: все запланированные мероприятия будут портированы в ManicTime Pro и вам останется только привязать к ним соответствующие метки. Различие будет состоять только в том, что для синхронизации запланированных мероприятий используется локально установленная версия Outlook, а для Google потребуется связь с интернетом.

Нижняя часть вкладки «День» поделена надвое: слева отображается детализированная информация в зависимости от выбранной в данный момент временной шкалы, а справа - соответствующая суммарная информация.

информация Детальная содержит сведения о последовательности активности фиксируемых программой элементов и их наименований.

Как я уже сказал чуть выше, в зависимости от выбранной временной шкалы наименование активного элемента будет представлять либо имя открытого файла с названием приложения его открывшего, либо - название открытой странички в конкретном браузере, либо просто имя окна открытого приложения. Это в случае выделения временной шкалы «Приложения».

При нахождении на шкале «Документы и интернет» здесь мы увидим пути к указанным документам или страничкам в интернете, а выделение шкал «Метки» или «Автометки» отобразит перечень введенных меток.

И, наконец, временная шкала «Искомпьютера» **ПОЛЬЗОВАНИЕ** отражает периоды активности ПК, отсутствия пользователя и блокировки сессии работы системы.

Для каждого элемента фиксируется время начала и конца его работы, а также длительность.

Суммарная информация представляет сгруппированные детализированные сведения: по приложениям, файлам, сайтам, меткам и т.п.

Можно создать папку и собрать в нее схожие элементы - например, все используемые браузеры или графические редакторы.

С любым элементом (или группой выделенных) в окне детальной информации допускается производить действия, направленные на управление метками.

Но допускаются здесь операции и с самим содержанием окна: любую строку (группу выделенных строк) можно скопировать или удалить.

Только в последнем случае надо учитывать не совсем очевидную вещь, что выделенными в данном случае будут считаться не строки, отмеченные в чек-боксе, а те, что мы выделили с помощью стандартных средств системы: т.е. мышки и клавиш Ctrl и Shift.

Если в окне отображается информация о документе и интернете, то двойной клик приведет к открытию соответствующего файла или странички.

#### Nº 18 (625) 2013 http://upweek.ru

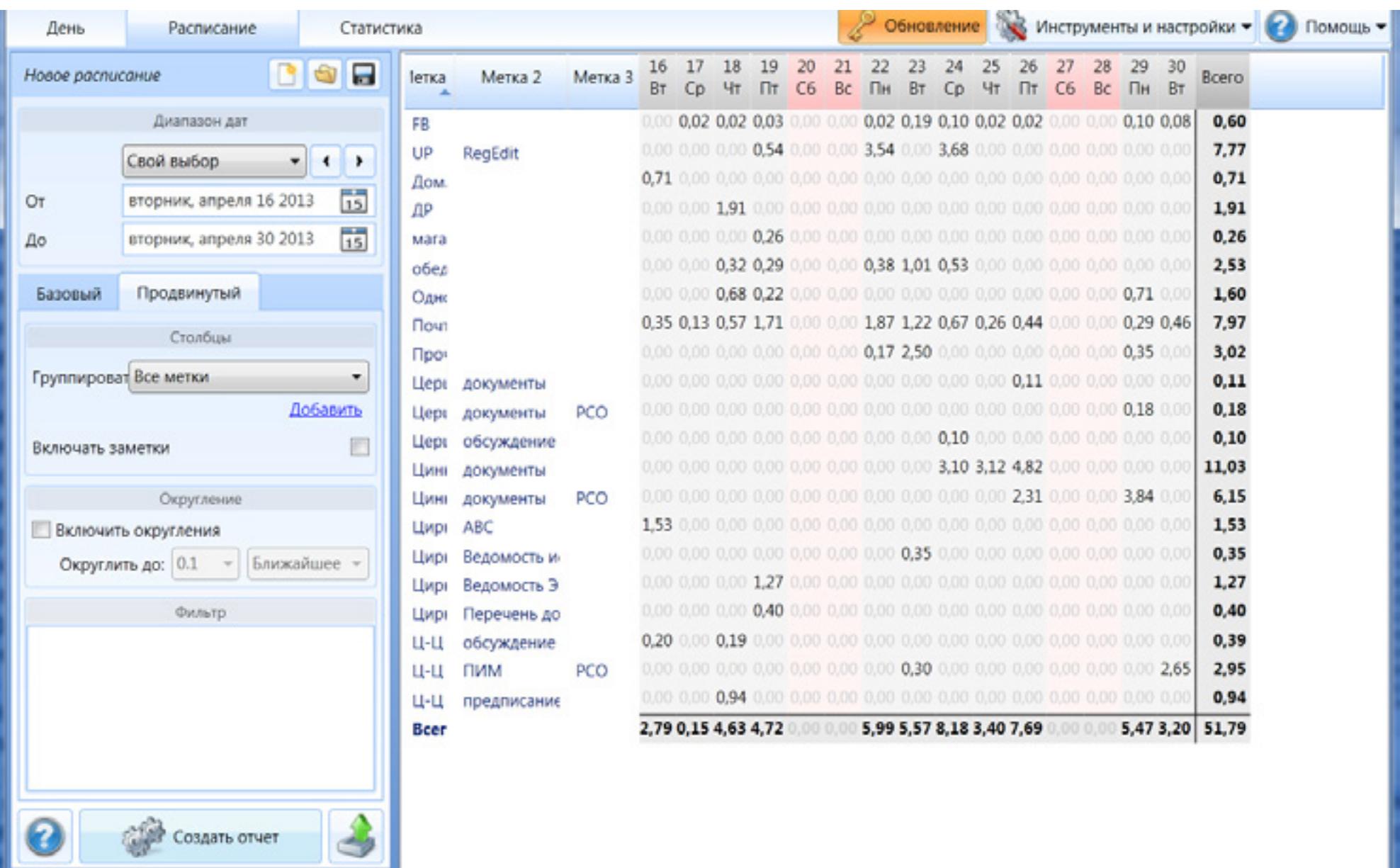

Последним элементом данной вкладки является фильтр, позволяющий отобрать нужные элементы в детализированном списке. По умолчанию поиск ведется по текущей на данный момент информации этого списка, т.е. за один выбранный день.

Но можно увеличить диапазон, отрасширенного крыв OKHO поиска: здесь в результат включаются либо все вхождения искомой строки в истории программы, либо (при задании дат) за указанный период. Доступных операций с результатами расширенного поиска практически не предоставляется:

можно только присвоить метку либо всем найденным элементам (имеется соответствующая кнопка), либо только выделенным (выделение группы опять осуществляется описанным выше обспособом). Двойной щесистемным щелчок по найденной строке переведет вас в окно детальной информации, где уже можно будет более скрупулезно оценить, какие действия предпринять дальше. Следующая вкладка главного окна программы в русской версии именуется «Расписание», что приводит в некоторое замешательство при знакомстве с ее содержимым.

## http://upweek.ru

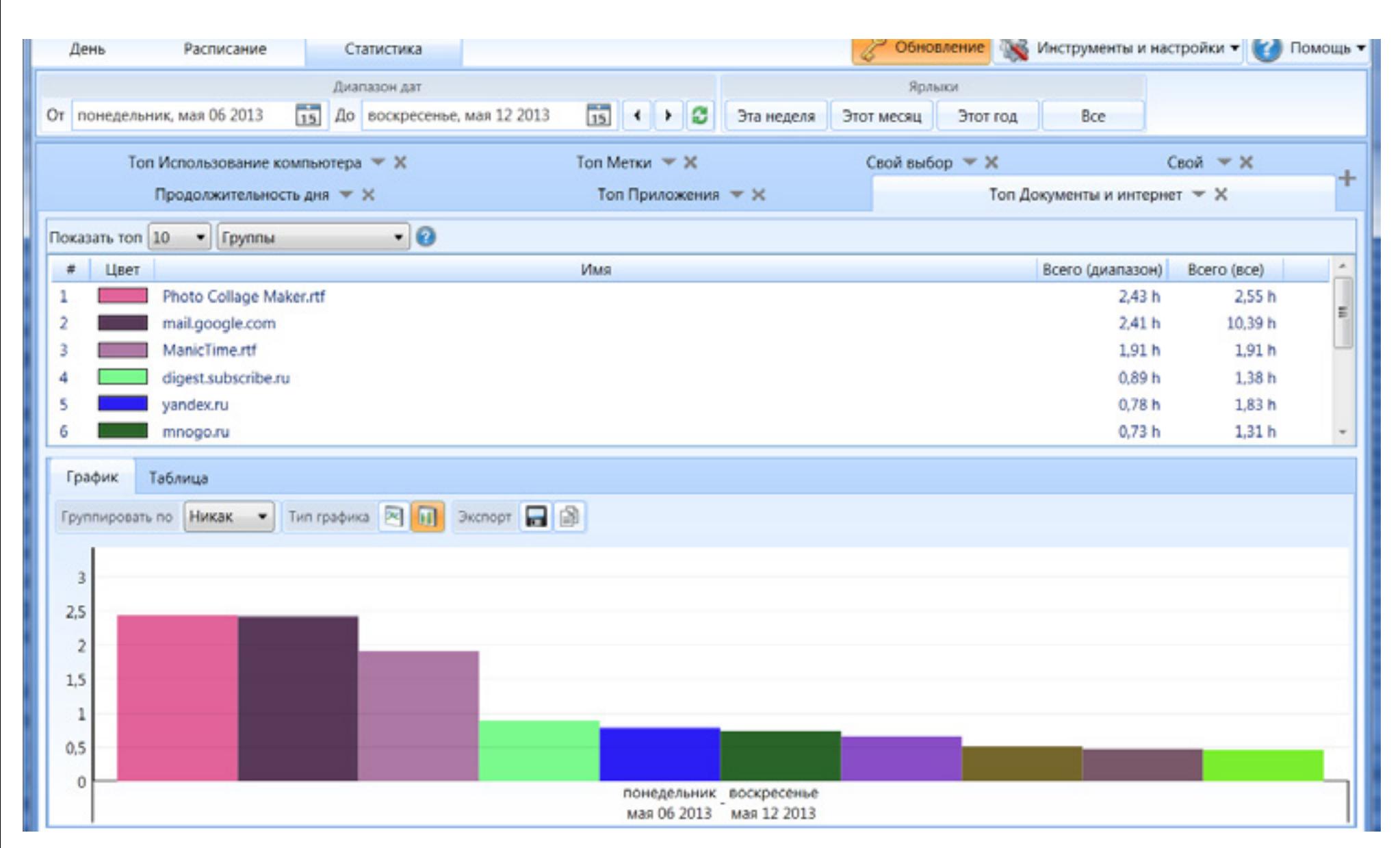

Но английский вариант ее названия расставляет все на свои места: timesheet можно перевести и как табель, а для данного случая наиболее точным будет перевод – ведомость учета времени.

Эта вкладка предназначена для формирования всевозможных отчетов по накопленной информации за указанный период: временной интервал можно задать произвольно или выбрать из обширного списка предустановок.

Доступно формирование базового отчета – суммарных сведений о затратах времени по отдельным меткам, либо продвинутого – с группировкой по имеющимся меткам.

Последняя вкладка дает доступ к статистическим данным и включает в себя несколько подвкладок, информация на которые выводится за указанный вами период. Всю статистику можно просмотреть либо в графическом, либо в табличном виде.

Подвкладка «Продолжительность дня» дает представление о времени ежедневной работы ПК с момента включения и до выключения.

И вот тут-то как-раз фильтров не хватает. По крайней мере одного и по крайней мере для ПК на работе – позволяющего исключить выходные дни: иначе трудно оценить минимальное

45

время работы за ПК (оно в выходные всегда равно 0) и среднее время такой работы (наличие выходных и праздников резко снижает получаемое значение).

Следующие четыре подвкладки дают статистику по имеющимся в программе временным шкалам и отображают наиболее часто используемые, соответственно, приложения, документы и web-странички, метки и статистику работы самого ПК.

Доступны варианты просмотра в виде графика или диаграммы и в виде таблицы. Результат можно посмотреть либо за весь указанный период, либо с группировкой за день, неделю или месяц.

В дополнение к этим подвкладкам, вы можете создать свою, в которую включить только интересующие вас с точки зрения статистики использования элементы.

Все полученные результаты можно сохранить, либо сразу вставить в документ, используя имеющуюся функцию копирования в буфер обмена.

Графики сохраняются в формате png, а таблицы - в сѕv. Триал-версия программы, согласно информации, размещенной на сайте, должна работать без каких-либо ограничений 15 суток.

Однако в моем случае этот период оказался равен ровно 30 суткам (чуть ли не минута в минуту с момента установки) и по его окончании мне еще было предложено продлить период бесплатного использования на трое суток.

Но после моего согласия на это продление программа, видимо, сочла, что это совсем уж наглость с моей стороны, и тут же сообщила, что пробный период ее использования завершен окончательно (грустный смайл).

В бесплатной версии вы лишитесь возможности создавать дополнительные временные шкалы (в том числе и автометок), объединять элементы в папки, использовать секундомер для хронометража работы, устанавливать пароль и задавать расписание создания резервных копий вашей базы дан-HЫX.

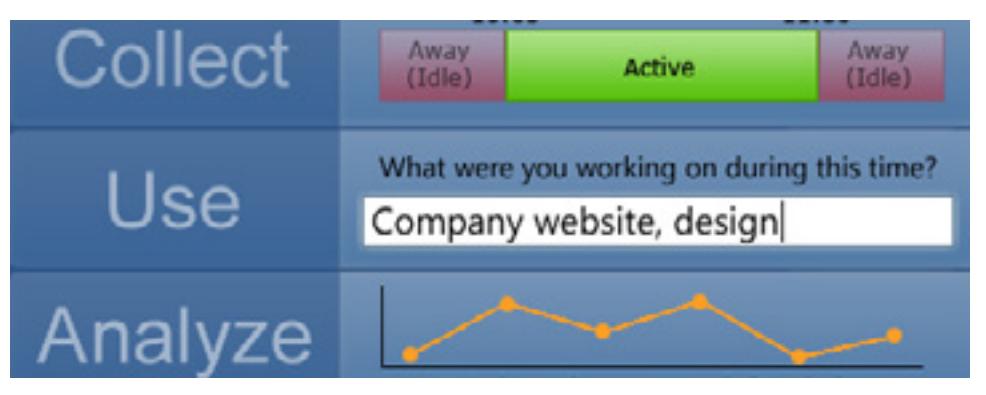

Пропадеттакже автоматически всплывающее предупреждение с предложением задать метку после вашего отсутствия за ПК.

http://upweek.ru

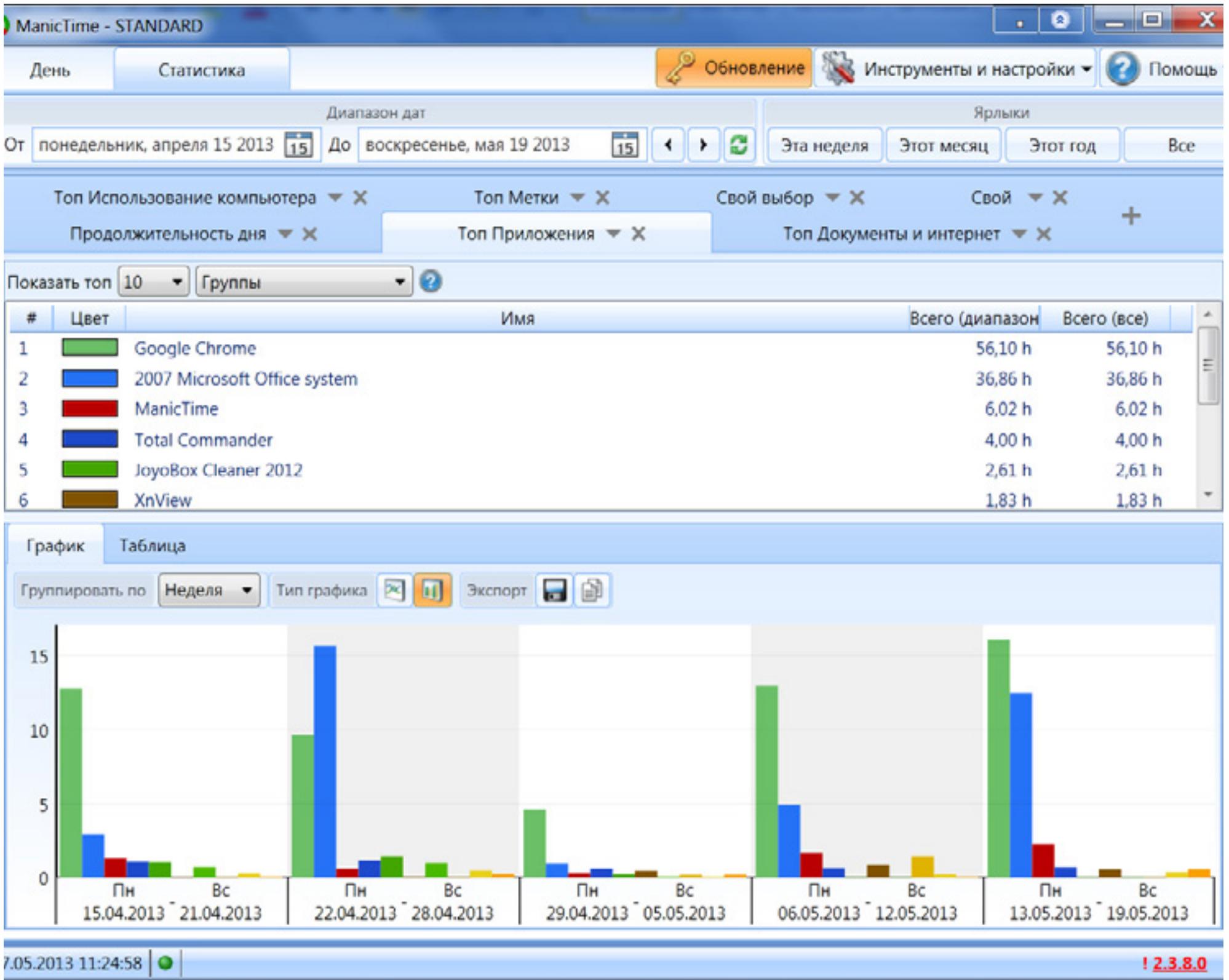

И исчезнет вкладка «Расписание» – сформировать отчет уже не получится. Если вам в домашних условиях эти функции не являются принципиально важными и вы готовы подкормить Хронофага и потратить дополнительное время на расстановку меток, то, думаю, найдете, куда потратить сэкономленные 70 единиц вечнозеленых хрустящих лепестков.

#### **Характеристики:**

**Программа:** ManicTime Pro

**Тип:** программа учета времени работы за ПК

**Разработчик:** Finkit d.o.o.

**Объем дистрибутива:** 6,0 Мбайт

**Русификация интерфейса:** есть **Цена:** 2 190 руб.

**Адрес:** <http://www.manictime.com/>

<span id="page-47-0"></span>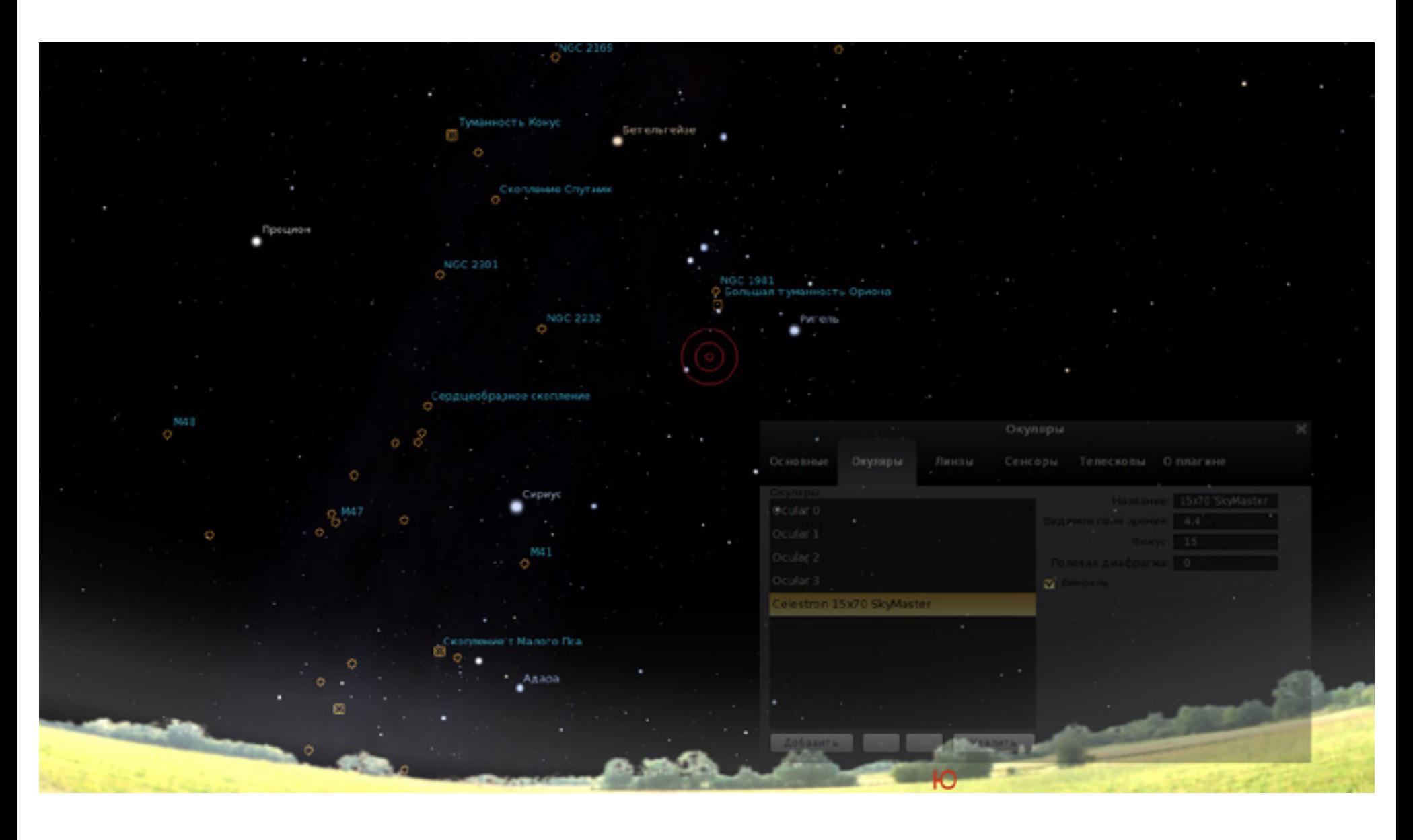

#### Виртуальные планетарии Алексей Кутовенко

**Наблюдения за звездным небом – одна из древнейших забав человечества. Если говорить о компьютерных программах-планетариях, то разнообразие предложений достаточно большое, существует ряд разновидностей таких программ.** 

48

Пакеты, предназначенные для астрономов-любителей, ориентированы на помощь в реальных наблюдениях.

Это скорее схематические карты с календарями для расчета оптимальных наблюдений различных объектов и событий. Отдельный специфический подвид – софт, предназначенный для управления телескопами.

Одна из популярных разновидностей виртуальных планетариев – симуляторы.

Из свободно распространяемых приложений ближе всего к классическому планетарию, пожалуй, Stellarium [\(www.](http://www.stellarium.org) [stellarium.org](http://www.stellarium.org)). Распространяется он по лицензии GPL и предлагается для всех основных настольных платформ.

Программа имитирует работу с телескопом «в поле», причем есть возможность выбора точной географической точки, в которой располагается виртуальный телескоп. От этого, естественно, будет зависеть и наблюдаемая небесная сфера. Более того, исходной точкой наблюдения может быть и другая планета. Соответствующие настройки предусмотрены в меню программы.

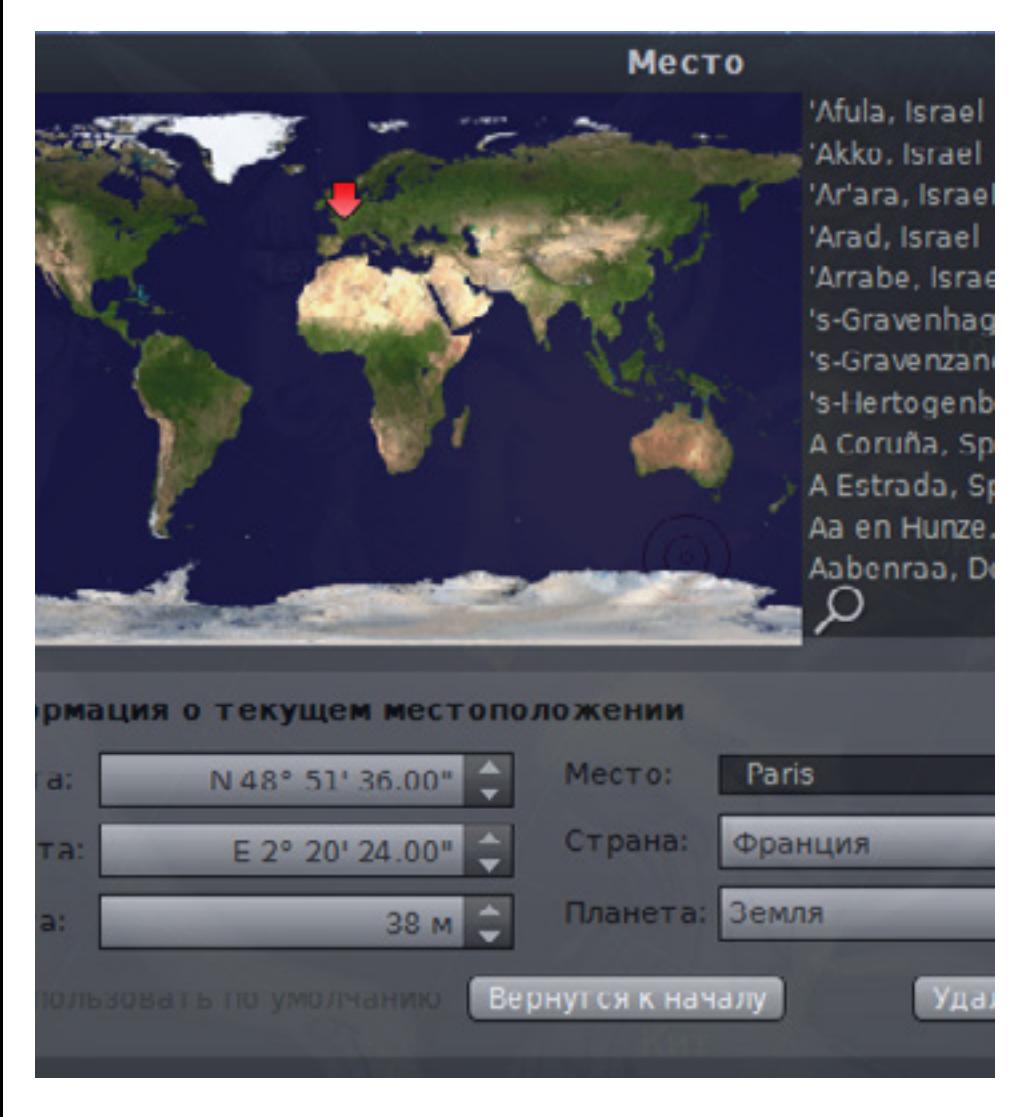

Начальный режим просмотра – карта звездного неба. Наведя на интересующий объект виртуальный телескоп и включив затем увеличение, мы увидим изображения, полученные от реальных телескопов и включенные в базу программного планетария Stellarium.

В исходном каталоге программы порядка 600 тысяч объектов, при необходимости можно скачать дополнительные каталоги и довести их количество до внушительных 210 миллионов, так что Stellarium может служить хорошим астрономическим справочником и подспорьем в реальных наблюдениях.

Пожалуй, это лучший выбор для любителей, не еще не созревших до приобретения настоящего телескопа.

Совершенно иначе устроена программа Celestia ([www.shatters.net/celestia/\)](http://www.shatters.net/celestia/). Это не просто планетарий, в котором можно рассматривать виртуальное звездное небо, а симулятор, содержащий трехмерные модели как отдельных объектов, так и целых звездных систем. Celestia –многоплатформенное приложение. Предлагаются версии как под Windows, так и для MacOS и Linux.

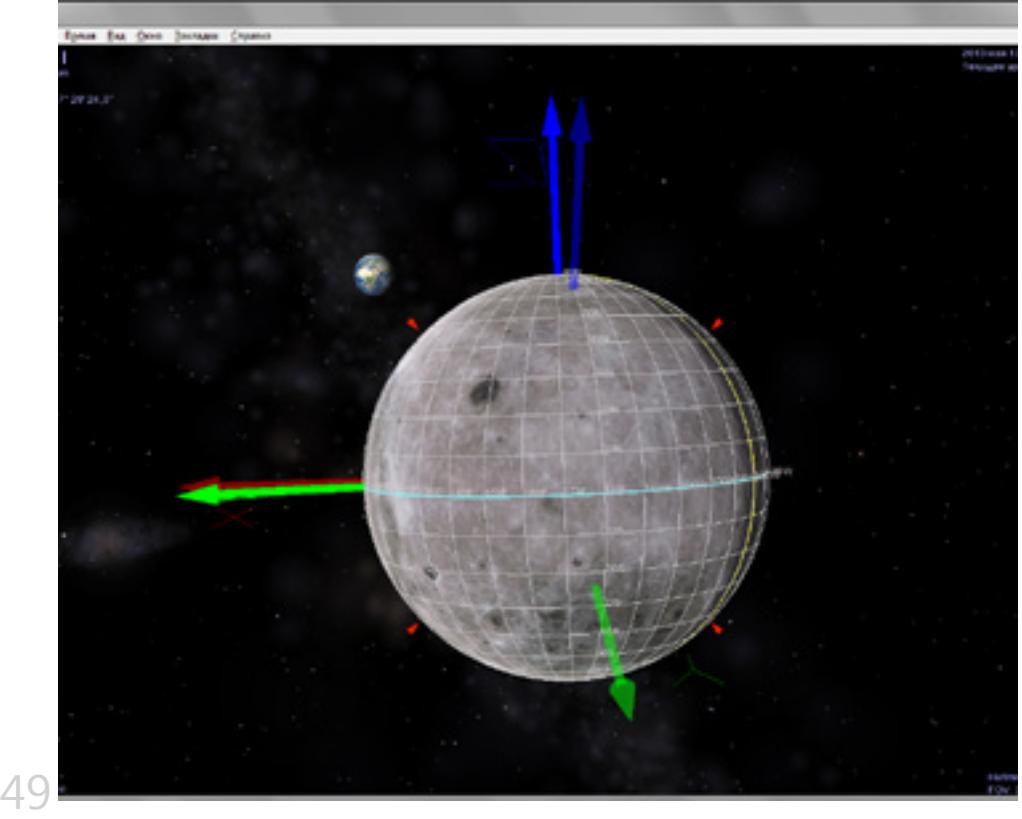

Крометого, в каталоге известного склада портативного софта PortableApps. comприсутствуетWin-версияCelestia, не требующая инсталляции (portableapps. com/apps/education/celestia\_portable).

Текущая версия Celestia - 1.6.1. Она датируется 2011 годом, однако пусть вас это не смущает.

Дело в том, что это не более чем версия «движка» базовой программы, для которой постоянно разрабатываются новые дополнения, содержащие обновленные сведения и модели астрономических объектов. В результате данные программы вполне актуальны и легко пополняются. Приложение распространяется бесплатно, более того, по принципу Open Source. Интерфейс полностью переведен на русский язык, так что основная проблема в освоении заключается в том, что относительно свежий официальный мануал доступен только на английском.

В исходном каталоге Celestia замечательно представлена Солнечная система. Присутствуют не только планеты и спутники, но и кометы, а также известные астероиды. В базовой версии доступны около ста тысяч звезд и других масштабных объектов как из нашей галактики, так и глубокого космоса.

Поскольку это симулятор, управление им отличается от «классических» планетариев. По пространству можно свободно перемещаться, менять углы обзора. Правда такая свобода передвижения имеет и некоторые ограничения. С помощью Celestia не получится изучить видимое звездное небо, здесь нет некоторых специфических систем координат. Это скорее замечательный интерактивный и весьма достоверный астрономический справочник, предназначенный для развлечения и самообразования. Начинать путешествие лучше в «Путеводителе» или же «Каталоге». В первом случае предлагается перечень снабженных примечаниями самых известных объектов Солнечной системы и глубокого космоса, например - находящиеся на первых позициях списка потенциально обитаемых планет системы Глизе 876. Для каждого объекта приводятся базовые сведения.

Кроме того, в контекстном меню есть быстрый переход к более подробным онлайновым справочным материалам (используется каталог SINBAD).

Есть и прямой поиск объектов по имени, однако имейте в виду, что здесь используются международные имена объектов, а не русские аналоги.

50

Дальнейшая навигация – мышью и через контекстное меню. Кстати говоря, к более чем скромным системным требованиям программы от себя добавлю еще одно: мышку со свободным маховиком колесика. Прокрутка в Celestia используется очень часто и помногу, так что примерно через полчасика активного общения с программой вы самостоятельно прочувствуете пользу этой «железной» опции.

На карте Celestia нет «фоновых» картинок. Все объекты – реальные. Так что будьте уверены: даже мельчайшая точка – это звезда, планета, или другой объект, видимый из той точки, в которой в данный момент находится виртуальная камера.

Достаточно нажать «Перейти», и вы переместитесь в другую точку вселенной. На карте можно создавать собственные закладки, по которым можно будет быстро отыскать нужные вам объекты.

Для пользовательских закладок есть встроенный каталог с возможностью сортировки по папкам. Отдельные объекты выполнены в виде трехмерных моделей. Их подробность и качество текстур, конечно же, отличается, поскольку модели воспроизводятся

51

в точном соответствии с реальными современными данными астрономических наблюдений. Присутствует несколько режимов просмотра объекта. «Наблюдение», например, предполагает неподвижную виртуальную камеру, а «Синхронное вращение» закрепляет камеру на стационарной орбите над наблюдаемым объектом. Можно вывести вспомогательную графику: оси вращения, линию терминатора, планетографическую сетку. Есть возможность ускорения и замедления времени, а также установки конкретной даты.

Распространением дополнений к Celestia занимается отдельный проект The Celestia Motherlode [\(www.](http://www.celestiamotherlode.net) [celestiamotherlode.net](http://www.celestiamotherlode.net)). Каталог дополнений разделен на четыре основные категории.

Это объекты Солнечной системы; объекты за ее пределами; модели космических кораблей и станций, а также фантастический раздел, в котором собраны модели, вдохновленные как различными художественными произведениями, так и просто фантазией энтузиастов-разработчиков. Дополнения не только предлагают новые объекты, но и более подробные детальные текстуры для уже имеющихся объектов.

#### Nº 18 (625) 2013 http://upweek.ru

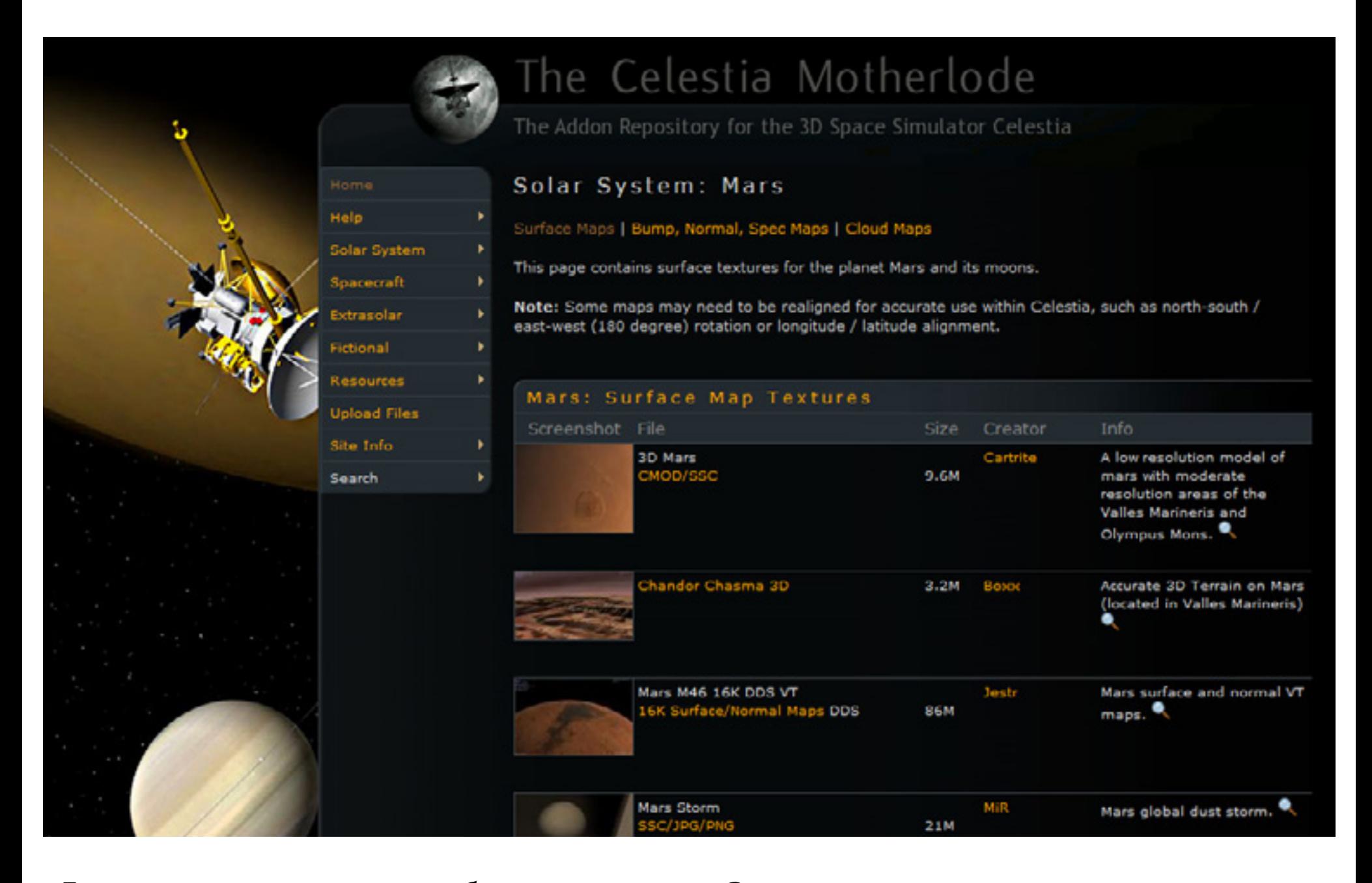

Если у вас есть опыт работы с трехмерными и графическими редакторами, а также желание создать собственную модель какого-либо объекта, пока еще отсутствующего в Celestia, к вашим услугам справочный раздел со специфической технической информацией, полезными скриптами и вспомогательными утилитами.

Обратная сторона свободы создания дополнений - отличающиеся способы их установки, так что не забывайте читать документацию аддонов до их инсталляции в Celestia. Отдельный вспомогательный контент - «сценарии».

Это скрипты, призванные демонстрировать средствами Celestia различные астрономические процессы и события.

В Celestia можно записать видеоролик в формате AVI и разрешением вплоть до Full HD, что полезно для образовательных и демонстрационных целей.

Есть еще один оригинальный космический симулятор - Orbiter (orbit. medphys.ucl.ac.uk).

Если Celestia - это модель вселенной, над которой мы парим бестелесными духами, то Orbiter похож на игру-симулятор, посвященный изнурительным межпланетным путешествиям.

Nº 18 (625) 2013 http://upweek.ru

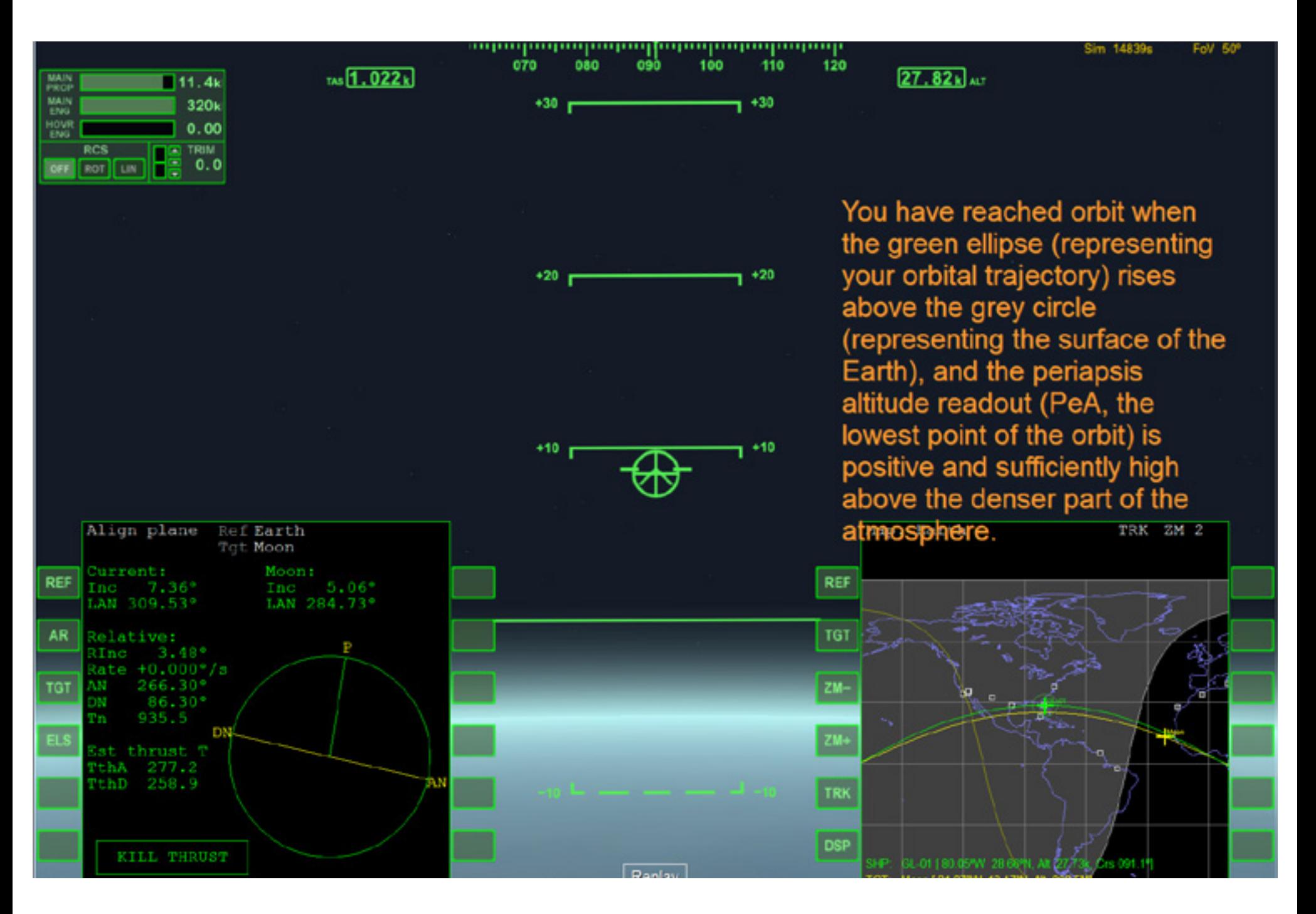

Причем доля моделирования здесь гораздо выше, чем простого развлечения. Все довольно серьезно: от полного соблюдения законов физики и возможности потратить реальные трое суток с хвостиком для полета к Луне, до внешнего вида кораблей и особенностей управления.

Как и Celestia, данный симулятор построен на основе реальных данных астрономических наблюдений и полностью подчиняется известным современной науке законам мироздания. У нас есть возможность спланировать

межпланетный перелет, проходящий в конкретный промежуток времени (соответственно, при реальном для него расположении взаимном планет  $\mathcal{M}$ других объектов), с экономией каждой капли топлива, использованием разгона в гравитационных полях и других фишек реальных современных космических путешествий.

Именно в скрупулезном воспроизведении этих особенностей и заключается прелесть Orbiter.

Экшен и спецэффекты оставим для космических звездных опер.

http://upweek.ru

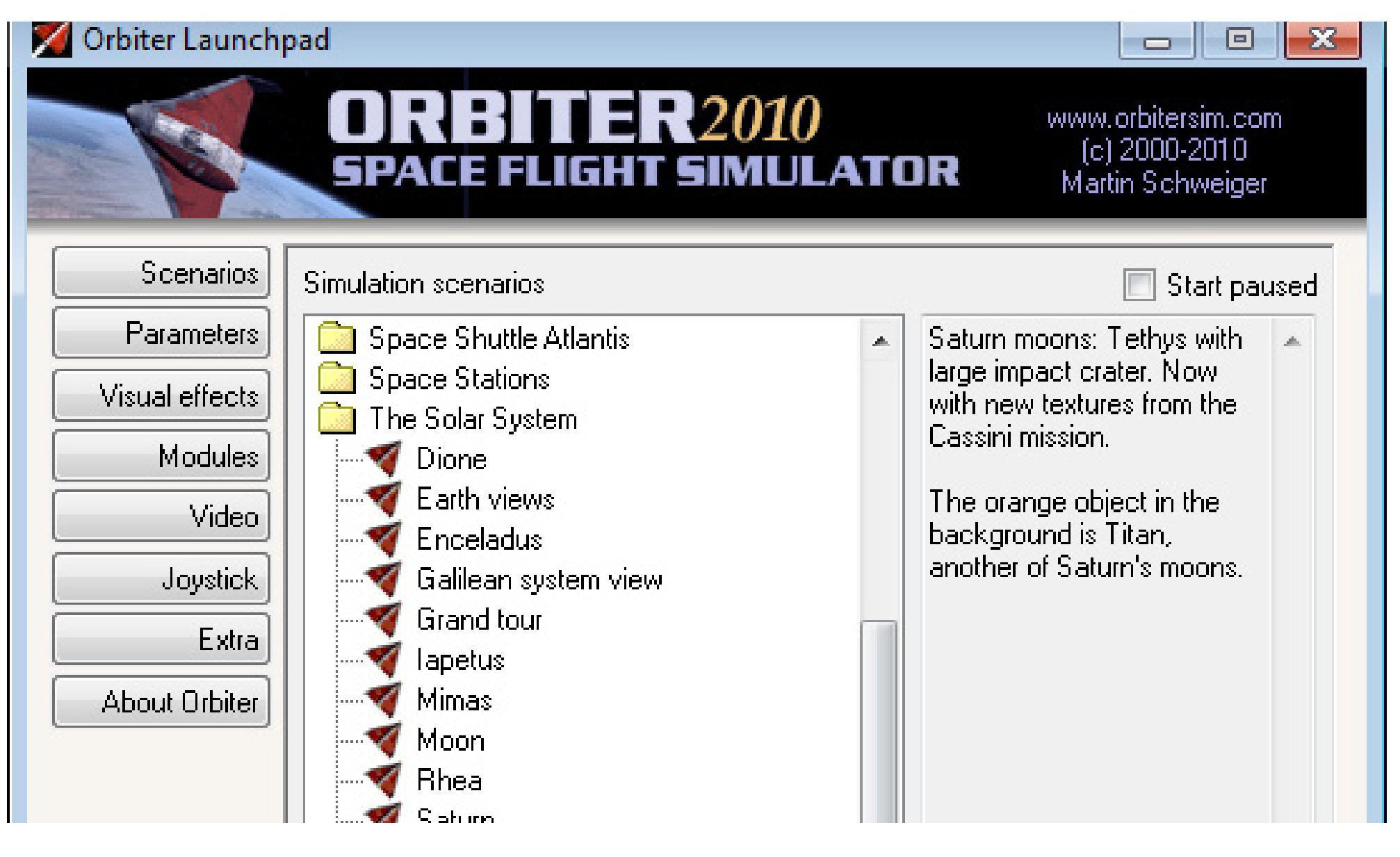

Так что если эстетика приключений пилота Пиркса вам ближе, чем гиперпорталы и гремящие в безвоздушном пространстве взрывы, Orbiter доставит вам немало удовольствия.

Обязательно пройдите предлагаемые обучающие миссии. Кроме привыкания к довольно сложному управлению, получите немало интересных знаний о специфике настоящих космических полетов.

Действие симулятора ограничено Солнечной системой. Учитывая особенности Orbiter, этого более чем достаточно. Как известно, над разработкой маршрутов реальных космических

путешествий работают целые команды специалистов. Возлагать ее целиком на плечи одного пользователя было бы жестоко. В комплект Orbiter включены готовые, заранее рассчитанные миссии к основным объектам Солнечной системы – остается только взять под контроль сам космический аппарат и на время забыть о том, что человечеству уже давно снятся другие сны. Обязательно загляните на склад дополнений Orbit Hangar Mods (www.orbithangar. com) – там есть неплохой выбор исторических и фантастических аппаратов, дополнительные сценарии миссий и масса другого полезного контента.

<span id="page-54-0"></span>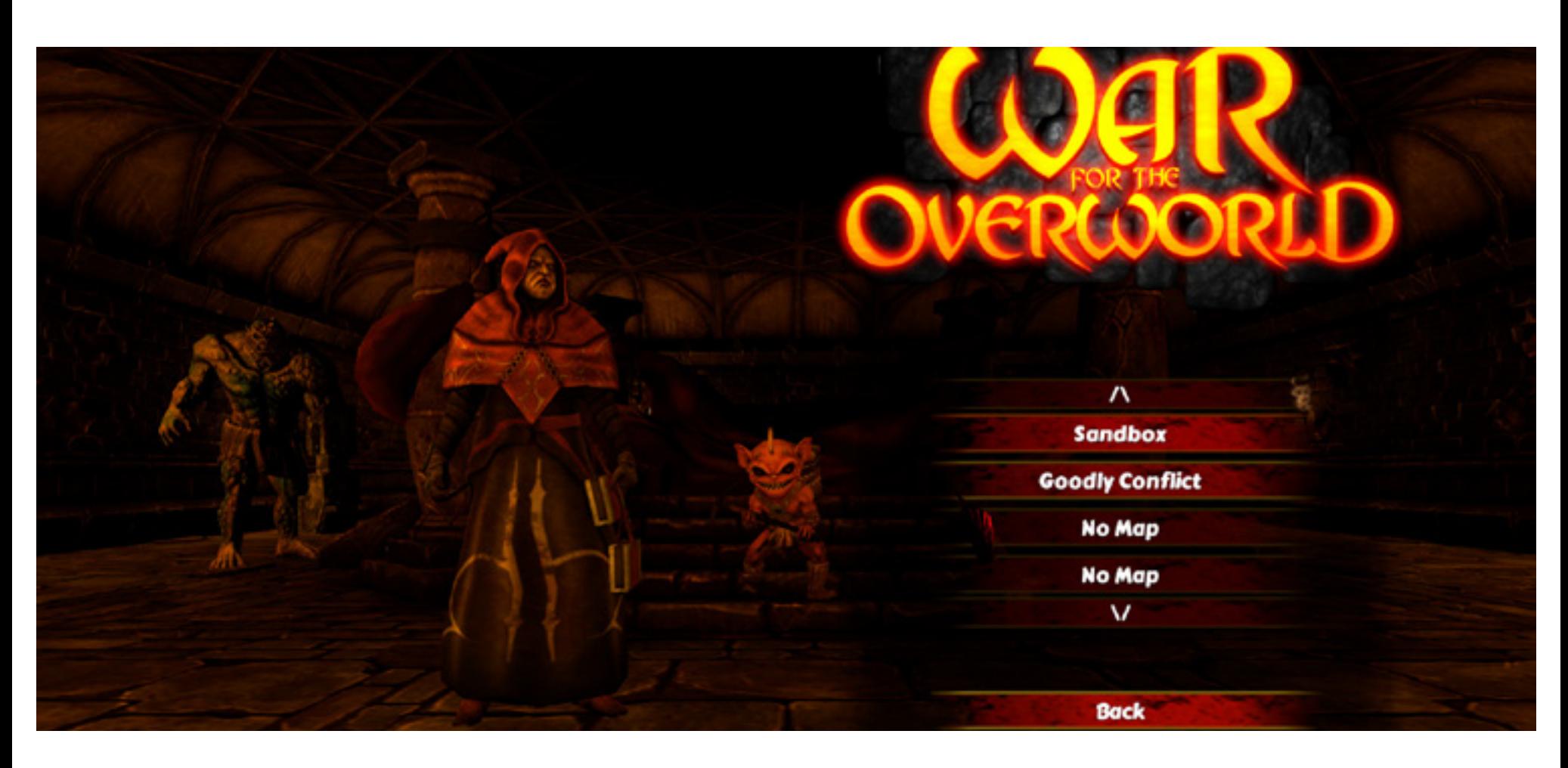

#### Возвращение хранителя Николай Барсуков

**Пожалуй, эта статья будет интересна лишь тем, кто, как и я, до сих пор не может простить компании Electronic Arts того, что в далеком уже 2000 году она решила переориентировать игровую студию Bullfrog на консольные проекты, отменив разработку Dungeon Keeper 3. Тысячи фанатов серии по всему миру буквально завалили EA петициями с требованием возродить «Хранителя подземелий», однако издательство осталось непреклонно.**

55

Шли годы, но интерес к знаменитой подземной стратегии не угасал. Постепенно, видя равнодушие владельцев авторских прав на серию, часть фанатского сообщества организовалась и взяла ситуацию в свои руки.

Именно тогда и появилась на свет студия Subterranean Games.

Взяв для своего проекта совершенно новое имя, компания замахнулась на большое дело – возродить Dungeon Keeper, предварительно юридически очистив его от всего, что могло бы стать поводом для судебного разбирательства с таким гигантом как EA. Самое смешное, что задумка удалась!

#### **UPGRADE / игры / содержание**

И уже сейчас мы можем видеть первые плоды деятельности независимой группы разработчиков.

Честно говоря, сказать, что игра готова и в нее можно играть, пока нельзя. Существует лишь бета-версия, которая каким-то образом попала в поле зрения корпорации Valve, в связи с чем последняя включила War for the Overworld в свою программу «Игры с ранним доступом». Здесь требуется сделать небольшое пояснение. Дело в том, что, в сущности, за вполне реальные деньги нам предлагают приобрести лишь «набросок» игры, который пока лишен львиной доли функциональности.

Предполагается, что мы, изучив уже имеющийся материал, вступим в дискуссию с разработчиками, которые ждут пользовательского фидбэка, чтобы доделать свой продукт с учетом пожеланий потенциальной аудитории.

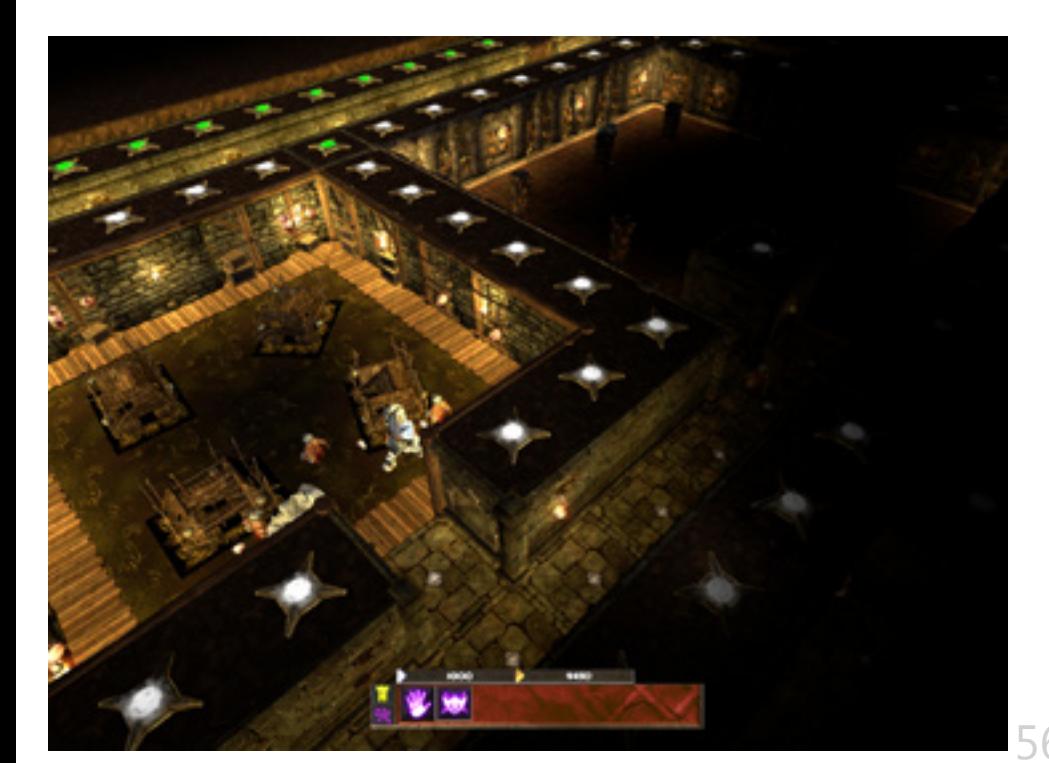

Сколько на это понадобится времени, пока неясно, но, Valve гарантирует, что когда финальная версия игры появится в продаже, мы сражу же получим ее без необходимости что-то доплачивать. Мне пока трудно судить, насколько это жизнеспособная схема, однако, я свои кровные 439 рублей уже внес, так что буду теперь с интересом наблюдать за судьбой War for the Overworld.

Итак, что же мы можем увидеть уже сейчас? Установив бету, мы попадаем в главное меню, где пока доступно лишь две карты, являющихся, по сути, «песочницами».

В нашем распоряжении центральное помещение с Сердцем подземелья (надеюсь, вы еще помните, что это такое), а также несколько импов, снующих туда-сюда в поисках несделанной рабо-ТЫ.

Всего несколько минут потребуется для того, чтобы расчистить от горной породы новые помещения. В них уже можно создавать комнаты, несущие ту или иную функциональную нагрузку.

В нашем распоряжении сокровищница, логово, библиотека, мастерская и свиноферма (да, местное население перешло с куриной диеты на «питательную и полезную свинячью»).

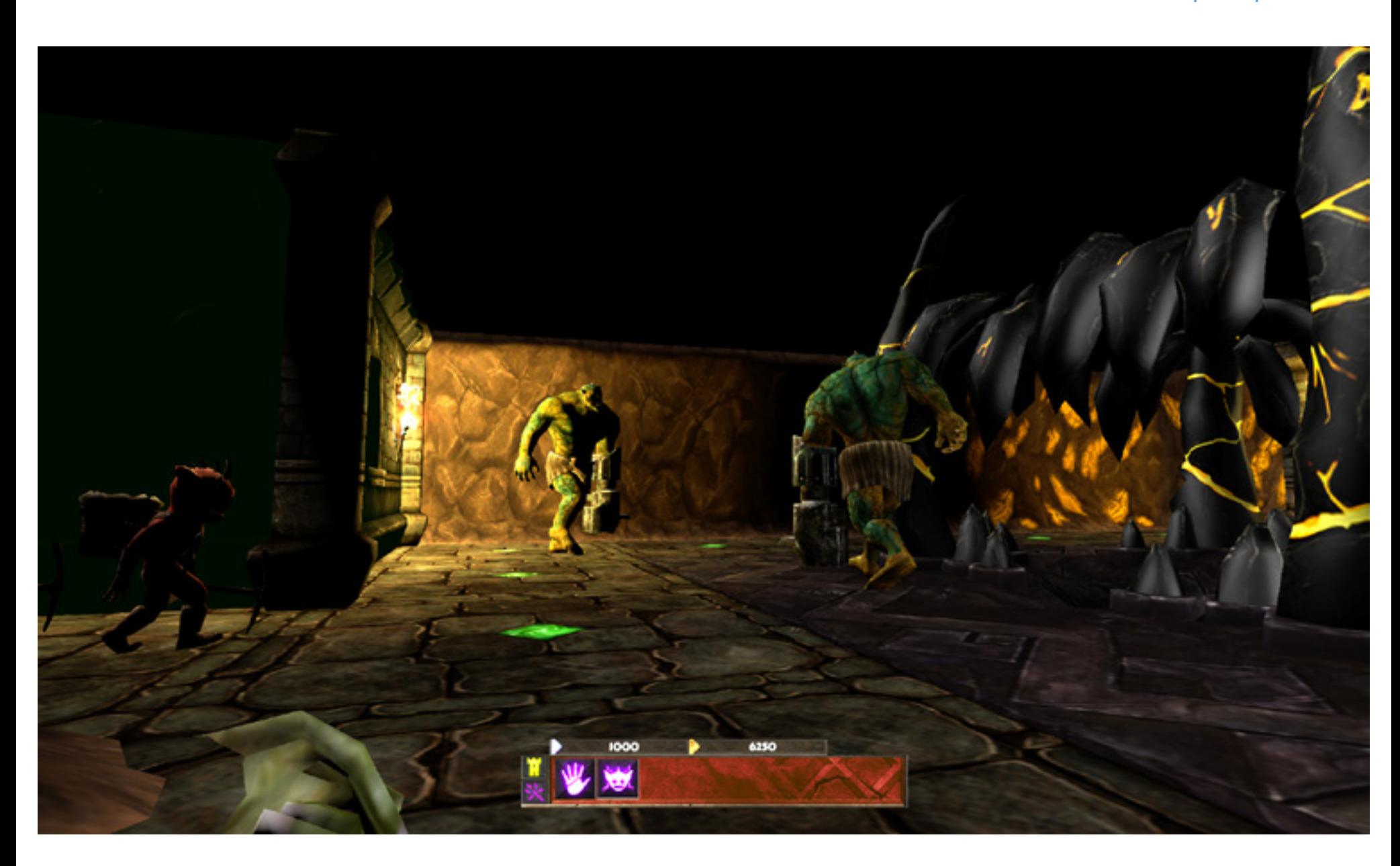

Неподалеку от Сердца подземелья находится и Портал, через который в наши катакомбы будут приходить приглашенные чудовища.

Кстати, они уже есть – лично мне удалось отыскать представителей четырех разных видов. Как они называются и какими навыками владеют, пока непонятно. Панель магии пока невелика, в ней доступно всего два заклинания.

С помощью одного из них мы можем создавать новых импов, а с помощью другого – вселяться в существ.

Качественно сделано пока лишь вселение в импа – им можно управлять, выполняя различную работу.

Если же вселиться с монстра, то можно лишь ходить, попутно наблюдая налезающие друг на друга текстуры.

Также в игре пока отсутствует мини-карта, а без нее, как вы понимаете, совершенно непонятно, в какую сторону рыть туннели.

С другой стороны, на данном этапе это не так уж и важно, отыскать врага помогут туннели, во множестве пронизывающие окрестности вашей базы.

57 неплохо окопался. Так что, имея полчаса времени или немного больше, вы вполне можете и не только развиться, но и отыскать неприятеля, который, надо сказать, очень

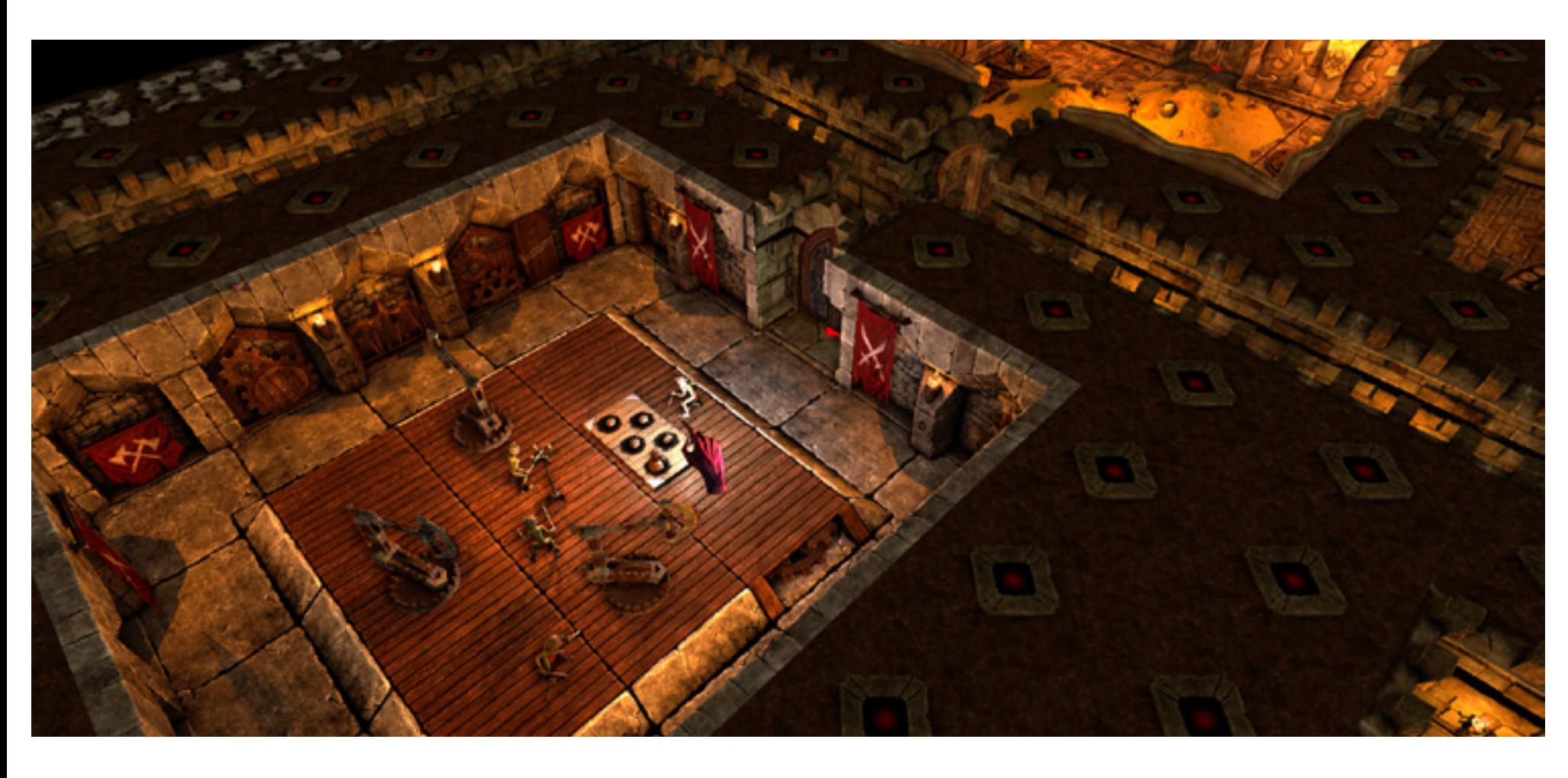

Признаюсь, пока у меня не получается его выкурить из крепости, так как хватать своих монстров за шкирку и кидать их в гущу боя пока нельзя, а как призвать бесцельно слоняющихся воинов к месту предполагаемого наступления я пока не выяснил…

Честно говоря, я ожидал большего. Но именно в плане имеющихся возможностей, так как оформление мне весьма понравилось.

Графика в игре приятная, детализированная и, конечно же, ни в какое сравнение не идет с графикой Dungeon Keeper 2.

Если разработчики смогут воплотить все, что мы так любили в «Хранителе подземелий», на новом технологическом уровне, который бета-версия

вполне отчетливо демонстрирует, я буду считать, что лично мои инвестиции в Subterranean Games более чем окупились. Вот знать бы еще, когда ожидать релиза или хотя бы существенного апдейта, дающего возможность полноценно подраться с противником…

#### **Характеристики:**

**Игра:** War for the Overworld **Жанр:** стратегия, инди **Разработчик:** Subterranean Games **Издатель:** Subterranean Games **Платформа:** Windows **Объем дистрибутива:** 730 Мбайт **Русификация интерфейса:** нет **Цена:** 439 руб. **Адрес:** [www.wftogame.com](http://www.wftogame.com)

### [UPGRADE](http://upweek.ru) / [содержание](#page-1-0) [№ 18 \(625\) 2013](http://upweek.ru)

#### **Творческая группа журнала Upgrade digital**

[classified]

#### **Руководитель интернет-проектов**

Павел Виноградов, pashock@veneto.ru, тел. (495) 681-7445

Координатор Татьяна Бичугова, bichugova@veneto.ru, тел. (495) 681-4388

#### **ООО Издательский Дом «Венето»**

Генеральный директор Олег Иванов Исполнительный директор Инна Коробова

Адрес редакции: 129090, г. Москва, ул. Гиляровского, д. 10, стр. 1, тел. (495) 681-1684, факс (495) 681-7359, upgrade@upweek.ru, www.upweek.ru

Перепечатка материалов или их фрагментов допускается только по согласованию с редакцией в письменном виде. Редакция не несет ответственности за содержание рекламы.

Мнение редакции не обязательно совпадает с мнением авторов и художников. Мы будем рады вашим пресс-релизам, присланным на e-mail news@upweek.ru.

Журнал зарегистрирован в Федеральной службе по надзору в сфере связи, информационных технологий и массовых коммуникаций.

Регистрационное свидетельство ПИ № ФС77-45001 от 11 мая 2011 г.

Журнал предназначен для читателей старше 12 лет.

59 Тираж предыдущего номера журнала ~ 102 000 скачиваний.